FAKULTA MECHATRONIKY,<br>INFORMATIKY A MEZIOBOROVÝCH STUDIÍ TUL

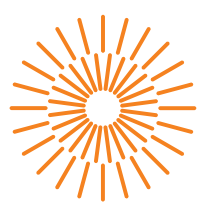

### **Diplomová práce**

# **Výukový model pro demonstraci Lenzova zákona**

*Studijní program:* N0714A270010 Mechatronika *Autor práce:* **Bc. Radek Boháč** *Vedoucí práce:* Ing. Bc. Jiří Primas, Ph.D. Ústav nových technologií a aplikované informatiky

Liberec 2023

FAKULTA MECHATRONIKY,<br>INFORMATIKY A MEZIOBOROVÝCH STUDIÍ TUL

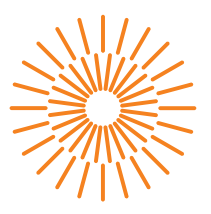

### **Zadání diplomové práce**

# **Výukový model pro demonstraci Lenzova zákona**

*Jméno a příjmení:* **Bc. Radek Boháč** *Osobní číslo:* M21000172

*Studijní program:* N0714A270010 Mechatronika *Zadávající katedra:* Ústav nových technologií a aplikované informatiky

*Akademický rok:* 2022/2023

#### **Zásady pro vypracování:**

- 1. Proveďte podrobnou teoretickou rešerši problematiky Lenzova zákona.
- 2. Na základě rešerše navrhněte a zkonstruujte výukový model, demonstrující několika způsoby Lenzův zákon.
- 3. Ověřte funkčnost sestaveného modelu a vytvořte názornou vizualizaci elektromagnetického pole ve vybraném simulačním programu (Ansys, COMSOL).

*Rozsah grafických prací:* dle potřeby dokumentace *Rozsah pracovní zprávy:* 40 – 50 stran *Forma zpracování práce:* tištěná/elektronická *Jazyk práce:* Čeština

#### **Seznam odborné literatury:**

- [1] FEYNMAN, R.: Feynmanovy přednášky z fyziky 2. Revidované vydání. Praha: Fragment, 2013. ISBN 978-80-253-1643-6.
- [2] JAIN, S., R. MANICKAM.: Investigation of a Magnet falling through a copper tube. IOP Conferences, 2020. DOI: 10.1088/1757-899X/810/1/012042.

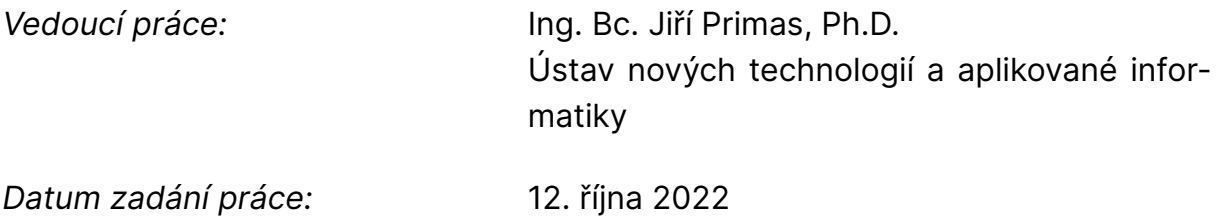

L.S.

*Předpokládaný termín odevzdání:* 22. května 2023

prof. Ing. Zdeněk Plíva, Ph.D. děkan

Ing. Josef Novák, Ph.D. vedoucí ústavu

V Liberci dne 19. října 2022

# **Prohlášení**

Prohlašuji, že svou diplomovou práci jsem vypracoval samostatně jako původní dílo s použitím uvedené literatury a na základě konzultací s vedoucím mé diplomové práce a konzultantem.

Jsem si vědom toho, že na mou diplomovou práci se plně vztahuje zákon č. 121/2000 Sb., o právu autorském, zejména § 60 – školní dílo.

Beru na vědomí, že Technická univerzita v Liberci nezasahuje do mých autorských práv užitím mé diplomové práce pro vnitřní potřebu Technické univerzity v Liberci.

Užiji-li diplomovou práci nebo poskytnu-li licenci k jejímu využití, jsem si vědom povinnosti informovat o této skutečnosti Technickou univerzitu v Liberci; v tomto případě má Technická univerzita v Liberci právo ode mne požadovat úhradu nákladů, které vynaložila na vytvoření díla, až do jejich skutečné výše.

Současně čestně prohlašuji, že text elektronické podoby práce vložený do IS/STAG se shoduje s textem tištěné podoby práce.

Beru na vědomí, že má diplomová práce bude zveřejněna Technickou univerzitou v Liberci v souladu s § 47b zákona č. 111/1998 Sb., o vysokých školách a o změně a doplnění dalších zákonů (zákon o vysokých školách), ve znění pozdějších předpisů.

Jsem si vědom následků, které podle zákona o vysokých školách mohou vyplývat z porušení tohoto prohlášení.

# **Výukový model pro demonstraci Lenzova zákona**

### **Abstrakt**

Diplomová práce se zabývá návrhem a konstrukcí výukového zařízení pro demonstraci Lenzova zákona pomocí dvojice experimentů. Jedná se o experiment s permanentními magnety volně padajícími nemagnetickou elektricky vodivou trubicí a o kyvadlo s vířivými proudy, tzv. Waltenhofenovo kyvadlo.

První část podává podrobný rozbor vybraných experimentů včetně odvození zjednodušených matematicko-fyzikálních modelů, které jsou v závěru práce porovnány s reálnými průběhy experimentů. Ve druhé části je konkrétně popsán návrh a konstrukce zařízení, které pomocí jednoduchého měřícího systému umožňuje rychlý sběr dat z průběhu experimentů. Zařízeni je koncipováno jako výuková pomůcka, kterou lze použít k praktickým cvičením v rámci předmětů zabývajících se elektromagnetismem. V závěru práce jsou stručně prezentovány výsledky FEM simulací pro vizualizaci jevů probíhajících při experimentech.

**Klíčová slova:** výuková pomůcka, měřicí systém, Lenzův zákon, matematický model, FEM simulace

### **Model for demonstrating Lenz's law**

### **Abstract**

This Diploma thesis deals with the design and construction of a teaching device for the demonstration of Lenz's law using a pair of experiments. It is an experiment with permanent magnets freely falling through a non-magnetic electrically conductive tube and a pendulum with eddy currents, the so-called Waltenhofen pendulum.

The first part provides a detailed analysis of selected experiments, including the derivation of simplified mathematical-physical models, which are compared with the real experiments at the end of the thesis. In the second part, the design and construction of the device is specifically described, which, with the help of a simple measuring system, enables the collection of data from the experiments. The device is designed as a teaching aid that can be used for practical lectures in subjects dealing with electromagnetism. At the end of the work there are results of FEM simulations visualizing the examined phenomena taking place during the experiments.

**Keywords:** teaching aid, measuring system, Lenz's law, mathematical model, FEM simulations

# **Poděkování**

Rád bych poděkoval své rodině za její podporu při mém studiu a vedoucímu diplomové práce Ing. Bc. Jiří Primasovi, Ph.D. za podnětné rady, metodickou a odbornou pomoc při zpracování mé práce.

# **Obsah**

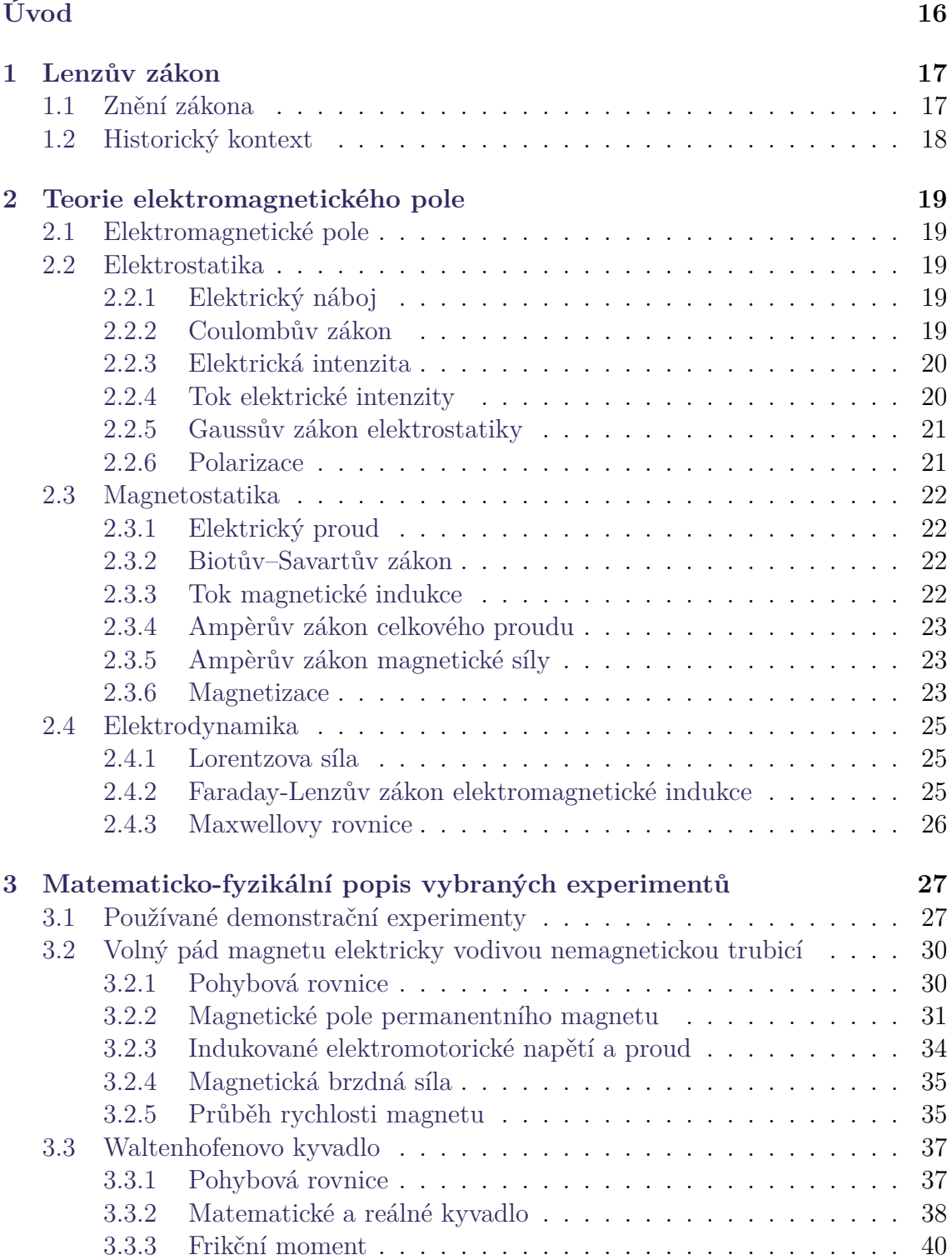

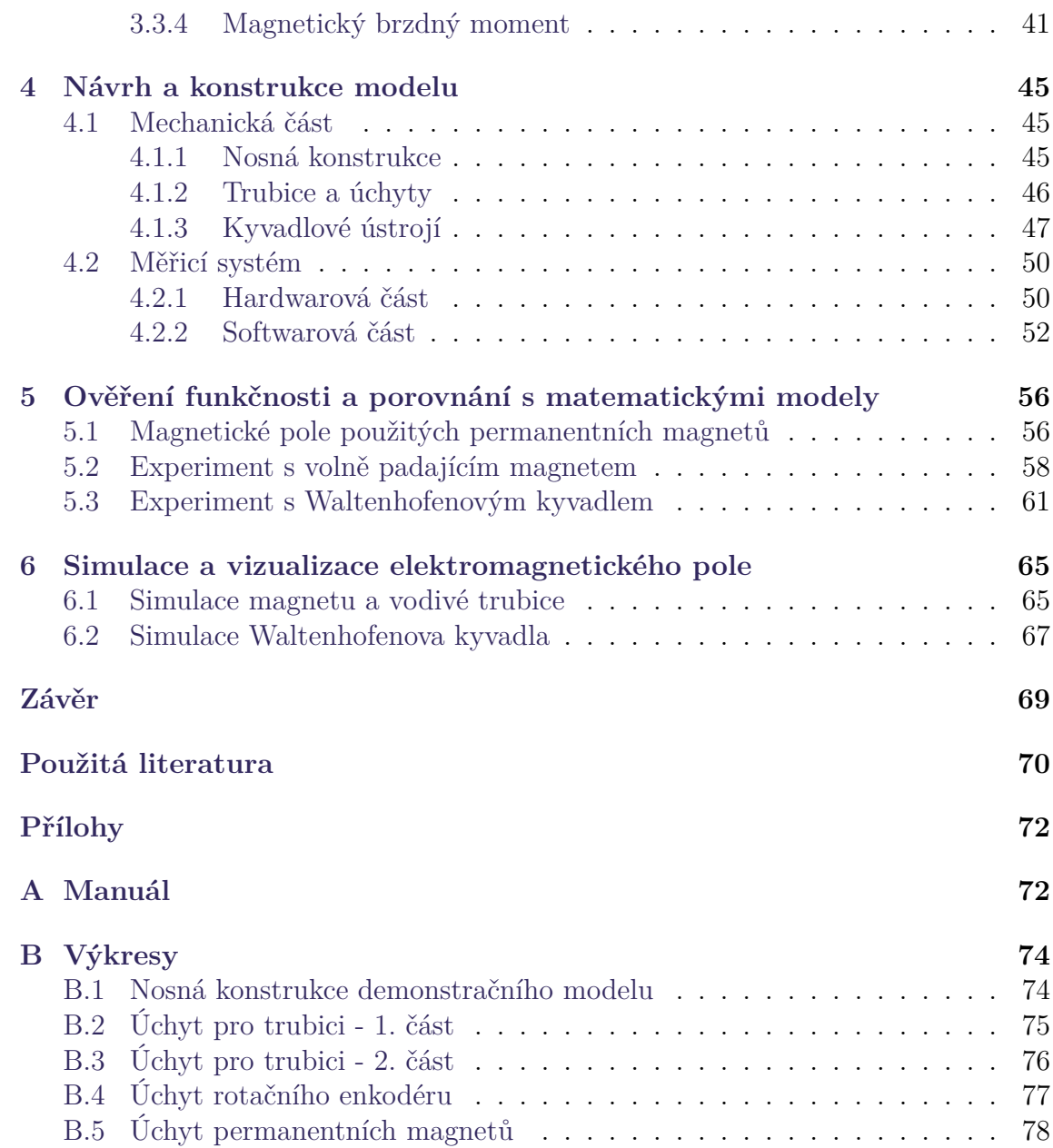

# **Seznam obrázků**

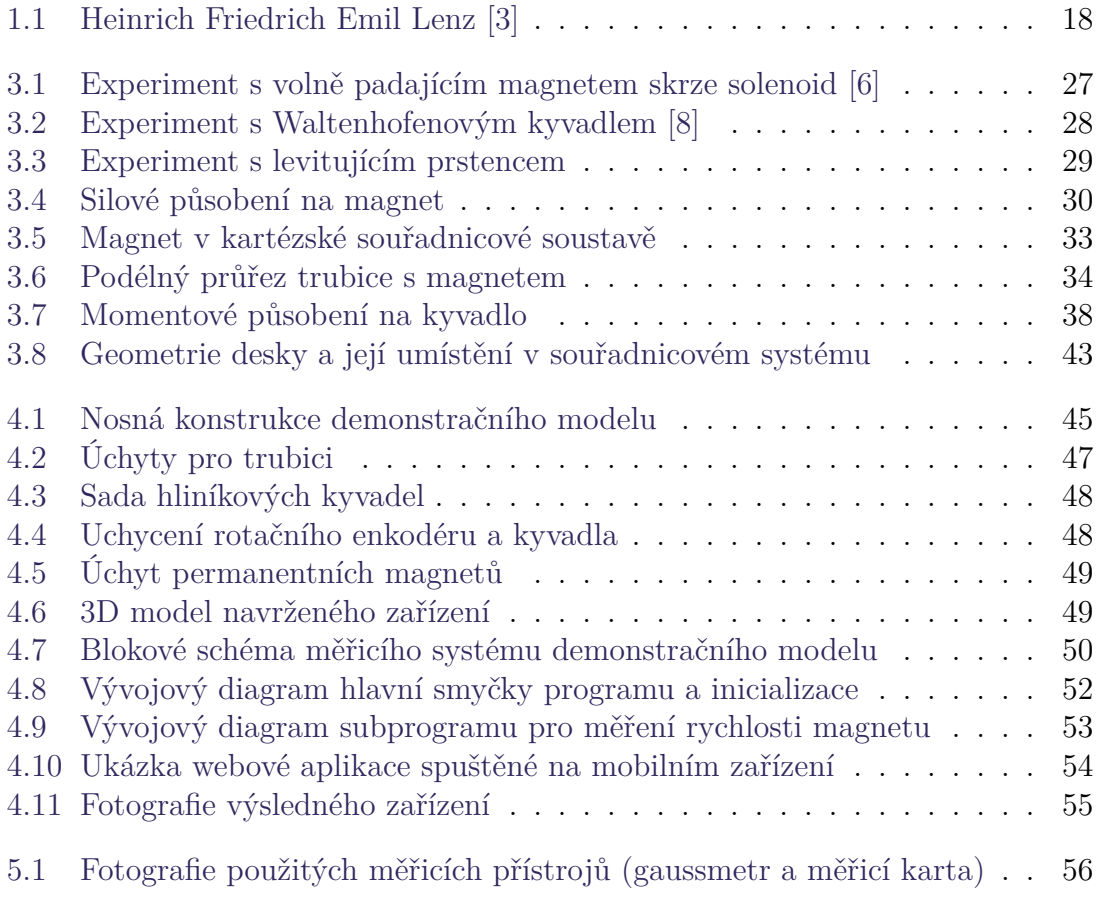

# **Seznam grafů**

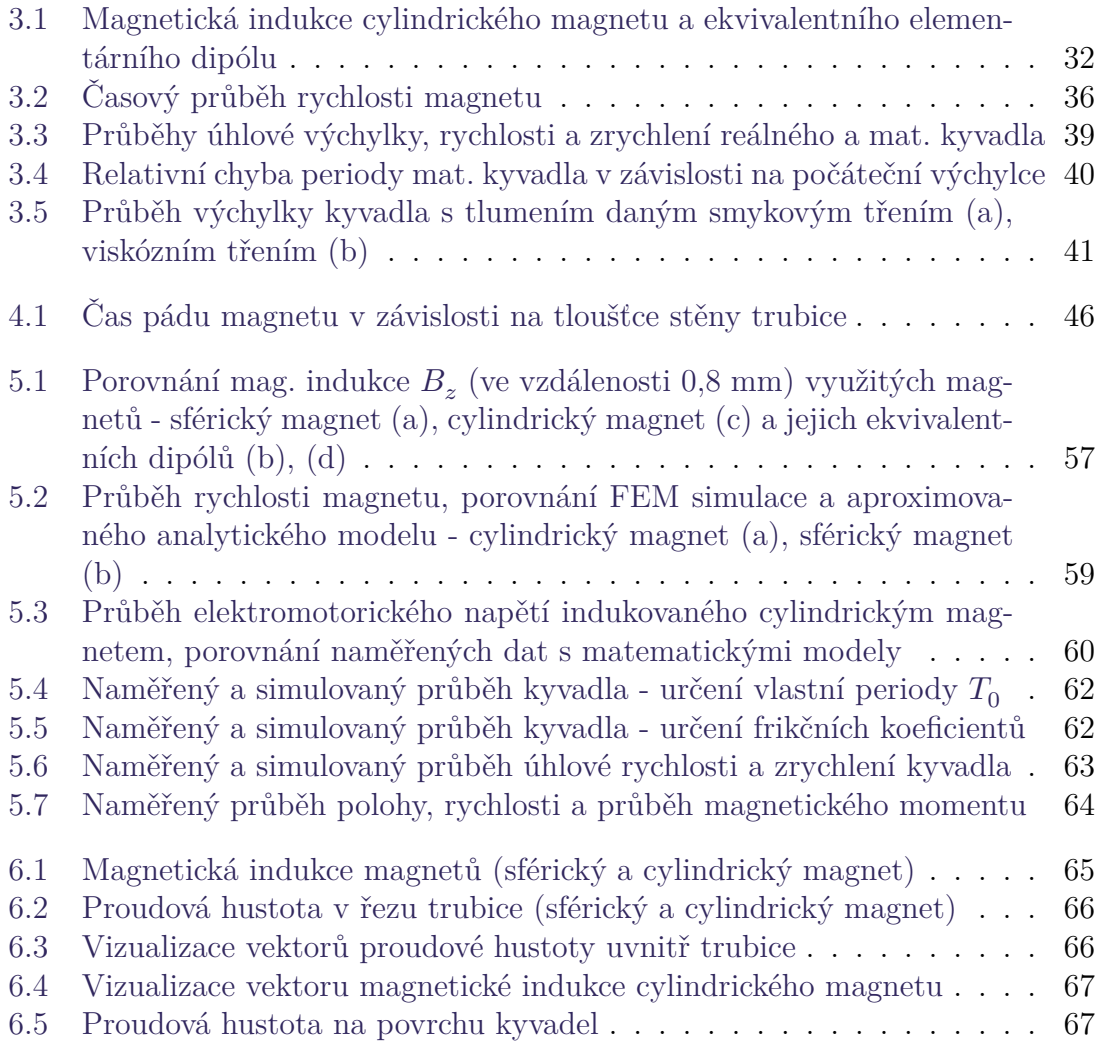

# **Seznam tabulek**

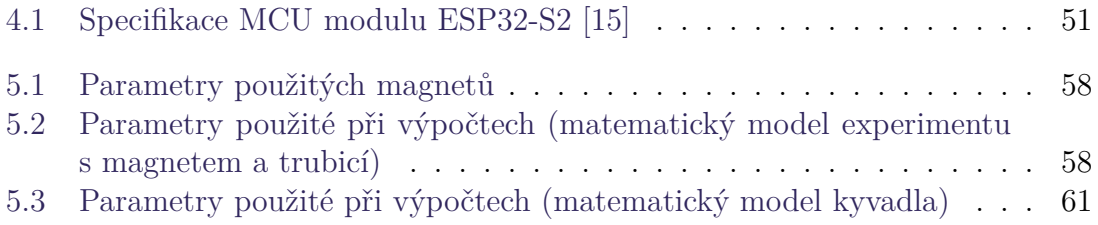

# **Seznam znaků a symbolů**

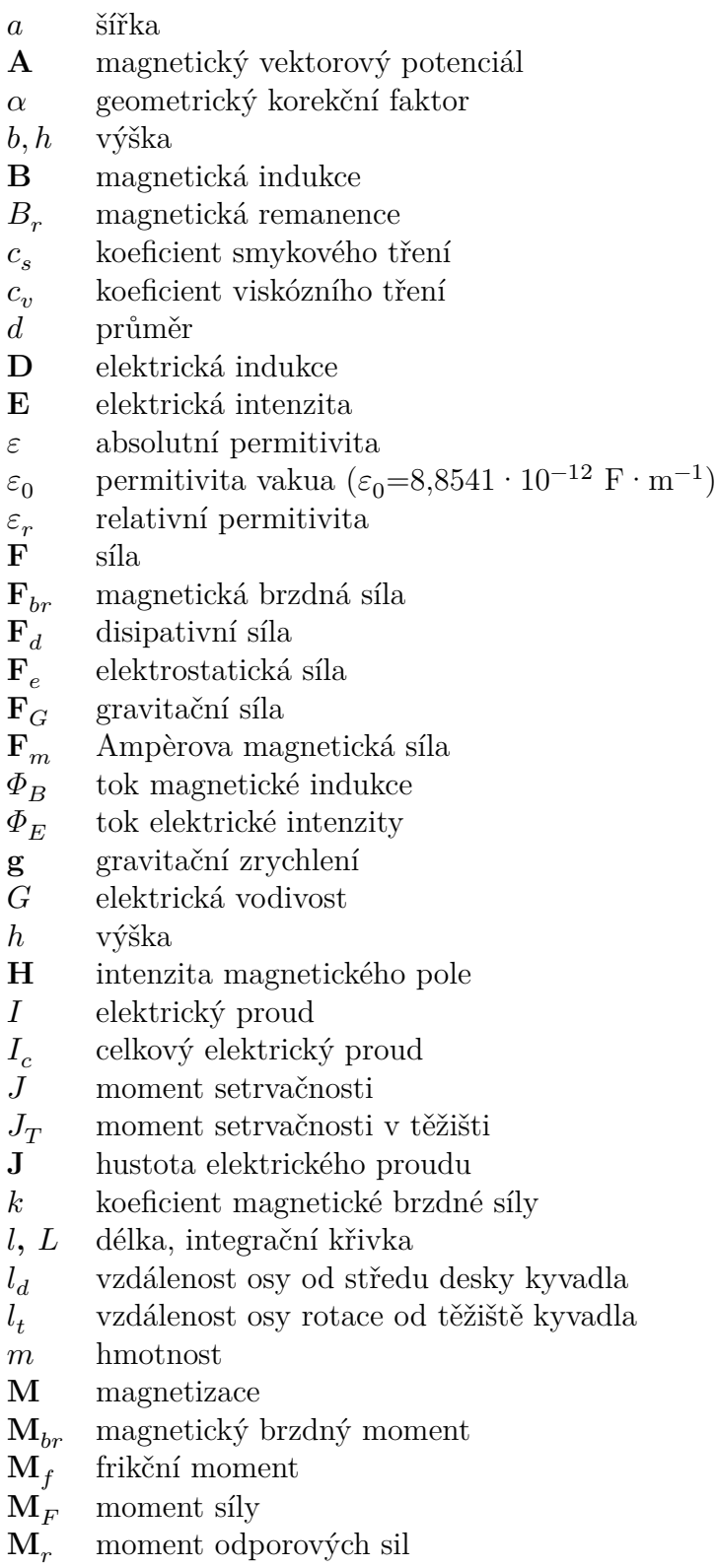

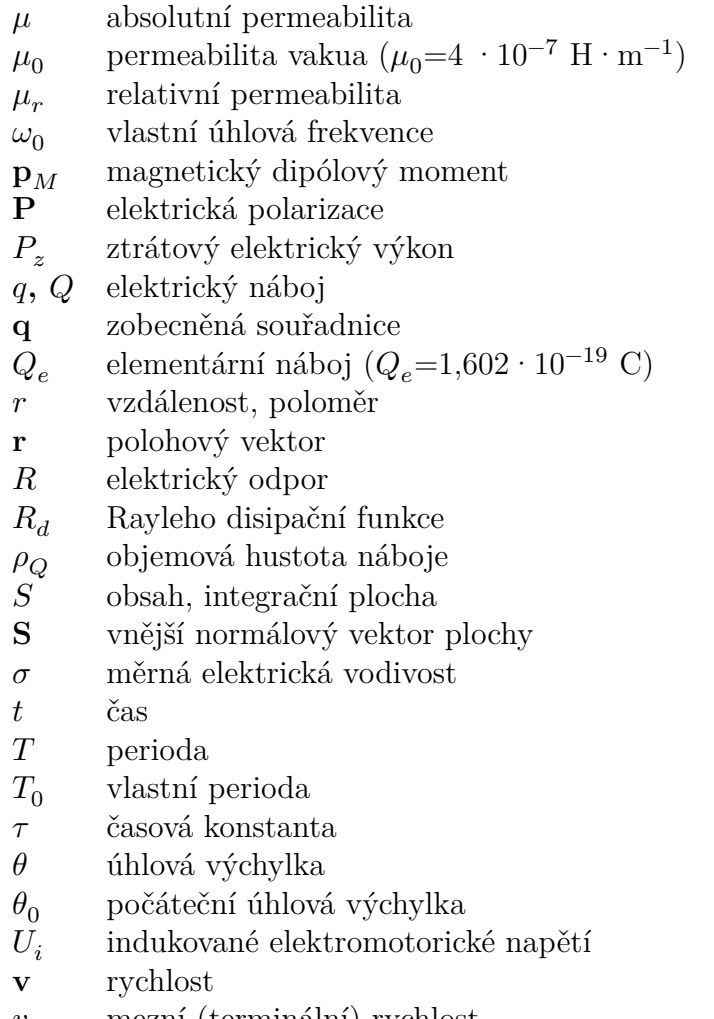

- $v_t$  mezní (terminální) rychlost
- objem, integrační oblast

# **Seznam zkratek**

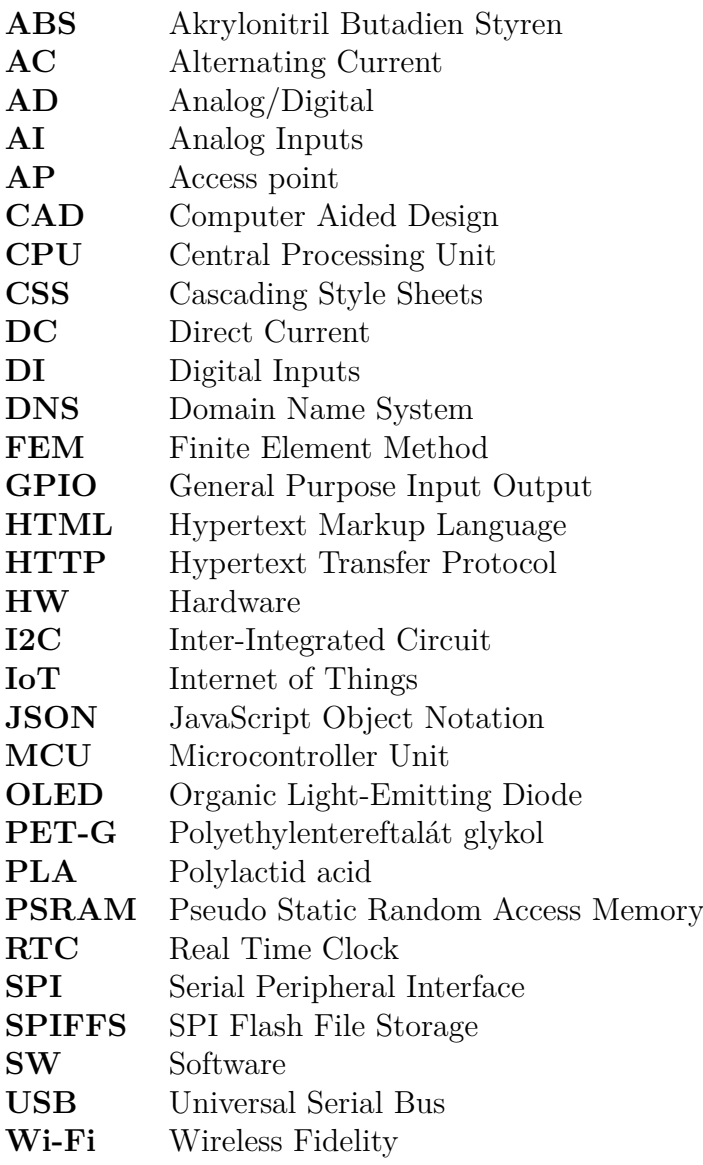

# <span id="page-15-0"></span>**Úvod**

Cílem této práce je na základě rešerše navrhnout a zkonstruovat zařízení vhodné pro obohacení teoretické i praktické výuky elektromagnetismu. Naším konkrétním zaměřením je Lenzův zákon, jež je nedílnou součástí Faradayova indukčního zákona. Jedná se o jeden z klíčových vztahů výuky elektromagnetismu. Zařízení by mělo sloužit k jeho názorné demonstraci pomocí několika experimentů. Při výběru experimentů a návrhu zařízení je třeba klást důraz na jednoduchost a názornost.

Součástí teoretické části by mělo být odvození zjednodušených matematicko- -fyzikálních modelů vybraných experimentů. Tyto modely poslouží jako základ pro návrh a konstrukci zařízení, které bude při výuce elektromagnetismu využíváno jako prostředek pro názorné ověření platnosti a omezení odvozených modelů.

Účelem zařízení je studentům předvést význam vztahů, které jsou součástí výuky a jejich vzájemné souvislosti. Dalším cílem je poskytnout možnost využít zařízení pro praktická cvičení a zařízení doplnit o vhodné senzory a měřicí systém, pomocí kterého lze získat data o průběhu jednotlivých experimentů. Naměřená data by mělo být možné jednoduše získat a následně zpracovat.

V rámci práce je třeba ověřit funkčnost sestaveného zařízení a porovnat naměřená data s matematickými modely. Pro názornost je dalším cílem vytvořit sérii simulací, které vizualizují elektromagnetické pole a jevy, související s vybranými experimenty.

# <span id="page-16-0"></span>**1 Lenzův zákon**

V první části práce představíme definici Lenzova zákona, popíšeme problematiku jevů souvisejících s tímto fyzikálním zákonem a stručně si řekneme něco o jeho objevení.

### <span id="page-16-1"></span>**1.1 Znění zákona**

Lenzův zákon je jedním z mnoha fyzikálních zákonů popisujících soubory jevů, ve kterých se projevuje vzájemná souvislost elektrického a magnetického pole. Jedná se o klíčový zákon popisující elektromagnetickou indukci. Tou rozumíme děj, při kterém nestacionární magnetické pole indukuje elektrické napětí, a tím i proud v uzavřeném obvodu. Velikost napětí určuje Faradayův indukční zákon, a směr určuje Lenzův zákon. Běžně je Lenzův zákon součástí Faradayova zákona, zřídka je spojení těchto dvou zákonů označováno jako Faraday-Lenzův zákon:

$$
U_i(t)=-\frac{\mathrm{d}\varPhi_B}{\mathrm{d}t},
$$

kde *Φ* značí tok magnetické indukce, jehož záporně vzatá časová derivace je rovna indukovanému elektromotorickému napětí, značenému  $U_i$ . Obecnější předpis zákona je uveden v kapitole ([2.4.2\)](#page-24-2). Lenzův zákon má své opodstatnění ve znaménku minus, se kterým je možné pro původní tok magnetického pole, i pro indukované napětí, užívat totožnou soustavu souřadnic. Samotný Lenzův zákon lze slovně formulovat například takto:

Změna toku magnetického pole indukuje ve vodiči elektrický proud, jehož pole vytváří změnu magnetického toku opačného směru.

Jedná se o důsledek zákona zachování energie v podobě elektromagnetického pole. Zákon můžeme interpretovat jako analogii k třetímu Newtonovu zákonu z klasické mechaniky, tedy že k prvotní akci (změna původního magnetického pole) jde o druhotnou reakci systému v opačném směru (opačně orientované magnetické pole indukovaných proudů).[[1\]](#page-69-1)

<span id="page-16-2"></span>Lenzovým zákonem je možné předpovídat směr mnoha veličin spjatých s elektromagnetickými jevy. Lze například určit směr proudu indukovaného ve vodivé smyčce nebo směr síly vířivých proudů působící na pohybující se vodivé objekty v magnetickém poli. Podrobnější popis a matematické odvození zákona naleznete v kapitole [2.](#page-18-0)

## **1.2 Historický kontext**

Zákon je pojmenován po ruském fyzikovi Emilu Lenzovi (1804–1865). Heinrich Friedrich Emil Lenz se narodil v Dorpatu na území dnešního Estonska, na vysoké škole studoval chemii a fyziku. V roce 1923, stále jako student, získal místo geofyzikálního vědce ve třetí expedici cestovatele Otty von Kotzebua. Lenz studoval klimatické podmínky, například sledoval barometrický tlak. Nacházel místa maximálního a minimálního tlaku v tropických oblastech a určoval klimatický vzorec. Na pozdější expedici na Kavkaze (v roce 1829) studoval přírodní zdroje, měřil výšky hor a hladinu Kaspického moře. Až do příštího století nikdo nezískal přesnější výsledky měření oceánu než Lenz. [[2\]](#page-69-2)

<span id="page-17-0"></span>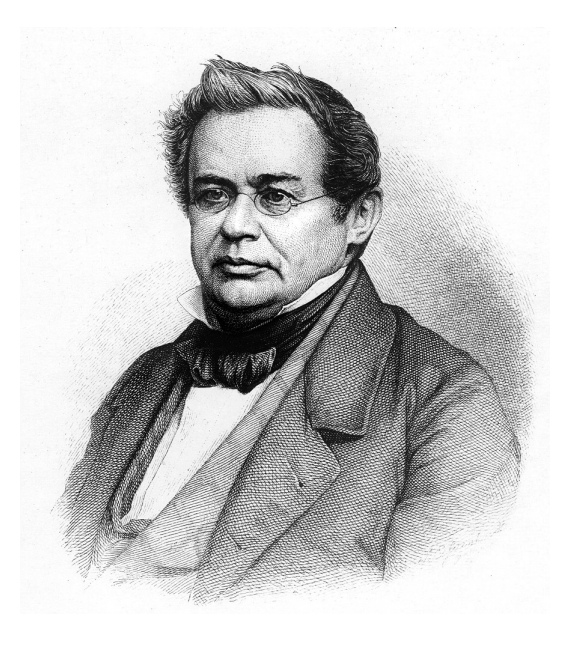

Obrázek 1.1: Heinrich Friedrich Emil Lenz [\[3\]](#page-69-3)

Po návratu z expedic byl na základě svých výsledků přijat do Petrohradské univerzity přírodních věd. V roce 1831 začal studovat elektromagnetismus, poté co nezávisle na sobě Michael Faraday a Joseph Henry objevili jev elektromagnetické indukce. První objev, který učinil na Petrohradské univerzitě, byl již zmíněný Lenzův zákon, kterým doplnil znění indukčního zákona o jednoznačné určení směru indukovaného napětí. Objev publikoval již v roce 1833. Jako první jev správně interpretoval jako důsledek zachování energie, což později pomohlo Hermannu von Helmholzovi zformulovat výsledný zákon o zachování energie. Lenz se dále zabýval zkoumáním závislosti elektrického odporu na teplotě. Ve stejné době studoval tepelné ztráty generované elektrickým proudem a nezávisle na Jamesu Prescottu Joulovi objevil vztah, který je dnes znám jako Jouelův zákon. V roce 1836 se stal profesorem na Petrohradské univerzitě, od roku 1840 do roku 1843 byl děkanem katedry matematiky a fyziky. Lenz zemřel v roce 1865 na mrtvici. [[2](#page-69-2)]

# <span id="page-18-0"></span>**2 Teorie elektromagnetického pole**

Pro potřebnou znalost dané problematiky a následnou matematicko-fyzikální analýzu dějů vycházejících z Lenzova zákona, je nutné uvést základní pojmy a vztahy z teorie elektromagnetismu. Proto se v nadcházející kapitole budeme potřebnou terminologií a fyzikálními vztahy zabývat. Informace z této části jsou převzaty a upraveny z  $[4]$  a  $[5]$ .

### <span id="page-18-1"></span>**2.1 Elektromagnetické pole**

Elektromagnetickým polem chápeme prostor fyzikálního pole, které má za následek působení elektrických a magnetických sil. Toto pole je obecně možné popsat čtyřrozměrným antisymetrickým tenzorem, jenž je tvořen složkami dvou vektorových veličin. První je elektrická intenzita **E**, druhou je magnetická indukce **B**. Ve většině případech se elektromagnetické pole popisuje jako dvě samostatná pole, elektrické a magnetické, která jsou fyzikálně svázána a vzájemně se ovlivňují. Působení jednotlivých polí se popisuje právě zmíněnými veličinami **E** a **B**.

### <span id="page-18-2"></span>**2.2 Elektrostatika**

Prvním případem elektrického pole je elektrostatické pole, časově neměnné, které je divergentní. Zdrojem pole je nepohybující se elektrický náboj.

#### <span id="page-18-3"></span>**2.2.1 Elektrický náboj**

Elektrickým nábojem rozumíme jednu ze základních vlastností částic, mezi další vlastnosti patří například klidová hmotnost nebo spin. Absolutní hodnota náboje je kvantována, tzn. že je vždy násobkem elementárního náboje  $Q_e$ . Náboje rozlišujeme kladné, jejichž nositelem jsou protony, a záporné, jejichž nositelem jsou elektrony. Mezi shodnými náboji se vyskytuje odpudivá elektrická síla, mezi opačnými zase síla přitažlivá.

#### <span id="page-18-4"></span>**2.2.2 Coulombův zákon**

Velikost a směr elektrostatické síly mezi dvěma bodovými elektrickými náboji jsou popsány Coulombovým zákonem:

$$
\mathbf{F}_e = \frac{1}{4\pi\varepsilon_0} \cdot \frac{Q_1 Q_2}{r^2} \hat{\mathbf{r}}_{12}.
$$
 (2.1)

19

Vektor  $\mathbf{F}_e$  vyjadřuje výslednou elektrostatickou sílu mezi nábojem o velikosti  $Q_1$ a druhým nábojem o velikosti $Q_2,$ mezi nimiž je vzdálenost $r.$ Konstanta $\varepsilon_0$ je permitivita vakua, budeme se tedy prozatím zabývat elektrickým polem vznikajícím ve vakuu. Elektrické pole v látkovém prostředí je dále ovlivněno relativní permitivitou  $\varepsilon_r$  daného prostředí, kterou si uvedeme později. Směr Coulombovy síly je vyjádřen jednotkovým vektorem  $\hat{\mathbf{r}}_{12}$ , který má směr spojnice od náboje  $Q_2$  k náboji  $Q_1$ .

Pro elektrické pole platí princip superpozice, proto je možné v systému s diskrétními náboji vyjádřit celkovou sílu působící na zkoumaný náboj jako součet jednotlivých Coulombovských sil:

$$
\mathbf{F}_e = \sum_{i=1}^N \mathbf{F}_i = \frac{Q}{4\pi\varepsilon_0} \sum_{i=1}^N \frac{Q_i}{r_i^2} \hat{\mathbf{r}}_i.
$$
 (2.2)

Při spojitém rozložení náboje je možné sumaci nahradit integrací například přes: křivku, plochu nebo objem, dle řešené úlohy. V těchto případech je potřeba zadefinovat lineární, plošnou, nebo objemovou hustotu náboje  $\rho_{\Omega}$ . Infinitezimální přírůstek náboje je poté vyjádřen jako d $Q = \rho_Q(\mathbf{r})dV$ .

#### <span id="page-19-0"></span>**2.2.3 Elektrická intenzita**

Celkovou elektrickou sílu tvořenou náboji lze použít k jednoznačnému popisu elektrického pole, protože již zmíněná elektrická intenzita **E** je rovna této elektrické síle, která by potenciálně působila na kladný jednotkový náboj  $Q$  v daném místě prostoru, vyjádřeném polohovým vektorem **r**. Matematický vztah vypadá takto:

$$
\mathbf{E}(\mathbf{r}) = \frac{\mathbf{F}_e(\mathbf{r})}{Q}.
$$
 (2.3)

Vyplývá z něj, že elektrická intenzita v daném místě prostoru způsobená stacionárním bodovým nábojem je rovna:

<span id="page-19-2"></span>
$$
\mathbf{E}(\mathbf{r}) = \frac{1}{4\pi\varepsilon_0} \cdot \frac{Q}{r^2} \hat{\mathbf{r}}.\tag{2.4}
$$

#### <span id="page-19-1"></span>**2.2.4 Tok elektrické intenzity**

Graficky znázorňujeme elektrické pole pomocí siločár, které jsou v každém bodě tečné k vektoru **E** a hustota těchto siločár je úměrná velikosti elektrické intenzity v daném prostoru. Množství elektrické intenzity, potažmo siločár, které procházejí zkoumanou plochou, je definováno jako tok elektrické intenzity:

$$
\Phi_E = \iint_S \mathbf{E} \cdot d\mathbf{S},\tag{2.5}
$$

kde d**S** značí vnější normálový vektor infinitezimální plochy, kterou prochází daná elektrická intenzita. Celkový elektrický tok je dán integrací přes celou zkoumanou plochu  $S$ .

#### <span id="page-20-0"></span>**2.2.5 Gaussův zákon elektrostatiky**

Protože je elektrostatické pole generováno elektrickými náboji, i tok elektrické intenzity musí souviset s množstvím nábojů v okolí. Tuto souvislost popisuje Gaussův zákon elektrostatiky, který říká, že tok elektrické intenzity libovolnou uzavřenou plochou je přímo úměrný náboji, který uvažovaná plocha obepíná. Integrální zápis Gaussova zákona vypadá takto:

$$
\Phi_E = \oiint_S \mathbf{E} \cdot d\mathbf{S} = \frac{\sum Q}{\varepsilon_0}.
$$
\n(2.6)

Opět lze využít lineární, plošnou, nebo objemovou hustotu náboje pro popis situace se spojitým rozložením náboje. Použitím objemové hustoty náboje vznikne výraz:

<span id="page-20-2"></span>
$$
\oiint_{S} \mathbf{E} \cdot d\mathbf{S} = \frac{1}{\varepsilon_{0}} \iiint_{V} \rho_{Q} dV.
$$
\n(2.7)

#### <span id="page-20-1"></span>**2.2.6 Polarizace**

Na velikost a směr elektrického pole má značný vliv prostředí, ve kterém se pole šíří. Prostředí, respektive látky, které elektrické pole ovlivňují, nazýváme dielektrika. Jedná se o látky, které mají při vystavení vnějšímu elektrickému poli schopnost být polarizovány. Při polarizaci se z atomů, nebo molekul, dielektrika stávají elektrické dipóly, které vykazují vlastní elektrické pole. Tím se velikost vnějšího elektrického pole snižuje.

Míru polarizovatelnosti udává již zmíněná permitivita $\varepsilon = \varepsilon_0 \varepsilon_r$ . Zjednodušeně se jedná o schopnost prostředí potlačit elektrické pole. V nejobecnějším případě je permitivita komplexní tenzor druhého řádu, z důvodu závislosti na frekvenci tohoto pole, ale i na směru výsledného pole, který může ovlivnit neizotropní prostředí. Ve většině případech se však jedná o skalární veličinu definovanou takto:

$$
\varepsilon = \frac{D}{E},\tag{2.8}
$$

kde  $D$  značí velikost elektrické indukce, která charakterizuje elektrické pole bez vlivu polarizace dielektrika a  $E$  je velikost elektrické intenzity, která popisuje skutečné elektrické pole. Vektor elektrické intenzity **E** lze také vyjádřit jako:

<span id="page-20-3"></span>
$$
\mathbf{E} = \frac{1}{\varepsilon_0} (\mathbf{D} - \mathbf{P}),\tag{2.9}
$$

kde je přímo vyjádřena elektrická polarizace **P** jako složka elektrického pole, která má za následek snížení výsledného elektrického pole.

### <span id="page-21-0"></span>**2.3 Magnetostatika**

Pokud elektrickému náboji udělíme rychlost, vzniká v prostoru kolem něho rotující magnetické pole. Analogii můžeme nalézt u stacionárních nábojů, pro které existuje elektrostatické pole, pro náboje s konstantní rychlostí existuje pole magnetostatické, tedy časově neměnné.

#### <span id="page-21-1"></span>**2.3.1 Elektrický proud**

Pohybující se, přesněji řečeno uspořádaně se pohybující, elektrické náboje tvoří elektrický proud. Nahodilý pohyb, který vykazují veškeré částice, včetně těch s nenulovým nábojem, nepovažujeme do důsledku za elektrický proud.

Elektrické proudy dělíme na volné a vázané. U volných elektrických proudů vykonávají nositelé náboje makroskopické pohyby, jde například o pohyb elektronů ve vodiči, nebo pohyb iontů v elektrolytu. U vázaných proudů jsou náboje vázány v mikroskopické struktuře dané látky. Vázanými proudy mohou být tzv. polarizační proudy dané krátkodobým pohybem nábojů při procesu polarizace dielektrika. Dále existují magnetizační proudy, kterými se budeme zabývat v kapitole [2.3.6](#page-22-2).

#### <span id="page-21-2"></span>**2.3.2 Biotův–Savartův zákon**

Vektor magnetické indukce **B**, který popisuje směr a míru působení magnetického pole, je dán vektorovým součinem rychlosti náboje **v** a intenzitou elektrického pole **E**, které náboj vytváří. Matematický zápis vypadá takto:

$$
\mathbf{B}(\mathbf{r}) = \mu_0 \varepsilon_0 \mathbf{v} \times \mathbf{E}(\mathbf{r}). \tag{2.10}
$$

Vedle permitivity vakua $\varepsilon_0$ zde navíc vystupuje permeabilita vakua $\mu_0.$ Stejně jako u elektrického pole se zatím budeme zabývat magnetickým polem pouze ve vakuu. V jiném prostředí bychom navíc použili relativní permeabilitu $\mu_r$ a relativní permitivitu  $\varepsilon_r$  daného prostředí. Po následném dosazení vztahu ([2.4\)](#page-19-2) dostáváme Biotův–Savartův zákon pro magnetickou indukci bodového náboje:

$$
\mathbf{B}(\mathbf{r}) = \frac{\mu_0}{4\pi} \cdot \frac{Q\mathbf{v} \times \hat{\mathbf{r}}}{r^2}.
$$
 (2.11)

#### <span id="page-21-3"></span>**2.3.3 Tok magnetické indukce**

Magnetické pole, stejně jako elektrické pole, znázorňujeme siločárami, tzv. indukčními čárami, které v tomto případě znázorňují směr vektoru magnetické indukce **B**. Opět lze definovat tok těchto siločár skrze zkoumanou plochu, který nazýváme tok magnetické indukce, nebo zkráceně pouze magnetický tok:

<span id="page-21-4"></span>
$$
\Phi_B = \iint_S \mathbf{B} \cdot d\mathbf{S}.\tag{2.12}
$$

Analogicky ke Gaussovu zákonu elektrostatiky se zde nabízí odvození vztahu pro magnetický tok libovolnou uzavřenou plochou. V tomto případě je ovšem výsledek vždy nulový:

<span id="page-22-3"></span>
$$
\oiint_{S} \mathbf{B} \cdot d\mathbf{S} = 0,\tag{2.13}
$$

což znamená, že magnetické pole vždy tvoří uzavřené magnetické siločáry, respektive má pouze rotující charakter. Lze také říci, že neexistuje magnetická analogie k elektrickému monopólu.

#### <span id="page-22-0"></span>**2.3.4 Ampèrův zákon celkového proudu**

Pro spojité rozložení pohybujícího se náboje se dále definuje hustota elektrického proudu  $J = \rho_Q v$ . Celkový proud, který protéká skrze danou plochu S, je dán plošnou integrací proudové hustoty přes celou tuto plochu:

$$
I_c = \iint_S \mathbf{J} \cdot d\mathbf{S}.\tag{2.14}
$$

Základní vztah, který popisuje stacionární magnetické pole vytvořené tímto proudem $I_c^{\phantom{\dagger}}$ je Ampèrův zákon celkového proudu:

$$
\oint_{l} \mathbf{B} \cdot d\mathbf{l} = \mu_0 I_c.
$$
\n(2.15)

Proměnná dl značí vektor infinitezimální délky křivky l, skrze kterou teče elektrický proud  $I_c.$  Tento zákon je základním vztahem pro magnetostatiku, stejně jako funguje Gaussův zákon pro elektrostatiku.

#### <span id="page-22-1"></span>**2.3.5 Ampèrův zákon magnetické síly**

Dalším Ampèrovým zákonem je zákon o síle, kterou působí magnetické pole na element vodiče protékaným elektrickým proudem. Celková magnetická síla  $\mathbf{F}_m$ působící na vodič o délce *l*, kterým protéká proud *I* a je umístěn v magnetickém poli **B**, je dána vztahem:

$$
\mathbf{F}_m = \int_l I \, \mathrm{d}\mathbf{l} \times \mathbf{B},\tag{2.16}
$$

kde d**l** určuje délku a směr lineárního elementu tohoto elektrického vodiče.

#### <span id="page-22-2"></span>**2.3.6 Magnetizace**

Magnetické pole může být ovlivněno látkami, ve kterých se šíří. Látky se schopností ovlivnit magnetické pole nazýváme magnetika. Jedná se o látky, které mají ve vnitřní struktuře tzv. magnetizační proudy, což jsou mikroskopické uzavřené proudy, které jsou dány spinem částic této látky. Mikroskopické proudy tvoří vlastní elementární magnetické pole, které zeslabuje, nebo naopak zesiluje, vnější magnetické pole.

Analogicky k permitivitě popisující vliv prostředí na elektrické pole, existuje permeabilita  $\mu = \mu_0 \mu_r$  pro popis vlivu prostředí na vznik magnetického pole. V nejednodušším případě se jedná o skalární veličinu definovanou jako:

$$
\varepsilon = \frac{B}{H},\tag{2.17}
$$

kde  $B$  je velikost magnetické indukce popisující skutečné magnetické pole a  $H$  je velikost intenzity magnetického pole, která popisuje magnetické pole bez vlivu magnetizačních proudů. Vektor magnetické indukce **B** lze vyjádřit jako:

<span id="page-23-0"></span>
$$
\mathbf{B} = \mu_0 (\mathbf{H} + \mathbf{M}),\tag{2.18}
$$

kde figuruje magnetizace, nebo také magnetická polarizace **M**, jako část výsledného magnetického pole, která je důsledkem magnetizačních proudů.

Vektor magnetizace **M** lze chápat jako hustotu rozložení magnetického dipólového momentu **p**. Celkový dipólový moment lze získat objemovou integrací této hustoty, tedy vektoru **M**:

<span id="page-23-1"></span>
$$
\mathbf{p}_M = \iiint_V \mathbf{M} \mathrm{d}V. \tag{2.19}
$$

Pokud bychom znali hodnotu magnetizačního proudu  $I$ , velikost a orientaci plochy **S** ohraničenou smyčkou, kterou prochází tento proud, tak jedné proudové smyčce by odpovídal dipólový moment:

$$
\mathbf{p}_M = I\mathbf{S}.\tag{2.20}
$$

Vnitřní struktura magnetik se skládá z nespočetného množství takovýchto mikroskopických proudů, které tvoří elementární magnetické dipóly s vlastním magnetickým polem. Magnetické pole magnetika je superpozicí všech těchto elementárních dipólů, ze kterých se magnetikum skládá. Oblasti, ve kterých je směr magnetických momentů jednotný, nazýváme magnetické domény, nebo také Weissovy domény. Tyto domény mění svou velikost a směr výsledného magnetického momentu **p** v závislosti na vnějším magnetickém poli. Látky, které mají schopnost ve své struktuře tvořit magnetické domény rozdělujeme na tři základní skupiny:

**Diamagnetika** – skupina látek, které vnější magnetické pole zeslabují, tzn. jejich relativní permeabilita  $\mu_r < 1$ . Mezi ně patří například bismut  $(\mu_r = 0, 999840)$  nebo zlato  $(\mu_r = 0, 999966)$ .

**Paramagnetika** – látky, které vnější magnetické pole slabě zesilují, tzn. jejich relativní permeabilita  $\mu_r > 1$ . Mezi ně patří například hliník  $(\mu_r = 1,000022)$  nebo platina  $(\mu_r = 1,000270)$ .

**Feromagnetika** – látky, které vnější magnetické pole silně zesilují, tzn. jejich relativní permeabilita  $\mu_r >> 1$ . Mezi ně patří například železo  $(\mu_r < 5000)$  nebo nikl  $(\mu_r < 1200).$ 

### <span id="page-24-0"></span>**2.4 Elektrodynamika**

Pomocí všech již zmíněných vztahů jednoznačně popisujeme stacionární elektromagnetické pole. Obecné pole, tedy i časově proměnné elektromagnetické pole, zahrnuje tzv. elektrodynamika.

#### <span id="page-24-1"></span>**2.4.1 Lorentzova síla**

Celkovou sílu působící na pohybující se bodový náboj v elektromagnetickém poli popisuje Lorentzova síla, která je dána jako součet elektrické a magnetické síly:

$$
\mathbf{F} = q(\mathbf{E} + \mathbf{v} \times \mathbf{B}).\tag{2.21}
$$

Příspěvek elektrické síly vyplývá z již zmíněného Coulombova zákona, magnetická síla je dána vektorem rychlosti náboje **v** a magnetickou indukcí **B** v příslušném bodě. Magnetickým polem způsobená síla mění pouze směr pohybu náboje, nikoliv velikost jeho rychlosti.

#### <span id="page-24-2"></span>**2.4.2 Faraday-Lenzův zákon elektromagnetické indukce**

Jedním z jevů elektrodynamiky je indukce elektrického pole, kterou popisuje Faradayův a Lenzův zákon. Obecně tento zákon říká, že časová změna magnetické indukce **B** procházející danou plochou  $S$ , generuje podél této plochy (na uzavřené křivce ) rotující elektrické pole **E** s opačnou fází. Výsledný vztah se ve většině případech označuje pouze jako Faradayův indukční zákon:

<span id="page-24-3"></span>
$$
\oint_{l} \mathbf{E} \cdot d\mathbf{l} = -\frac{d}{dt} \iint_{S} \mathbf{B} \cdot d\mathbf{S}.
$$
\n(2.22)

Výše je zákon zapsán v integrálním tvaru. Běžně se však setkáváme se vztahem, ve kterém figuruje magnetický tok $\varPhi_B$ a elektromotorické napětí $U_i$ vytvořené podél křivky  $l$ :

<span id="page-24-4"></span>
$$
U_i(t) = -\frac{\mathrm{d}\Phi_B}{\mathrm{d}t}.\tag{2.23}
$$

Dalším možným tvarem tohoto zákona je:

$$
U_i = \oint_l \mathbf{v} \times \mathbf{B} \cdot \mathrm{d}\mathbf{l},\tag{2.24}
$$

kde je vyjádřena rychlost **v** pohybu zmíněné uzavřené křivky procházející magnetickým polem.

#### <span id="page-25-0"></span>**2.4.3 Maxwellovy rovnice**

Celou makroskopickou teorii elektromagnetického pole lze popsat čtyřmi lineárními parciálními diferenciálními rovnicemi, nazývanými Maxwellovy rovnice.

První rovnicí je Gaussův zákon elektrostatiky [2.7](#page-20-2), který jednoznačně popisuje vznik divergentního elektrického pole v určitém prostoru. Aplikací Gauss-Ostrogradského věty lze tento integrální tvar převést do diferenciálního tvaru:

$$
\nabla \cdot \mathbf{E} = \frac{\rho_Q}{\varepsilon_0},\tag{2.25}
$$

Rovnice [2.13,](#page-22-3) která říká, že neexistuje zdroj divergentního magnetického pole, je druhou Maxwellovou rovnicí. Opět ji lze převést do diferenciálního tvaru:

$$
\nabla \cdot \mathbf{B} = 0. \tag{2.26}
$$

Faradayův indukční zákon spolu s Lenzovým zákonem [2.22,](#page-24-3) který popisuje vznik rotujícího elektrického pole jako následek nestacionárního magnetického pole, je třetí Maxwellovou rovnicí. Tato rovnice je převedena do diferenciálního tvaru aplikací Stokesovy věty:

$$
\nabla \times \mathbf{E} = -\frac{\partial \mathbf{B}}{\partial t}.
$$
 (2.27)

Ampèrův zákon celkového proudu lze zobecnit přidáním tzv. Maxwellova posuvného proudu. Tento příspěvek k celkovému proudu vytvářejícímu magnetické pole není přímým důsledkem pohybu nábojů, ale pouze časové změny elektrického pole. Aplikací Stokesovy věty na Ampèrův zákon a přidáním posuvného proudu získáme poslední Maxwellovu rovnici:

$$
\nabla \times \mathbf{B} = \mu_0 \mathbf{J} + \mu_0 \varepsilon_0 \frac{\partial \mathbf{E}}{\partial t}.
$$
 (2.28)

Všechny čtyři rovnice jednoznačně popisují chování a vznik elektromagnetického pole v určitém bodě prostoru s vakuem. V látkovém prostředí je třeba uvažovat permitivitu a permeabilitu tohoto prostředí. V případě nedisperzního a izotropního prostředí jsou  $\varepsilon$  a  $\mu$  skalární veličiny nezávislé na čase, takže rovnice s použitím vztahu [2.9](#page-20-3) a [2.18](#page-23-0) přejdou do tvaru:

$$
\nabla \cdot \mathbf{D} = \rho_Q \qquad \qquad \text{(Gaussův zákon elektrostatiky)}
$$
\n
$$
\nabla \cdot \mathbf{B} = 0 \qquad \qquad \text{(Gaussův zákon magnetostatiky)}
$$
\n
$$
\nabla \times \mathbf{E} = -\frac{\partial \mathbf{B}}{\partial t} \qquad \qquad \text{(Faradayův indukční zákon)}
$$
\n
$$
\nabla \times \mathbf{H} = \mathbf{J} + \frac{\partial \mathbf{D}}{\partial t} \qquad \qquad \text{(zobecněný Ampérův zákon)}
$$
\n(2.29)

# <span id="page-26-0"></span>**3 Matematicko-fyzikální popis vybraných experimentů**

Při výuce elektromagnetismu se pro demonstraci Lenzova zákona provádí několik jednoduchých experimentů. V této kapitole si nejběžnější z nich ve zkratce uvedeme. Vybrané z nich, pro které bude sloužit námi vytvořený model, si detailně matematicko-fyzikálně popíšeme.

# <span id="page-26-1"></span>**3.1 Používané demonstrační experimenty**

Nejčastěji prezentovaným experimentem je volný pád permanentního magnetu svislým elektricky vodivým potrubím. Při tomto experimentu je vhazován permanentní magnet do elektricky vodivého potrubí, které je nejčastěji vyrobeno z mědi, nebo hliníku. Magnetické pole magnetu vytváří v potrubí vířivé proudy, jejichž vlastní magnetické pole silově interaguje s polem magnetu a vytváří tím silové působení proti směru pádu magnetu. Výsledkem je konstantní rychlost magnetu. Stejný experiment se provádí se zkratovaným solenoidem, namísto trubice. Při využití solenoidu je možné předvést, že příčinou brzdné síly je elektrický proud, protože při rozpojení konců solenoidu, jím neprotéká elektrický proud, a není tedy pozorována žádná brzdná síla působící na magnet. [\[6\]](#page-69-6)

<span id="page-26-2"></span>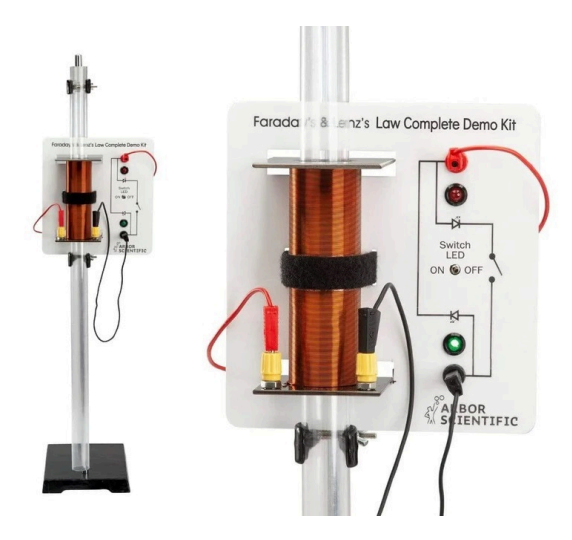

Obrázek 3.1: Experiment s volně padajícím magnetem skrze solenoid [\[6](#page-69-6)]

Podobným způsobem se demonstruje vznik vířivých proudů na volně zavěšeném elektricky vodivém prstenci. Při demonstraci se pohybuje magnetem v axiálním směru prstence, a vzniklé magnetické pole prstenec rozpohybuje. Opět se demonstruje, že příčinou vzniklé síly jsou vířivé proudy, proto se navíc při experimentu používají naříznuté prstence, které mají stejný význam jako zmíněný rozpojený solenoid. [[7](#page-69-7)]

Dalším experimentem je kyvadlo s vířivými proudy, tzv. Waltenhofenovo kyvadlo. Experiment je tvořen kyvadlem, na jehož konci je plný elektricky vodivý segment, například měděná destička. V rovnovážné poloze je segment umístěn mezi póly elektromagnetu, případně mezi póly permanentního magnetu.

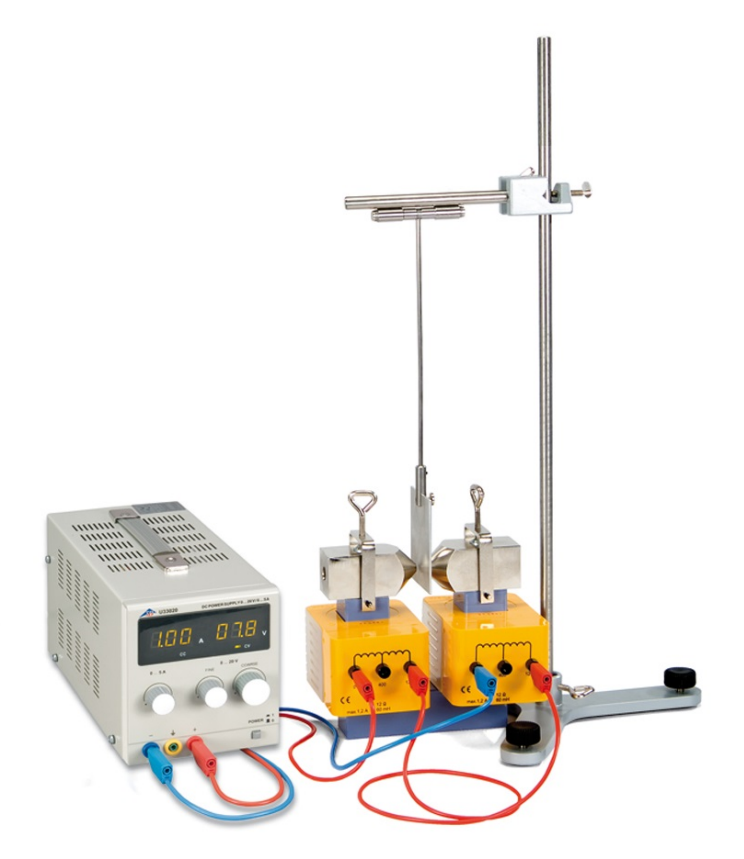

<span id="page-27-0"></span>Obrázek 3.2: Experiment s Waltenhofenovým kyvadlem[[8\]](#page-69-8)

Neprochází-li cívkami elektromagnetu proud, nebo pokud odstraníme permanentní magnet, tak kyvadlo vychýlené z rovnovážné polohy vykoná několik tlumených kmitů. Kyvadlo je tlumeno pouze odporem vzduchu a třením v ložisku. Prochází-li cívkami proud, stejně vychýlené kyvadlo se utlumí podstatně rychleji. Důvodem jsou opět vířivé proudy vzniklé v elektricky vodivém segmentu, který byl vystaven proměnlivému magnetickému poli. Zaměníme-li plný segment kyvadla za prořezaný, kmity kyvadla se utlumí pomaleji než při plném segmentu. Dochází k vytvoření proudových smyček s menšími poloměry, magnetické a tedy i brzdné účinky jsou menší. Při experimentu se využívají segmenty s různými prořezy a jsou sledovány různé brzdné účinky vířivých proudů. [[8\]](#page-69-8)

Dále se demonstruje experiment s levitujícím elektricky vodivým prstencem navlečeným na jádře elektromagnetu. Elektromagnetem prochází střídavý proud, který vytváří proměnlivé magnetické pole. Toto pole v prstenci indukuje vířivé proudy, jejichž magnetické pole působí opačným směrem než pole elektromagnetu. Prstenec se bude od elektromagnetu odpuzovat. V určitou chvíli dochází k rovnováze tíhové a odpudivé síly elektromagnetu, a prstenec, který je axiálně vedený jádrem, nad elektromagnetem levituje. [[9\]](#page-69-9)

<span id="page-28-0"></span>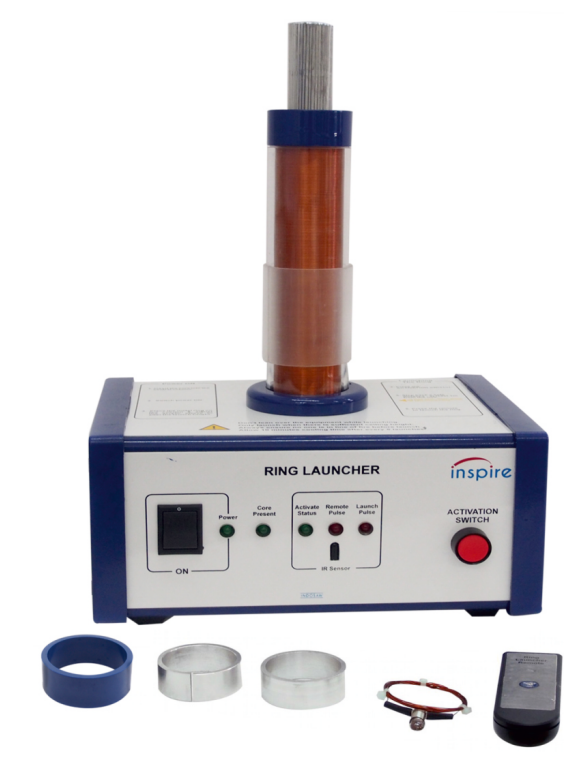

Obrázek 3.3: Experiment s levitujícím prstencem

# <span id="page-29-0"></span>**3.2 Volný pád magnetu elektricky vodivou nemagnetickou trubicí**

Pro náš demonstrační model byl zvolen experiment s elektricky vodivou nemagnetickou trubicí a s permanentním magnetem. Důvodem je snadná prezentace a možnost jednoduše měřit konstantní rychlost pohybu magnetu. Není potřeba použít aktivní zdroj magnetického pole (elektromagnet), ale stačí magnet permanentní.

Volně padající magnet je vůči trubici zdrojem nestacionárního magnetického pole, které v trubici indukuje elektrické napětí. Následně vznikají uzavřené proudové smyčky, tzv. vířivé proudy, nebo také Foucaultovy proudy. Nově vzniklé magnetické pole proudů se sčítá s vnějším magnetickým polem magnetu a dochází k silovému působení mezi trubicí a magnetem. Dle Lenzova zákona má vzniklá síla opačný směr než tíhová síla magnetu. Následkem je průběžné zpomalování magnetu a ustálení jeho rychlosti na tzv. mezní rychlost. Podobný efekt nastává při volném pádu atmosférou a následném otevření padáku, kdy se po určitém čase vyrovná tíhová síla a odporová síla vzduchu, čímž dojde k ustálení rychlosti na konstantní hodnotu.

#### <span id="page-29-1"></span>**3.2.1 Pohybová rovnice**

Při experimentu se sleduje průběh rychlosti magnetu, proto si pro tento děj sestavíme pohybovou rovnici, která je v klasické mechanice obecně dána takto:

$$
m\ddot{\mathbf{r}} = \mathbf{F}.\tag{3.1}
$$

**F** je vektor výslednice sil působící na těleso, v našem případě na magnet, je hmotnost tělesa a **r** je polohový vektor těžiště tělesa. Při vhození magnetu do trubice na něho působí několik sil. V našem případě bude relevantní pouze tíhová síla **F** a magnetická brzdná síla $\mathbf{F}_{br}.$  Sílu tvořenou odporem vzduchu v našem popisu zanedbáme.

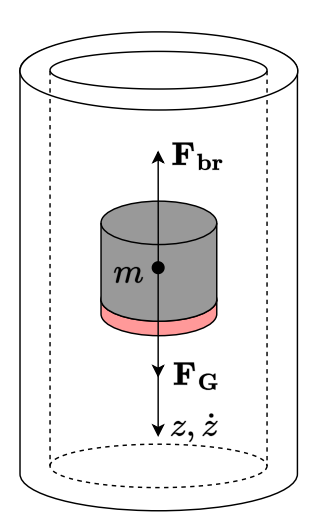

<span id="page-29-2"></span>Obrázek 3.4: Silové působení na magnet

Elektricky vodivá trubice představuje síť elementů vodiče, kterými protéká proud, na které působí magnetické pole magnetu. V důsledku toho na trubici působí Ampérova magnetická síla  $\mathbf{F}_m$  [\(2.3.5\)](#page-22-1). Brzdnou sílu  $\mathbf{F}_{br}$  působící na magnet vyjádříme jako reakci na Ampérovu sílu:  $\mathbf{F}_{br} = -\mathbf{F}_m$ . Pohybová rovnice je dána součtem sil a vypadá následovně:

$$
m\ddot{\mathbf{r}} = \mathbf{F}_G + \mathbf{F}_{br}(\dot{\mathbf{r}}). \tag{3.2}
$$

Protože všechny síly působí v ose z, tak je možné přejít z vektorového zápisu rovnice na zápis skalární:

<span id="page-30-1"></span>
$$
m\ddot{z} = mg + F_{br}(\dot{z}).\tag{3.3}
$$

#### <span id="page-30-0"></span>**3.2.2 Magnetické pole permanentního magnetu**

Pro určení magnetické brzdné síly a bezchybný popis děje je třeba co nejpřesněji znát rozložení magnetického pole vybraného magnetu.

Při experimentu se běžně používají cylindrické magnety, jejichž magnetické pole nelze analyticky popsat. Pro náš výpočet budeme uvažovat aproximaci reálného magnetu elementárním magnetickým dipólem s magnetickým dipólovým momentem **p**. Magnetické pole elementárního dipólu je snáze matematicky popsatelné a je určeno vektorovým potenciálem [[10\]](#page-69-10):

$$
\mathbf{A}(\mathbf{r}) = \frac{\mu_0}{4\pi} \cdot \frac{\mathbf{p}_M \times \mathbf{r}}{|\mathbf{r}|^5}.
$$
 (3.4)

Přesné magnetické pole geometricky popsaného magnetu lze odvodit integrací magnetického potenciálu přes celý objem magnetu.

V grafu [\(3.1](#page-31-0)) je porovnání axiální složky magnetické indukce $B_z,$ cylindrického magnetu a elementárního dipólu. Cylindrickému magnetu jsou definovány rozměry (výška  $h = 20$  mm a průměr  $d = 20$  mm), materiál (NdFeB) a typ magnetizace (N42). Elementární dipól má shodný magnetický moment, ten je daný shodným objemem, materiálem a typem magnetizace. Spolu s grafem je uvedena vizualizace magnetického pole obou magnetů. Vizualizace je vytvořena v simulačním programu FEMM (Finite Element Method Magnetics) pomocí metody konečných prvků. Je zde zobrazena magnituda magnetické indukce a její směr, pomocí magnetických indukčních čar.

Z grafu je patrné, že v určité vzdálenosti od magnetu se magnetická pole téměř shodují a aproximace elementárním dipólem je dostačující. Pro zvýšení přesnosti je také možné nahradit tento model dvěma magnetickými monopolárními disky, umístěnými na pólech reálného magnetu, viz [\(5.1](#page-59-1)).

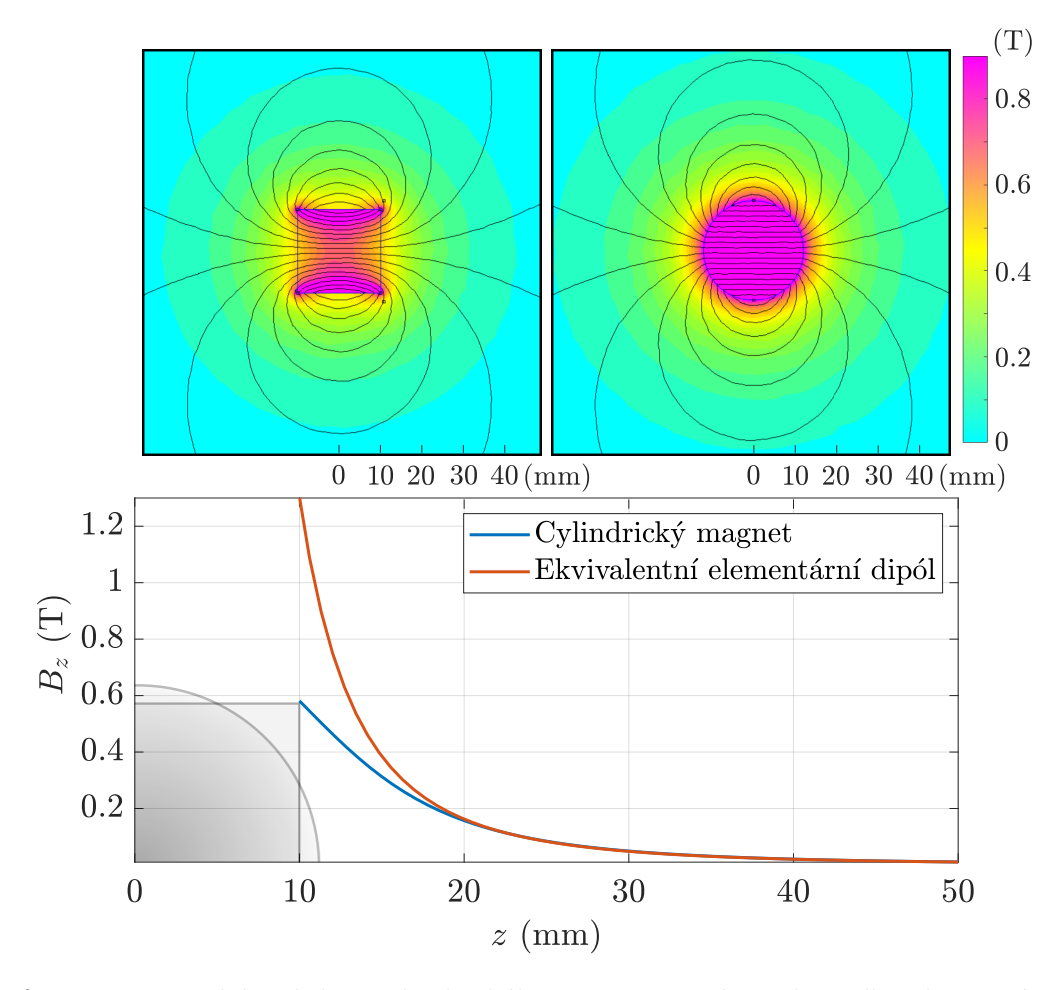

Graf 3.1: Magnetická indukce cylindrického magnetu a ekvivalentního elementárního dipólu

Celkový magnetický dipólový moment  $\mathbf{p}_M$  magnetu je dán jeho magnetizací M dle vztahu ([2.19](#page-23-1)). V našem případě budeme uvažovat magnet s dokonale homogenní magnetizací a celkový magnetický moment bude dán pouze jako:

<span id="page-31-0"></span>
$$
\mathbf{p}_M = \mathbf{M}V = \frac{\mathbf{B}_r}{\mu_0}V,\tag{3.5}
$$

kde $\mathbf{B}_r$ je magnetická remanence, jež se nazývá také zbytkovou magnetizací, a $V$ je objem magnetu.

Co se týká vlivu prostředí, uvažujeme pád magnetu měděnou trubicí umístěnou ve vzduchu. Rozdíl mezi tímto prostředím a vakuem, je z hlediska vlivu na účinky působícího magnetického pole, zanedbatelný, proto budeme ve výpočtech uvažovat pouze permeabilitu vakua  $\mu_0$ .

Rozložení magnetické indukce elementárního dipólu dostaneme rotací vektorového potenciálu:  $\mathbf{B} = \nabla \times \mathbf{A}$ . Výsledkem je magnetická indukce jako funkce polohy:

$$
\mathbf{B}(\mathbf{r}) = \frac{\mu_0}{4\pi} \left( 3\mathbf{r} \frac{\mathbf{p}_M \cdot \mathbf{r}}{|\mathbf{r}|^5} - \frac{\mathbf{p}_M}{|\mathbf{r}|^3} \right). \tag{3.6}
$$

Takto je nyní magnetická indukce vyjádřena v kartézské soustavě souřadnic  $(x, y, z)$ .

Jednotlivé složky vektoru  $\mathbf{B} = B_x \hat{\mathbf{x}} + B_y \hat{\mathbf{y}} + B_z \hat{\mathbf{z}}$ jsou následovné:

$$
B_x = \mathbf{B} \cdot \hat{\mathbf{x}} = \frac{\mu_0 p_M}{4\pi} \cdot \frac{3xz}{|\mathbf{r}|^5},
$$
  
\n
$$
B_y = \mathbf{B} \cdot \hat{\mathbf{y}} = \frac{\mu_0 p_M}{4\pi} \cdot \frac{3yz}{|\mathbf{r}|^5},
$$
  
\n
$$
B_z = \mathbf{B} \cdot \hat{\mathbf{z}} = \frac{\mu_0 p_M}{4\pi} \left( \frac{3z^2}{|\mathbf{r}|^5} - \frac{1}{|\mathbf{r}|^3} \right).
$$
\n(3.7)

Vzhledem k uvažování válcové trubice a válcového (případně kulového) magnetu, je vhodné vektor **B** převést do cylindrické soustavy souřadnic  $(\rho, \phi, z)$ . Jednotlivé složky vektoru  $\mathbf{B} = B_{\rho} \hat{\mathbf{\rho}} + B_{\phi} \hat{\mathbf{\phi}} + B_{z} \hat{\mathbf{z}}$  jsou po transformaci následovné:

$$
B_{\rho} = \mathbf{B} \cdot \hat{\rho} = \frac{\mu_0 p_M}{4\pi} \cdot \frac{3\rho z}{\sqrt{(\rho^2 + z^2)^5}},
$$
  
\n
$$
B_{\phi} = \mathbf{B} \cdot \hat{\phi} = 0,
$$
  
\n
$$
B_z = \mathbf{B} \cdot \hat{\mathbf{z}} = \frac{\mu_0 p_M}{4\pi} \left( \frac{3z^2}{\sqrt{(\rho^2 + z^2)^5}} - \frac{1}{\sqrt{(\rho^2 + z^2)^3}} \right).
$$
\n(3.8)

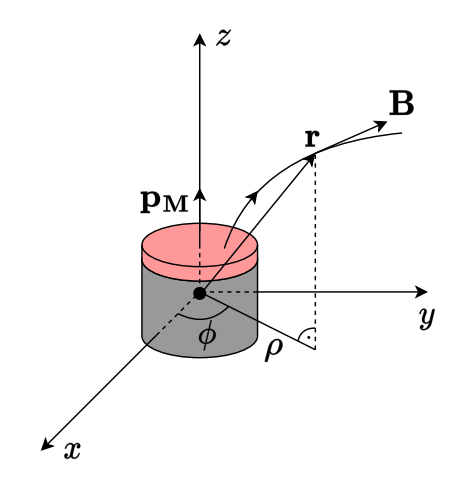

Obrázek 3.5: Magnet v kartézské souřadnicové soustavě

Nyní, když známe rozložení magnetického pole magnetu, určíme tok magnetické indukce, který se podílí na vzniku vířivých proudů. Magnetický tok $\varPhi_B$ je dán vztahem  $(2.12)$ , kde plochou  $S$  rozumíme vnější průřez trubice o poloměru  $r$ . Vztah pro výsledný magnetický tok je:

<span id="page-32-0"></span>
$$
\Phi_B = \iint_S B_z \, dS = \int_0^{2\pi} \int_0^r B_z \rho \, d\rho \, d\phi,
$$
\n
$$
\Phi_B(z) = \frac{\mu_0 p_M}{2} \cdot \frac{r^2}{\sqrt{(r^2 + z^2)^3}}.
$$
\n(3.9)

#### <span id="page-33-0"></span>**3.2.3 Indukované elektromotorické napětí a proud**

Pohyb magnetu má za následek nestacionaritu magnetického toku a indukci elektromotorického napětí  $U_i$  ve vodivé smyčce, tvořené jedním radiálním elementem trubice. Element si lze představit jako vodivý prstenec o infinitezimální výšce. Hodnota indukovaného napětí je dána Faradayovým a Lenzovým zákonem [\(2.23](#page-24-4)). Rozšířením výrazu o člen  $\frac{dz}{dz}$ , lze nahradit derivaci časovou za derivaci podle vertikální polohy magnetu (pohyb v ose  $z$ ):

$$
U_i = -\frac{\mathrm{d}\Phi_B}{\mathrm{d}t} \cdot \frac{\mathrm{d}z}{\mathrm{d}z} = -\frac{\mathrm{d}\Phi_B}{\mathrm{d}z}\dot{z},
$$
  

$$
U_i(z, \dot{z}) = \frac{3\mu_0 p_M}{2} \cdot \frac{r^2 z}{\sqrt{(r^2 + z^2)^5}} \dot{z} = 2\pi r B_\rho \dot{z}.
$$
 (3.10)

Výsledkem derivace je indukované napětí, které je závislé na vertikální rychlosti magnetu $\dot{z}$ a na radiální složce magnetické indukce $B_\rho.$ 

Vodivý prstenec tvoří uzavřený elektrický obvod, kterým při nenulovém indukovaném napětí prochází elektrický proud I. Velikost proudu je dána Ohmovým zákonem:

$$
I = \frac{U_i}{R} = U_i G,\tag{3.11}
$$

kde G je elektrická vodivost prstence daná průřezem  $dS$ , obvodovou délkou  $l$  a měrnou elektrickou vodivostí  $\sigma$  prstence. Pro přírůstek dI vzniklého proudu poté platí:

$$
dI(z, \dot{z}) = U_i \sigma \frac{dS}{l} = U_i \sigma \frac{dS}{2\pi r},
$$
\n(3.12)

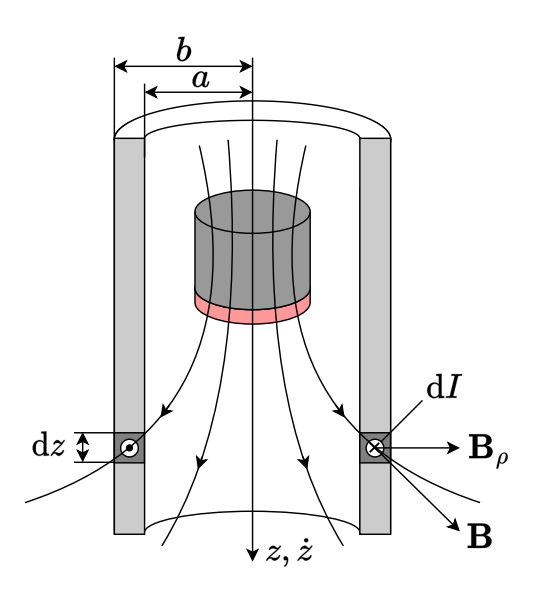

<span id="page-33-1"></span>Obrázek 3.6: Podélný průřez trubice s magnetem

#### <span id="page-34-0"></span>**3.2.4 Magnetická brzdná síla**

Z Ampérova zákona síly ([2.3.5\)](#page-22-1) lze nyní vyjádřit přírůstek magnetické síly působící na vodivý prstenec:  $\overline{2}$ 

$$
F_m = \int_0^{2\pi} B_\rho I r \, d\phi = 2\pi r B_\rho I,
$$
  
\n
$$
dF_z = 2\pi r B_\rho dI.
$$
\n(3.13)

Celková síla bude dána integrací přírůstku  $dF$  přes celou trubici, skládající se z nekonečného množství vodivých prstenců. Pro zjednodušení výpočtu uvažujeme trubici o nekonečné délce. Výsledná síla je poté dána jako:

$$
F_m = \frac{9\mu_0^2 p_M^2}{8\pi} \sigma \dot{z} \int\limits_{a}^{b} \int\limits_{-\infty}^{\infty} \frac{r^3 z^2}{(r^2 + z^2)^5} \,dz \,dr,\tag{3.14}
$$

kde proměnná  $\alpha$  vyjadřuje vnitřní poloměr a  $\beta$  vnější poloměr trubice. Po integraci dostáváme celkovou magnetickou sílu, jako funkci rychlosti  $\dot{z}$  s několika parametry danými trubicí a magnetem:

$$
F_m(\dot{z}) = \frac{15\mu_0^2 p_M^2}{1024} \sigma \left(\frac{1}{a^3} - \frac{1}{b^3}\right) \dot{z}.\tag{3.15}
$$

Zaveďme substituci:

$$
k = \frac{15\mu_0^2 p_M^2}{1024} \sigma \left(\frac{1}{a^3} - \frac{1}{b^3}\right),\tag{3.16}
$$

kde k je konstanta představující míru magnetické brzdné síly generované vířivými proudy v trubici. Hledaná síla působící na magnet je vyjádřena jako:

$$
F_{br}(\dot{z}) = -F_m = -k\dot{z}.\tag{3.17}
$$

#### <span id="page-34-1"></span>**3.2.5 Průběh rychlosti magnetu**

Po dosazení vypočtené síly do rovnice ([3.3\)](#page-30-1) dostaneme výsledný tvar naší pohybové rovnice:

$$
m\frac{\mathrm{d}^2 z}{\mathrm{d}t^2} = mg - k\dot{z}.\tag{3.18}
$$

Vyřešením této lineární diferenciální rovnice, lze nalézt analytický předpis pro průběh rychlosti magnetu  $v_z = \dot{z}$ , v závislosti na čase, který bude mít tvar:

$$
v_z(t) = \frac{mg}{k} \left( 1 - e^{-\frac{kt}{m}} \right).
$$
 (3.19)

Funkce je vynesena v grafu ([3.2\)](#page-35-0).

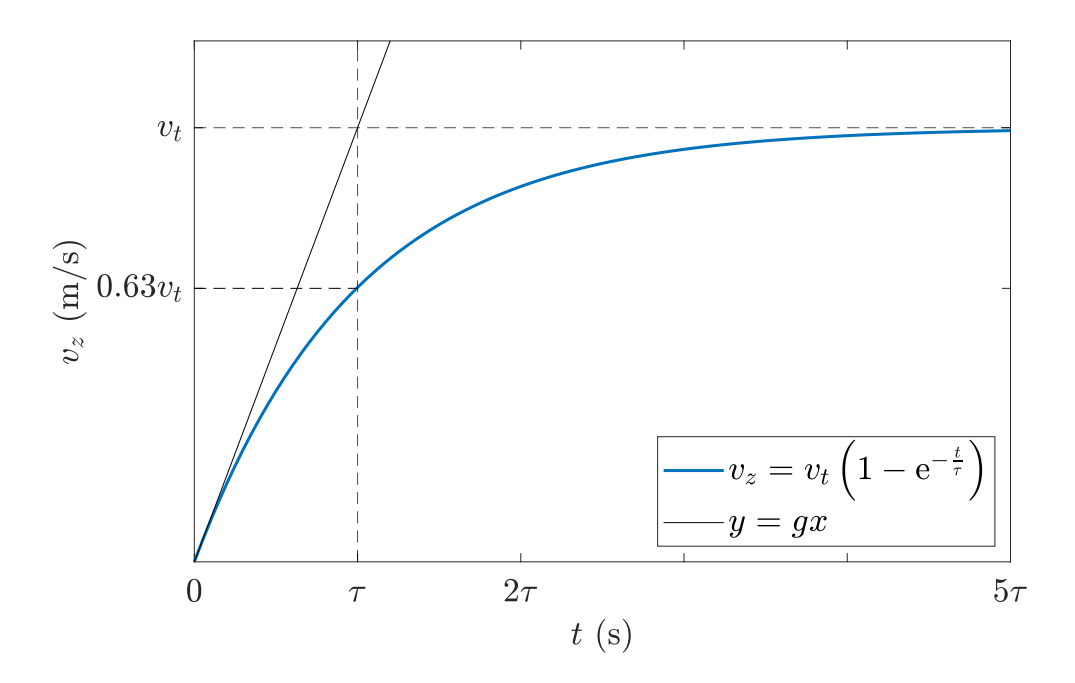

<span id="page-35-0"></span>Graf 3.2: Časový průběh rychlosti magnetu

Pro nás jsou z hlediska experimentu zajímavé dvě konstanty charakterizující pohyb magnetu: mezní rychlost (tzv. terminální) $v_t$ a časová konstanta $\tau.$ Mezní rychlost vyjadřuje maximální rychlost, které magnet dosáhne při průletu trubicí v důsledku vyrovnání působících sil:

$$
mg = kv_z \Rightarrow v_z(t = \infty) = v_t = \frac{mg}{k}.
$$
\n(3.20)

Z časové konstanty

$$
\tau = \frac{m}{k},\tag{3.21}
$$

lze vyvodit potřebný čas pro dosažení mezní rychlosti, přičemž v čase  $\tau$  je aktuální rychlost magnetu $v_z(\tau) = (1-\frac{1}{e})v_t \approx 0.63 v_t.$ 

Přesnost analytického řešení je ověřena a diskutována v kapitole ([5.2\)](#page-57-0) za pomocí experimentu probíhajícího na sestaveném demonstračním modelu.
### **3.3 Waltenhofenovo kyvadlo**

Jako další experiment, který je součástí našeho demonstračního modelu je Waltenhofenovo kyvadlo s vířivými proudy. Při tomto experimentu je možné měřit průběh výchylky kyvadla, která je mimo jiné závislá na velikosti vířivých proudů indukovaných v kyvadle. Lze sledovat závislost magnetického brzdného momentu na různých variantách kyvadla. Opět je výhodou, že není potřeba aktivní zdroj magnetického pole, ale pouze permanentní magnet.

Během experimentu se nejdříve předvádí pohyb kyvadla, které není vystaveno vnějšímu magnetickému poli. Kyvadlo je během experimentu vychýleno z rovnovážné polohy a koná kývavý pohyb. Během pohybu se střídavě mění potenciální energie kyvadla v kinetickou energii a naopak. V důsledku odporových sil prostředí se po určitém čase pohyb zastaví, jedná se tedy o tlumené kmity. Poté je do blízkosti kyvadla, které je v rovnovážné poloze, vložen magnet, jakožto zdroj magnetického pole. Při stejné počáteční výchylce, jako v předchozím případě, je opět předveden pohyb kyvadla. Z pohledu pohybujícího se kyvadla je permanentní magnet zdrojem proměnlivého magnetického pole, které v kyvadle indukuje vířivé proudy. V důsledku působení magnetického pole těchto proudů a magnetického pole permanentního magnetu vzniká síla působící proti směru pohybu kyvadla. Vzhledem k ose kyvadla vzniká magnetický brzdný moment, který kyvadlo utlumí výrazně rychleji, než momenty vzniklé běžnými odporovými silami prostředí.

#### **3.3.1 Pohybová rovnice**

Opět se budeme snažit sestavit pohybovou rovnici, která co nejpřesněji popisuje průběh experimentu. V tomto případě sledujeme časový průběh úhlové výchylky našeho kyvadla, která je závislá na působících momentech. Obecně je pohybová rovnice pro rotující tělesa dána takto:

$$
J\ddot{\theta} = \mathbf{M}_F. \tag{3.22}
$$

**M** je vektor výslednice všech momentů sil působících vůči ose otáčení kyvadla. J vyjadřuje moment setrvačnosti kyvadla (opět vůči ose otáčení) a  $\theta$  jeho úhlovou rychlost. Na kyvadlo působí několik různých momentů, tím hlavním je moment způsobený tíhovou silou  $\mathbf{F}_G = m\mathbf{g}$  působící na rameno kyvadla, které je dané vektorem **l<sup>t</sup>** . Velikost tohoto vektoru je kolmá vzdálenost osy rotace od těžiště kyvadla:  $|\mathbf{l_t}| = l_t$ . Další moment  $\mathbf{M_r}$  je dán součtem všech odporových momentů prostředí, působících proti směru otáčení kyvadla. Mezi ně patří frikční moment $\mathbf{M}_f$ daný třecími silami a brzdný magnetický moment  $M_{br}$  daný vířivými proudy v kyvadle. Všechny tyto uvažované momenty dávají pohybovou rovnici kyvadla:

$$
J\ddot{\theta} = I_t \times \mathbf{F}_G + \mathbf{M}_f(\dot{\theta}) + \mathbf{M}_{br}(\theta, \dot{\theta}).
$$
\n(3.23)

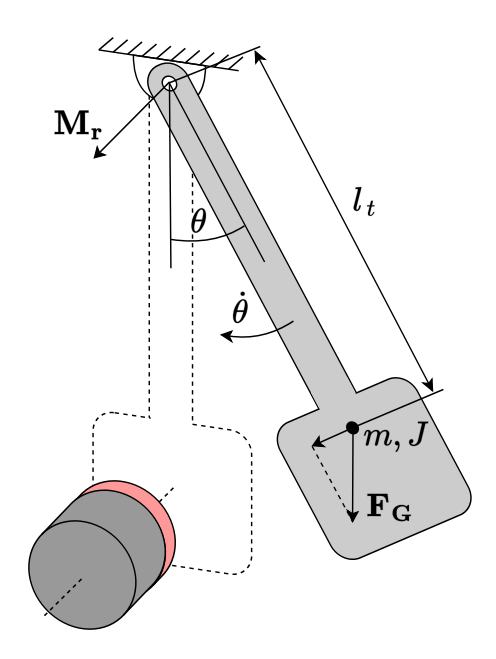

Obrázek 3.7: Momentové působení na kyvadlo

Opět je možné upustit od vektorového zápisu, protože se rotační pohyb uskutečňuje v jedné rovině a jeho průběh je vyjádřen pouze jednou souřadnicí  $\theta$ . Pohybová rovnice ve skalárním zápisu má tento tvar:

<span id="page-37-1"></span>
$$
J\ddot{\theta} = l_t mg \sin(\theta) + M_f(\dot{\theta}) + M_{br}(\theta, \dot{\theta}). \tag{3.24}
$$

#### **3.3.2 Matematické a reálné kyvadlo**

V nejjednodušším případě uvažujme kyvadlo jako hmotný bod o hmotnosti  $m$  zavěšený na nehmotném závěsu délky l, na který nepůsobí žádné odporové síly prostředí. Na takovéto kyvadlo působí pouze moment daný tíhovou silou a jeho pohybová rovnice vypadá takto:

<span id="page-37-0"></span>
$$
l^2 m\ddot{\theta} = -lmg\sin(\theta). \tag{3.25}
$$

Pro malé hodnoty argumentu lze funkci sinus linearizovat, proto je pro malé výchylky kyvadla možné člen sin $(\theta)$  nahradit za  $\theta$ . Dále se zavádí substituce  $\omega_0 = \sqrt{g/l}$ , kde  $\omega_0$ je vlastní úhlová frekvence a  $T_0=2\pi/\omega_0$ vlastní perioda kyvadla. Výsledkem je lineární diferenciální rovnice, ke které lze nalézt analytické řešení:

$$
\ddot{\theta} + \omega_0^2 \theta = 0. \tag{3.26}
$$

Touto pohybovou rovnicí popisujeme tzv. matematické kyvadlo, které koná harmonické kmity. Řešením rovnice s počátečními podmínkami  $\theta(0) = \theta_0$ ;  $\dot{\theta}(0) = 0$  je jednoduchý vztah pro pohyb kyvadla:

$$
\theta(t) = \theta_0 \cos(\omega_0 t). \tag{3.27}
$$

Pokud bychom chtěli přesný pohyb kyvadla i při větších počátečních výchylkách, museli bychom řešit původní diferenciální rovnici [\(3.25\)](#page-37-0), která je nelineární a nemá analytické řešení. K vyjádření jejího řešení je zapotřebí nekonečných řad, nebo eliptického integrálu I. druhu:

$$
K(k) = \int_0^1 \frac{\mathrm{d}\phi}{\sqrt{1 - k^2 \sin^2(\phi)}}.\tag{3.28}
$$

Přesné řešení rovnice je poté ve tvaru:

$$
\theta(t) = 2\arcsin\left(\sin\frac{\theta_0}{2}\operatorname{sn}\left[K\left(\sin\frac{\theta_0}{2}^2\right) - \omega_0 t; \sin\frac{\theta_0}{2}\right]\right). \tag{3.29}
$$

Při našem experimentu budeme kyvadlo vychylovat do větších počátečních úhlů, např do 90°. V grafu [\(3.3\)](#page-38-0) jsou porovnány průběhy úhlové výchylky, rychlosti a zrychlení dvou zmíněných modelů kyvadla s počáteční výchylkou $\theta_0 = \pi/2$ rad.

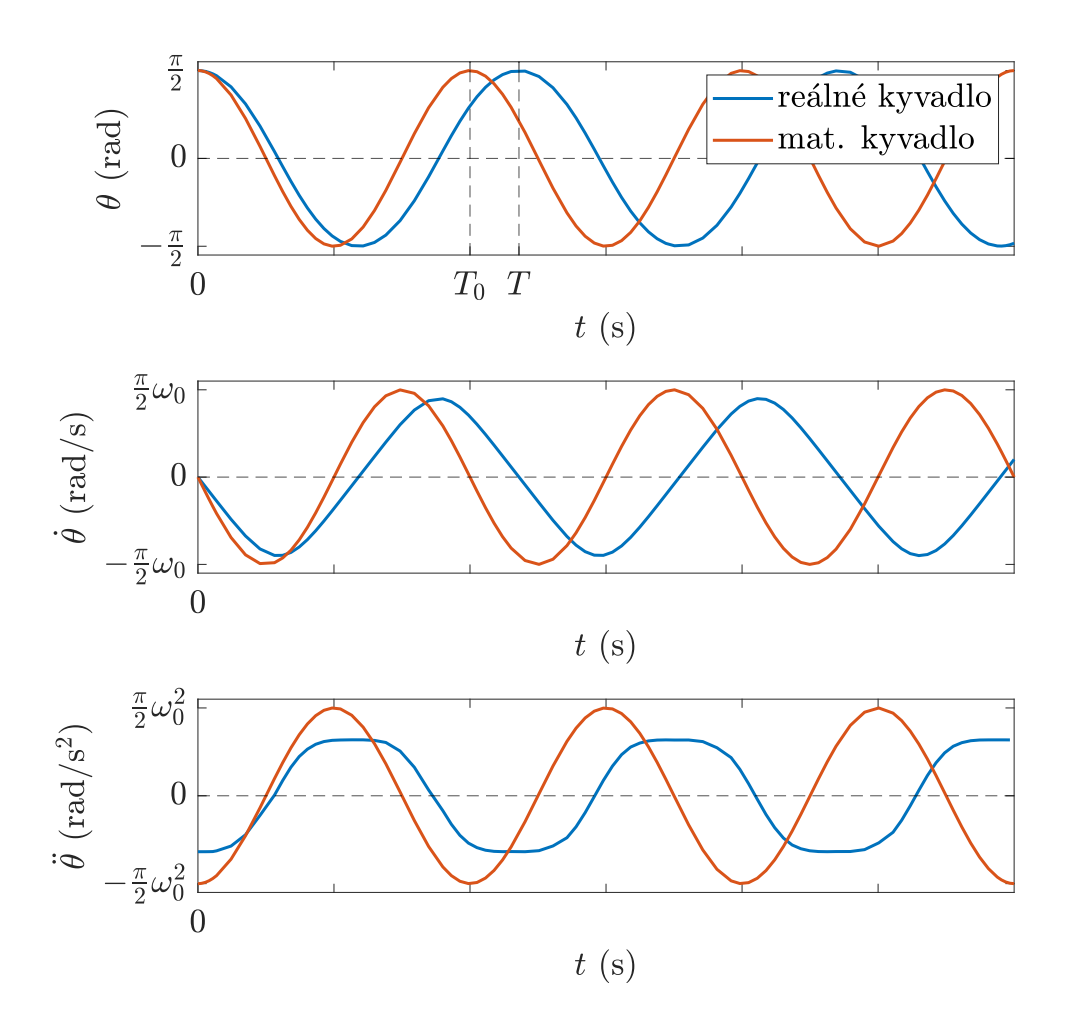

<span id="page-38-0"></span>Graf 3.3: Průběhy úhlové výchylky, rychlosti a zrychlení reálného a mat. kyvadla

Je patrné, že model s aproximací nese vysokou chybu vlastní periody kyvadla  $T_0$ oproti skutečné periodě  $T$ , a že skutečný průběh úhlové rychlosti a úhlového zrychlení není harmonický. Z těchto důvodů je vhodné uvažovat model reálného kyvadla. V dalším grafu [\(3.4](#page-39-0)) je, pro úplné porovnání modelů, vynesena relativní chyba periody $T_0,$ v závislosti na zvolené počáteční výchylce $\theta_0.$ 

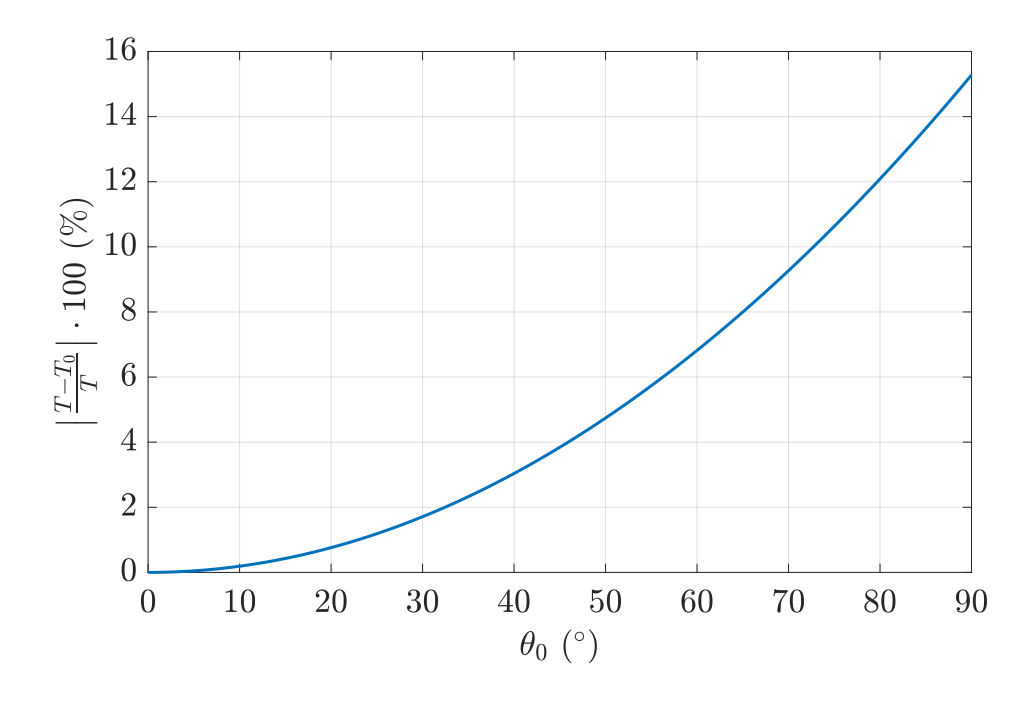

<span id="page-39-0"></span>Graf 3.4: Relativní chyba periody mat. kyvadla v závislosti na počáteční výchylce

#### **3.3.3 Frikční moment**

Skutečné kmity kyvadla jsou tlumené z důvodu frikčních momentů prostředí. Jde například o brzdné momenty generované třením v ložisku nebo třením o okolní vzduch. Rozlišujeme dva základní typy tření: smykové a viskózní.

Smykové (suché) tření působí proti pohybu pevného tělesa, které je v dotyku s jiným pevným tělesem. Považujeme ho z hlediska silového působení za konstantní. Brzdný moment tohoto tření  $M_f = -c_s$ sgn $(\dot{\theta})$  je tedy závislý pouze na koeficientu  $c_s$ úměrnému smykovému tření, a na směru úhlové rychlosti $\dot{\theta},$ nikoli na její velikosti.

Viskózní (tekutinové) tření, do kterého zahrneme odpor okolního vzduchu, je závislé na směru úhlové rychlosti, i na její velikosti. Při nízkých rychlostech, což je i náš případ, jde o lineární závislost brzdného momentu  $\dot{M_f} = -c_v \dot{\theta}$  na úhlové rychlosti, ale i na koeficientu úměrnému viskóznímu tření $c_v.$ Útlum kmitů kyvadla daný těmito dvěma brzdnými momenty je zobrazen v grafu [\(3.5](#page-40-0)).

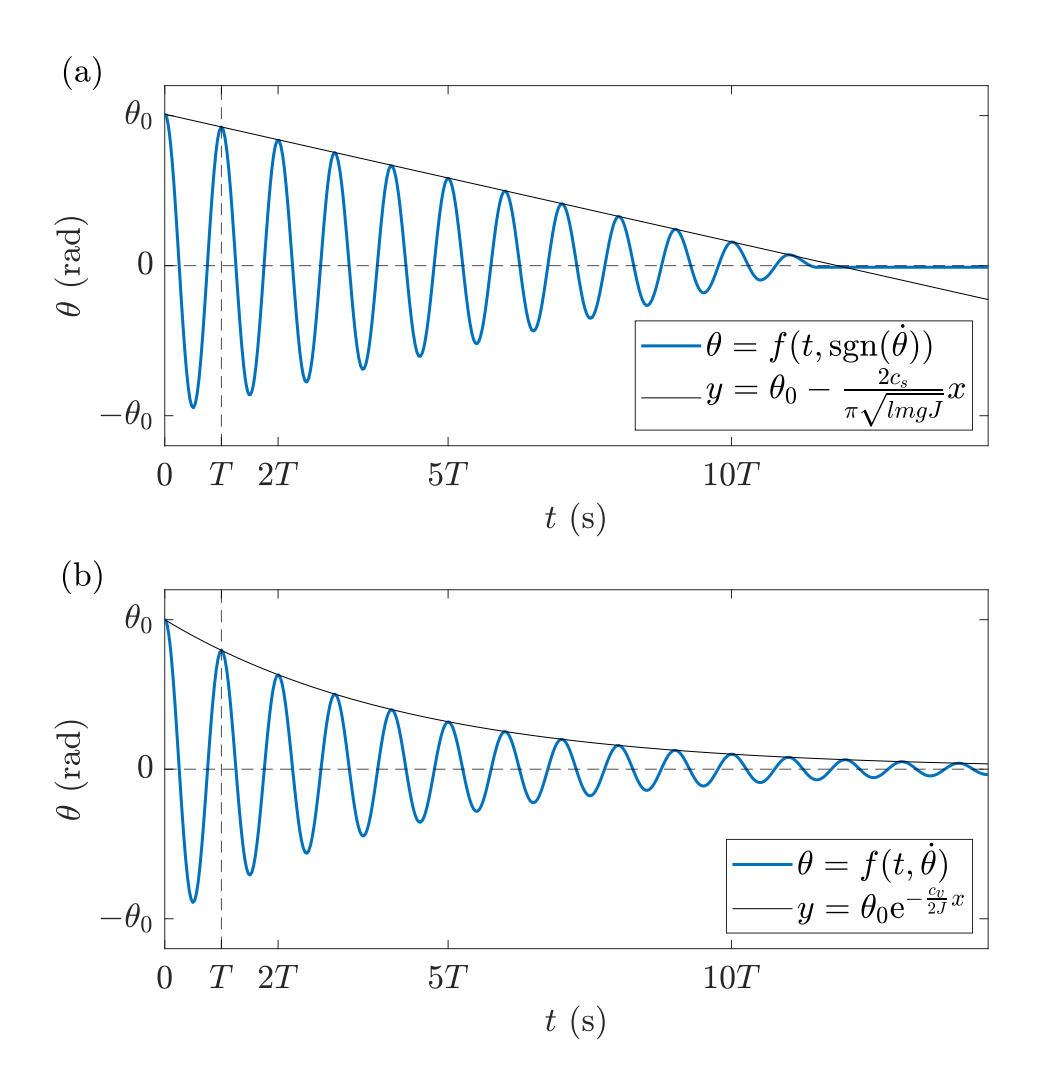

Graf 3.5: Průběh výchylky kyvadla s tlumením daným smykovým třením (a), viskózním třením (b)

Výsledný frikční moment působící na kyvadlo, který budeme uvažovat, je součtem těchto dvou momentů:

<span id="page-40-0"></span>
$$
M_f = -c_s \text{sgn}(\dot{\theta}) - c_v \dot{\theta},\tag{3.30}
$$

přičemž oba zmíněné koeficienty $c_s$ a $c_v$ je potřeba určit experimentálně.  $\left[ 11\right]$  $\left[ 11\right]$  $\left[ 11\right]$ 

#### **3.3.4 Magnetický brzdný moment**

Po vložení kyvadla do vnějšího stacionárního magnetického pole se v něm, při nenulové úhlové rychlosti, naindukují vířivé proudy, které budou generovat dodatečný brzdný moment. Na toto silové působení budeme nahlížet podstatně jinak než v kapitole o experimentu s magnetem a vodivým potrubím. Na brzdný moment kyvadla budeme nahlížet jako na příčinu zpomalení v důsledku disipace kinetické energie. V podstatě jde o disipaci energie ve formě tepla vznikajícího vířivými proudy. [\[12\]](#page-69-1)

Pro postihnutí účinků brzdných sil, při kterých dochází k disipaci energie, lze zavést tzv. Rayleho disipační funkci $R_d(\dot{\mathbf{q}}),$ která je funkcí zobecněné rychlosti $\dot{\mathbf{q}}.$ Tyto tzv. disipativní síly, působí proti směru rychlosti a jsou lineárně závislé na její velikosti, jako například již zmíněná odporová síla vzduchu. Disipativní síla $\mathbf{F}_d$ je potom obecně dána záporně vzatým rychlostním gradientem Rayleho funkce:

$$
\mathbf{F}_d = -\nabla_{\dot{\mathbf{q}}} R_d(\dot{\mathbf{q}}). \tag{3.31}
$$

Náš brzdný magnetický moment  $M_{br}$  má charakter disipativní síly, proto si (pro jeho vyjádření) zavedeme Rayleho funkci, která je rovna ztrátovému výkonu  $P<sub>z</sub>$  vířivých proudů. Brzdný magnetický moment je dán parciální derivací této funkce podle úhlové rychlosti:

<span id="page-41-1"></span>
$$
M_{br} = -\frac{\partial P_z(\dot{\theta})}{\partial \dot{\theta}}.\tag{3.32}
$$

Ztrátový výkon je dán velikostí, resp. hustotou, vířivých proudů a elektrickou vodivostí kyvadla. Celkový ztrátový výkon ${\cal P}_z$ se obecně spočítá integrací kvadrátu této hustoty proudů  $J$ , přes celý objem  $V$ , ve kterém vznikají:

$$
P_z = \frac{1}{\sigma} \int_V J^2 dV. \tag{3.33}
$$

V našem případě není možné získat analytické řešení tohoto integrálu, protože neznáme přesné rozložení vířivých proudů v kyvadle. Proto provedeme hrubou aproximaci, při které budeme předpokládat, že vířivé proudy jsou lokalizovány na okrajích spodní části kyvadla, která má tvar obdélníkové desky o šířce  $a$ , výšce  $b$  a tloušťce  $d$ . Potom lze desku nahradit uzavřenou vodivou smyčkou ekvivalentního tvaru o délce  $L = 2(a + b)$ . Tato smyčka uzavírá plochu  $S = ab$  a má měrnou elektrickou vodivost  $\sigma$ . Ztrátový výkon této smyčky je poté:

<span id="page-41-0"></span>
$$
P_z = \frac{U_i^2}{R},\tag{3.34}
$$

kde $U_i$ označuje elektromotorické napětí indukované ve vodivé smyčce a $\cal R$ je elektrický odpor dané smyčky. Velikost indukovaného napětí určuje rychlost pohybu smyčky. Uvažujme, že magnetické pole má relevantní vliv na kyvadlo pouze v blízkosti rovnovážného stavu kyvadla, proto je možné reálný pohyb desky zjednodušit na lineární pohyb v ose x. Vzdálenost středu desky od osy otáčení kyvadla je označena jako  $l_d$ a polohový vektor středu desky  $\mathbf{r}$  =  $(l_d \theta, \ 0, \ z_0)$ . Pokud je kyvadlo v rovnovážné poloze, střed desky je v počátku souřadnicového systému, pouze v ose je posunut o určitou vzdálenost  $z_0$ .

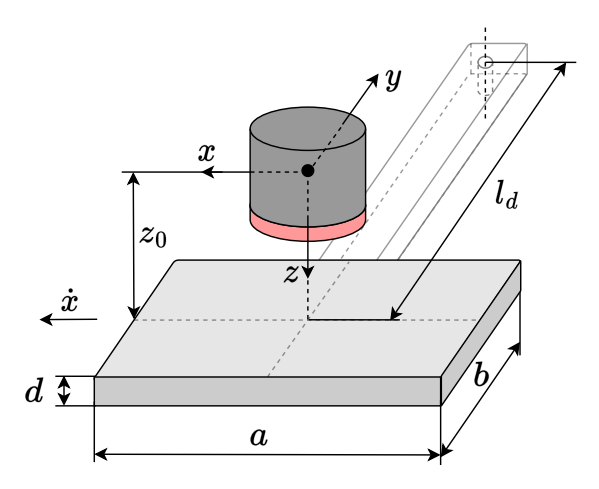

Obrázek 3.8: Geometrie desky a její umístění v souřadnicovém systému

Za zdroj magnetického pole budeme opět považovat magnet s magnetickou indukcí elementárního dipólu umístěného v počátku souřadnicového systému. Vektor **B** elementárního dipólu jsme určili v kapitole ([3.2.2\)](#page-30-0). Nyní, opět pomocí vztahu ([2.12\)](#page-21-0), vyjádříme celkový magnetický tok  $\Phi_B$  procházející smyčkou.

$$
\Phi_B = \iint_S B_z \, dS = \int_{-b/2}^{b/2} \int_{x-a/2}^{x+a/2} B_z \, dx \, dy. \tag{3.35}
$$

Výsledkem je relativně složitá funkce, která vyjadřuje celkový magnetický tok vodivou smyčkou v závislosti na souřadnici . Pro zjednodušení zápisu si zaveďme střední magnetickou indukci $\langle B_z(x)\rangle$ procházející kolmo plochou $S.$  Střední magnetická indukce je funkcí souřadnice  $x$  a parametrů  $a, b$  a celkový magnetický tok smyčkou je pak zkráceně:

$$
\Phi_B(x) = \langle B_z(x) \rangle S. \tag{3.36}
$$

Elektromotorické napětí smyčky je, stejně jako v případě prvního experimentu  $(3.10)$  $(3.10)$ , dáno rychlostí jejího pohybu  $\dot{x}$  a záporně vzaté derivaci magnetického toku  $\Phi_B$ , podle souřadnice x, v jejímž směru se pohybuje:

$$
U_i = -\frac{\partial \Phi_B}{\partial x}\dot{x} = -\frac{\partial \langle B_z(x) \rangle}{\partial x} S \dot{x}.
$$
\n(3.37)

Po dosazení napětí do vztahu  $(3.34)$  $(3.34)$  a vyjádření odporu  $R$  vodivé smyčky dostaneme celkový ztrátový výkon:

$$
P_z = \frac{\alpha S^2 d}{L} \sigma \left(\frac{\partial \langle B_z(x) \rangle}{\partial x}\right)^2 \dot{x}^2.
$$
 (3.38)

Koeficient  $\alpha$  je korekční faktor daný geometrií desky, který je třeba určit experimentálně. Abychom mohli naše zjednodušení s vodivou smyčkou zobecnit na celou desku, museli bychom znát efektivní délku vodivé cesty vířivých proudů a průřez, kterým proudy protékají.

Pohyb kyvadla popisujeme úhlovou výchylkou, proto si souřadnici  $x$  vyjádříme pomocí úhlu  $\theta$ , jako  $x = l_d \theta$  a dle vztahu ([3.32](#page-41-1)) určíme brzdný moment působící na kyvadlo:

$$
M_{br} = -\frac{\partial}{\partial \dot{\theta}} \left( \frac{\alpha S^2 d}{L} \sigma \left( \frac{\partial \langle B_z(\theta) \rangle}{\partial \theta} \right)^2 (l_d \dot{\theta})^2 \right),
$$
  

$$
M_{br} = -2 \frac{\alpha S^2 d}{L} \sigma \left( \frac{\partial \langle B_z(\theta) \rangle}{\partial \theta} \right)^2 \dot{\theta}
$$
 (3.39)

Nyní pro zpřehlednění zavedme substituci  $k = 2\sigma \alpha S^2 d/L$  a výsledný vztah pro magnetický brzdný moment, který je funkcí výchylky a úhlové rychlosti, je ve tvaru:

$$
M_{br}(\theta, \dot{\theta}) = -k \left( \frac{\partial \langle B_z(\theta) \rangle}{\partial \theta} \right)^2 \dot{\theta}.
$$
 (3.40)

Dosazením všech momentů působících na kyvadlo do rovnice [\(3.24](#page-37-1)) dostaneme výsledný tvar pohybové rovnice:

<span id="page-43-0"></span>
$$
J\ddot{\theta} = -l_t mg \sin(\theta) - c_s \text{sgn}(\dot{\theta}) - c_v \dot{\theta} - k \left(\frac{\partial \langle B_z(\theta) \rangle}{\partial \theta}\right)^2 \dot{\theta}.
$$
 (3.41)

Takto složitou diferenciální rovnici je možné řešit pouze numericky, ale i přes její složitost, jde pouze o hrubé zjednodušení. Reálná dynamika kyvadla s vířivými proudy je velice komplexní problém, obsahující příliš mnoho vlivů na její průběh. Při reálném experimentu se navíc pracuje s kyvadly různých tvarů a s různými prořezy, což by matematický popis ještě více zkomplikovalo. Výsledný tvar diferenciální rovnice zahrnující magnetický moment, nám slouží pouze pro pochopení dané problematiky a demonstraci její komplexnosti. Přibližný průběh magnetického brzdného momentu v čase je naměřen v kapitole [5.3.](#page-60-0)

## **4 Návrh a konstrukce modelu**

V této části se zaměříme na samotný návrh a konstrukci vlastního učebního modelu, který bude sloužit k demonstraci dvou výše zmíněných experimentů. V této kapitole se nejprve zaměříme na návrh mechanické části, tzn. na hlavní část, na které je prováděn experiment. Další důležitou částí je měřicí systém pro vyhodnocení průběhu experimentu, případně pro budoucí měřicí úlohy do výuky.

## **4.1 Mechanická část**

#### **4.1.1 Nosná konstrukce**

Pro jednoduchou přenositelnost a kompaktnost modelu bylo zvoleno řešení s jednou společnou konstrukcí pro oba experimenty namísto dvou samostatných konstrukcí. Bylo tedy potřeba zvolit vhodné rozvržení nosné konstrukce.

Důležitým předpokladem je, aby nosná část modelu výrazně neovlivňovala samotné průběhy experimentů. Mělo by docházet k minimální deformaci magnetického pole permanentních magnetů, z důvodu blízkých feromagnetických materiálů. Proto bylo vhodné zhotovit nosnou konstrukci z hliníkových profilů a použít spojovací materiály z různých plastů, mosazi a nerezové oceli. Hliníkové profily zajistily dostatečnou robustnost, z důvodu relativně velké hmotnosti vodivé trubice. Výkres s přesnými rozměry je uveden v příloze ([B.1](#page-73-0)).

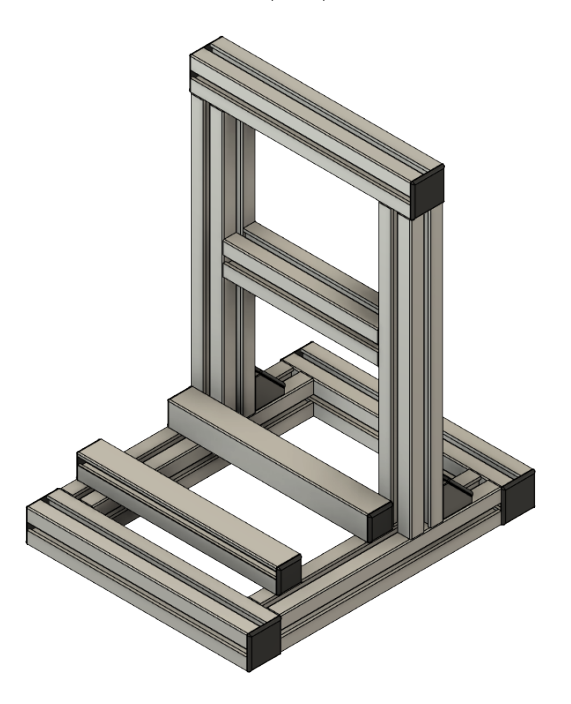

Obrázek 4.1: Nosná konstrukce demonstračního modelu

#### **4.1.2 Trubice a úchyty**

Ve většině případů se při demonstraci používá klasická trubice používaná v topenářství (např. Cu trubice 22x1 mm, délka 1 m), protože je jednoduše k dostání. V našem případě byla pro experiment navržena trubice vlastních rozměrů. Pro kompaktnost modelu bylo vhodné zvolit trubici kratší délky, konkrétně 200 mm. Vnitřní průměr trubice byl zvolen dle rozměrů vybraných magnetů použitých při experimentu. Konkrétně byl vybrán válcový neodymový magnet (N42) s výškou 20 mm a průměrem 20 mm . Vnitřní průměr trubice je 25 mm, pro dostatečnou blízkost magnetu u stěn trubice, a zároveň dostatečnou vůli při vhození magnetu. Pro demonstraci je vhodné zdůraznit efekt zpomalení magnetu, proto byla tloušťka stěn zvolena co největší. Na uvedeném grafu ([4.1\)](#page-45-0) lze vidět čas pádu námi zvoleného magnetu v závislosti na tloušťce stěny trubice.

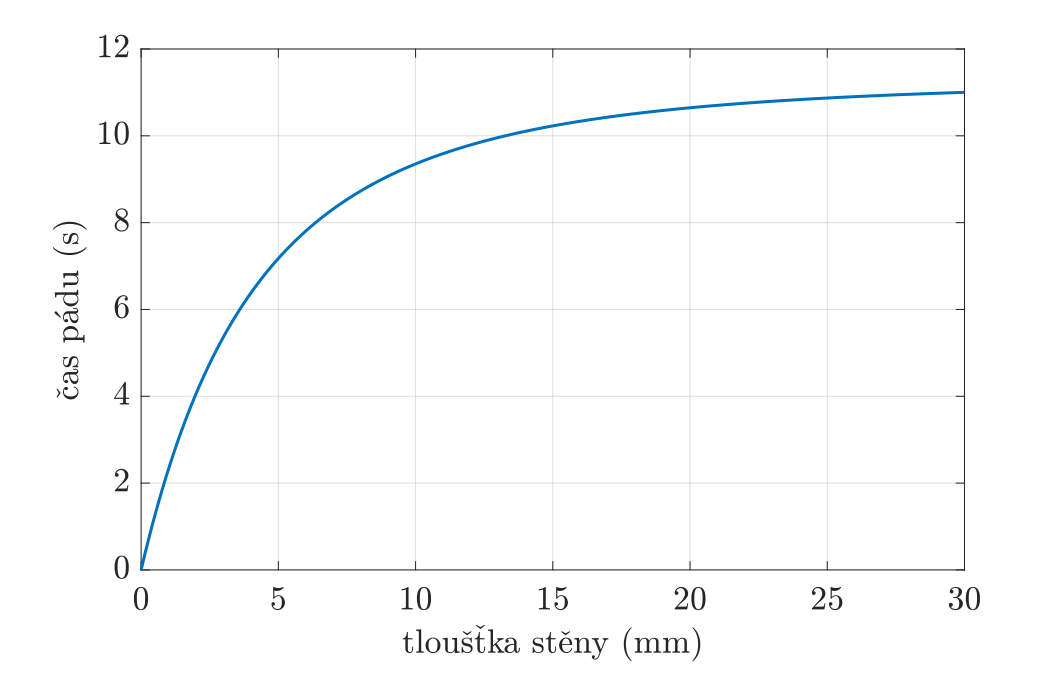

<span id="page-45-0"></span>Graf 4.1: Čas pádu magnetu v závislosti na tloušťce stěny trubice

Tato závislost je určena z matematického modelu odvozeného v kapitole [\(3.2](#page-29-0)). Z grafu je patrné, že nemá smysl volit příliš velkou tloušťku stěny, protože její navyšování nemá, po dosažení určité hodnoty, znatelný vliv na snížení rychlosti magnetu. Pro náš experiment byla zvolena tloušťka stěny 5 mm, jako kompromis mezi silným brzdným účinkem, adekvátní hmotností a cenou trubice. Co se týká materiálu, byly brány v úvahu měď a hliník, pro jejich vysokou elektrickou vodivost, a tím i velký brzdný účinek. Zvolena byla elektrovodná měď (Cu-ETP) s čistotou 99,9 %, pro dosažení vyššího brzdného účinku.

Měděné trubice s takto specifickými rozměry nejsou běžně k dostání, proto byla zakoupena měděná kulatina požadované délky a následně vysoustružena do zmíněných rozměrů.

Dále byli pro trubici navrženy úchyty, které se připevňují k nosné konstrukci.

Úchyty byly navrženy pro snadné vyjmutí trubice, a její případnou výměnu za jiný typ. Je nám umožněno například porovnat trubice jiných průměrů, materiálů a sledovat vlivy na průběh experimentu. V kapitole (ref. měření) se budeme podrobněji zabývat měřicím ústrojím, mezi které patří Hallovy senzory, umístěné ve zmiňovaných úchytech. Dále jsou úchyty navrženy pro možnost budoucího vložení měřicích cívek, pro sledování průběhu indukovaného napětí.

Samotný úchyt se skládá ze dvou částí. První část ([B.2](#page-74-0)) je pomocí šroubů připevněna k jednomu z horizontálních profilů nosné konstrukce. Druhou částí jsou dva a půl prstence ([B.3](#page-75-0)), upevněné na trubici pomocí mosazných šroubů. Tyto dvě části jsou vzájemně snadno kompatibilní i s minimální vůlí, aby nedocházelo k nežádoucímu pohybu trubice.

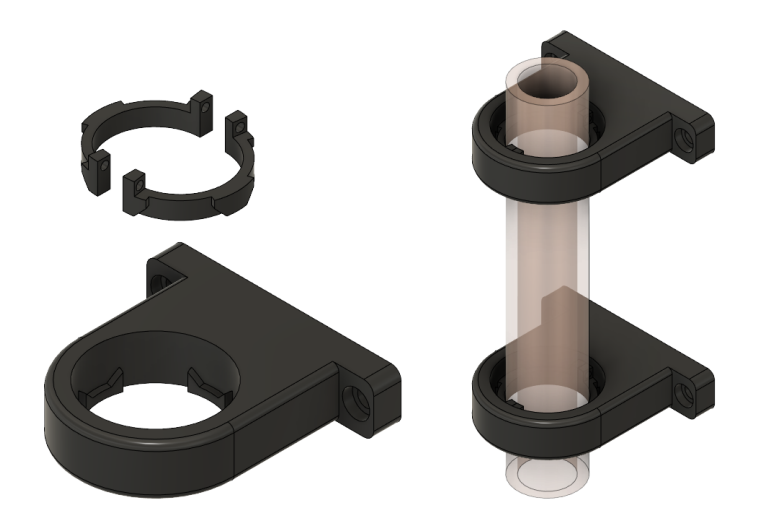

Obrázek 4.2: Úchyty pro trubici

Návrh byl vytvořen v CAD systému Autodesk Fusion 360 a následně vytisknut na 3D tiskárně. Filament byl zvolen z PET-G, protože se jedná o materiál, který kombinuje pozitivní vlastnosti ABS (teplotní a mechanická odolnost) a PLA (snadný tisk). Obvykle je velmi kvalitní adheze mezi vrstvami a riziko zkroucení, nebo výrazného smrštění, není tak velké.

#### **4.1.3 Kyvadlové ústrojí**

Druhý experiment se skládá z kyvadla tvořeného elektricky vodivým nemagnetickým materiálem. Jako materiál byl zvolen nelegovaný hliník (EN AW – 1050A) s čistotou 99.5 %, pro dostatečnou elektrickou vodivost a snadné obrobení do požadovaného tvaru. V našem případě byla navržena sada čtyř kyvadel s různými prořezy, pro sledování jejich vlivu na brzdný účinek vířivých proudů. Konkrétní tvar kyvadel je na obrázku ([4.3\)](#page-47-0).

Namísto běžného uchycení kyvadla v ložisku, bylo zvoleno uchycení na hřídeli rotačního enkodéru pro možnost měřit aktuální polohu kyvadla. Enkodér je vložen

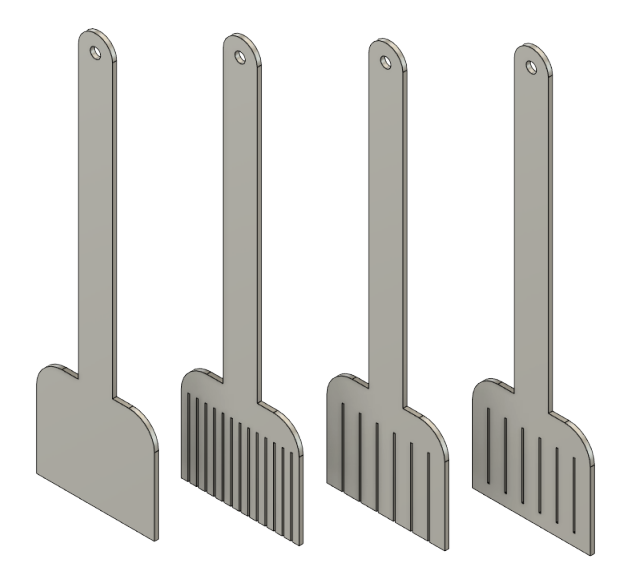

Obrázek 4.3: Sada hliníkových kyvadel

v montážním držáku [\(B.4\)](#page-76-0), který byl navrhnut a vytisknut na 3D tiskárně stejným způsobem a ze stejného materiálu jako již zmiňované úchyty trubice. Spojení hřídele a kyvadla bylo provedeno pomocí pevné hřídelové spojky, stavěcího šroubu a plastové ovládací matice, pro snadnou a rychlou výměnu jednotlivých kyvadel viz ([4.4\)](#page-47-1).

<span id="page-47-0"></span>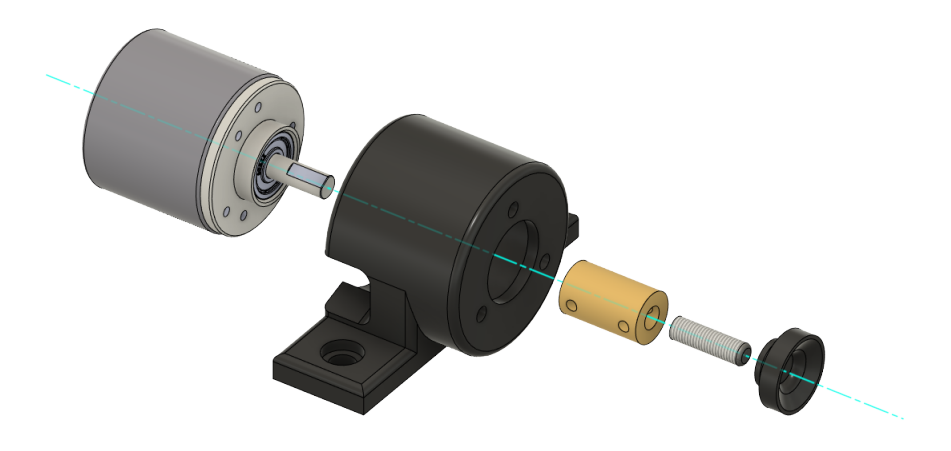

<span id="page-47-1"></span>Obrázek 4.4: Uchycení rotačního enkodéru a kyvadla

Jako zdroj magnetického pole pro Waltenhofenovo kyvadlo byly vybrány dva neodymové magnety (N42), stejný válcový (20×20 mm), jako pro experiment s trubicí a disk s průměrem 40 mm a výškou 8 mm. Jeden vybraný magnet lze vložit do navrženého úchytu [\(B.5](#page-77-0)), který je uzpůsoben pro rozměry těchto konkrétních magnetů. Další možností bylo použití elektromagnetu, ale v našem případě je výhodou, že k experimentu není potřeba žádný externí napájecí zdroj. Nevýhodou je, že nemáme možnost plynule měnit intenzitu magnetického pole pomocí elektrického proudu elektromagnetu. Máme ovšem možnost nastavovat vzdálenost magnetu od kyvadla.

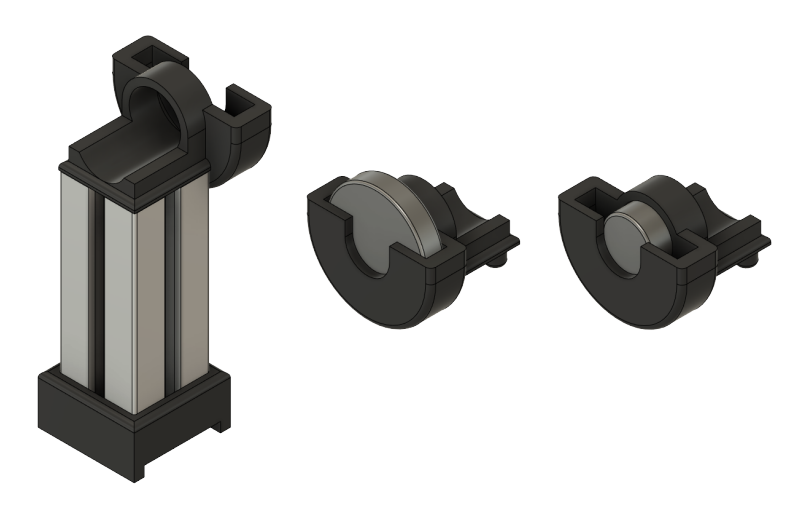

Obrázek 4.5: Úchyt permanentních magnetů

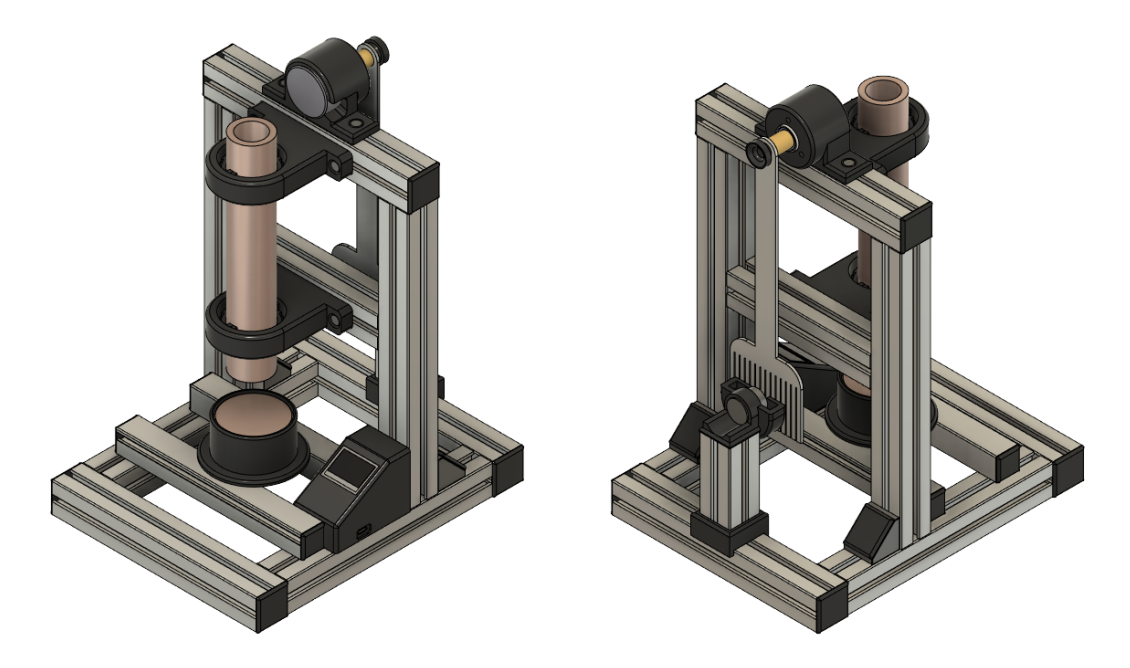

Obrázek 4.6: 3D model navrženého zařízení

### **4.2 Měřicí systém**

Pro snadné vyhodnocení průběhu obou experimentů a možnosti jejich porovnání s matematickými modely, byl přidán jednoduchý měřicí systém. Měřicí část by, stejně jako mechanická část, neměla ovlivňovat průběhy experimentů. Toho v reálné situaci nelze dosáhnout, je ovšem snahou nežádoucí vlivy minimalizovat.

V případě experimentu s magnetem a trubicí je pro jeho vyhodnocení měřena ustálená rychlost pádu magnetu pomocí dvou Hallových senzorů zabudovaných v úchytech trubice. U experimentu s kyvadlem je měřena jeho aktuální výchylka, resp. rychlost a zrychlení, za pomoci rotačního enkodéru. Měření je vyhodnocováno mikropočítačem ESP32-S2 s Wi-Fi modulem a aktivním web-serverem. Výsledky měření jsou po připojení k web-serveru zobrazovány na webových stránkách. Hlavní napájení využívá USB-C konektoru s 5 V pro napájení mikropočítače, malého displeje a enkodéru. Hallovy senzory jsou napájeny 3,3 V z interního měniče mikropočítače. Jednoduché blokové schéma měřicího systému je uvedeno na obrázku  $(4.7).$  $(4.7).$  $(4.7).$ 

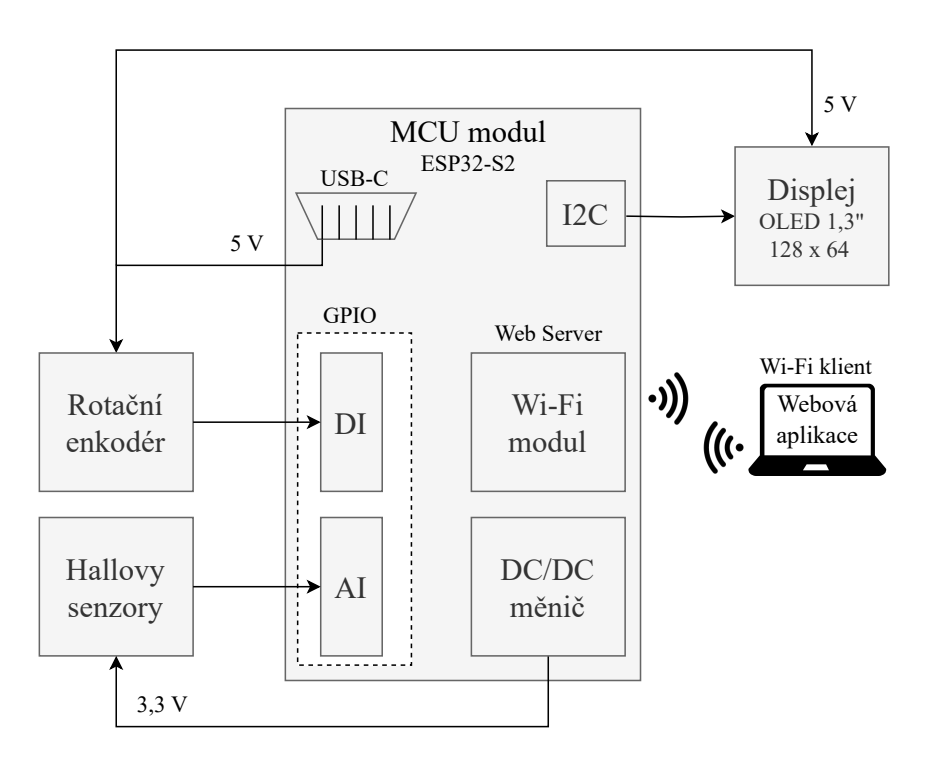

<span id="page-49-0"></span>Obrázek 4.7: Blokové schéma měřicího systému demonstračního modelu

#### **4.2.1 Hardwarová část**

Ve spodní části jednotlivých úchytů trubice jsou zabudovány Hallovy senzory. Jednotlivé senzory měří Hallovo napětí vytvořené magnetickou indukcí padajícího magnetu. Senzory jsou natočeny tak, aby snímaly axiální složku magnetické indukce magnetu. Na začátku měření je aktivní horní měřicí senzor a při průchodu měřené

magnetické indukce nulou je spuštěn časovač. Poté je aktivován dolní měřicí senzor, který časovač vypne při opětovném průchodu magnetické indukce nulou. Takto jednoduše je ze znalosti vzdálenosti mezi senzory a změřeného času vypočtena průměrná rychlost pádu magnetu. První senzor je umístěn tak, aby se při zapnutí časovače dalo předpokládat, že již odezněl přechodový děj a magnet padá svou mezní rychlostí. To stejné platí pro umístění druhého senzoru, kdy se předpokládá, že magnet není v blízkosti konce trubice a stále padá svou mezní rychlostí.

Konkrétně byly použity lineární Hallovy senzory SS49E, viz datasheet [[13](#page-69-2)]. Senzory jsou napájeny 3,3 V napětím z výstupního napájecího pinu mikropočítače. Výstupní Hallovo napětí je připojeno na vstupní analogové piny, které pracují právě s tímto napěťovým rozsahem.

Pro měření časového průběhu výchylky kyvadla je kyvadlo uchyceno na hřídeli inkrementálního rotačního enkodéru. Při rotaci hřídele je výstupem enkodéru dvojice pulzů, jejichž sledem lze rozpoznat směr rotace kyvadla a jejich sčítáním aktuální úhel natočení. Výsledkem je časový průběh výchylky kyvadla, který je vhodně filtrován. Z filtrovaného signálu je možné diferencí získat přibližný průběh úhlové rychlosti a následně i úhlového zrychlení kyvadla.

Pro dostatečnou přesnost měření byl vybrán optický inkrementální enkodér s 600 pulzy na otáčku, což dává rozlišení úhlu natočení 0,6°. Konkrétně se jedná o enkodér E38S6G5, viz datasheet [\[14](#page-70-0)]. Je napájen 5V napětím, které je výstupem snižujícího měniče připojeného na 9V článek. Dvojice výstupních pulzů je připojena na vstupní digitální piny mikropočítače.

Hallovy senzory a rotační enkodér je připojen na vstupní piny mikropočítače, který vyhodnocuje měřená data. Konkrétně byl pro měření a zpracování dat vybrán MCU modul ESP32 S2, viz datasheet [\[15\]](#page-70-1). Jedná se o IoT modul od čínského výrobce Espressif Systems, který má velké množství vstupně-výstupních pinů a různých komunikačních rozhraní. Vybrané parametry modulu jsou uvedeny v následující tabulce [\(4.1](#page-50-0)).

<span id="page-50-0"></span>

| Tabulka 4.1: Specifikace MCU modulu ESP32-S2 [15] |                                                                                                    |  |
|---------------------------------------------------|----------------------------------------------------------------------------------------------------|--|
| <b>CPU</b>                                        | ESP32-S2 embedded, Xtensa® single-core 32-bit<br>240 MHz<br>$\bullet$ 128 kB ROM<br>320 kB SRAM $(16$ kB RTC)                                                                                                    |  |
| <b>HW</b>                                         | • Využitá rozhraní: GPIO, I2C, USB 1.1 OTG, AD převodník<br>$\bullet$ 40 MHz krystal<br>$\bullet$ 4 MB SPI flash<br>$\bullet$ 2 MB PSRAM<br>• Provozní napětí: $3.0\n-3.6$ V<br>Rozsah pracovních teplot: $-40-85$ °C |  |
|                                                   | • 802.11 b/g/n<br>Wi-Fi • Bit rate: $802.11n$ až 150 Mbps<br>Frekvenční rozsah pracovního kanálu: 2412-2484 MHz                                                                                                    |  |

Tabulka 4.1: Specifikace MCU modulu ESP32-S2 [\[15\]](#page-70-1)

V našem případě jsou u MCU modulu využity 2 analogové vstupy (Hallovy senzory) s 12 bitovým AD převodníkem, 2 digitální vstupy (rotační enkodér) a piny s I2C rozhraním pro malý informační OLED displej. Důležitou částí je interní Wi- -Fi modul, který je využit pro vytvoření přístupového bodu (soft AP), ke kterému je možné se připojit z jiného zařízení s podporou Wi-Fi. Na mikropočítači je vytvořen asynchronní web-server, který připojeným zařízením, pomocí HTTP požadavků, zasílá vytvořenou webovou aplikaci a pomocí protokolu WebSocket zasílá naměřená data. Celý HW je umístěn v malé postranní krabičce s odnímatelnou vrchní částí, na které je umístěn displej.

#### **4.2.2 Softwarová část**

Zdrojový kód pro mikropočítač je napsán v jazyce C++ s využitím vývojového prostředí Visual Studio Code. Níže na obrázku [\(4.8](#page-51-0)) je uveden zjednodušený vývojový diagram s inicializační částí a hlavní smyčkou programu.

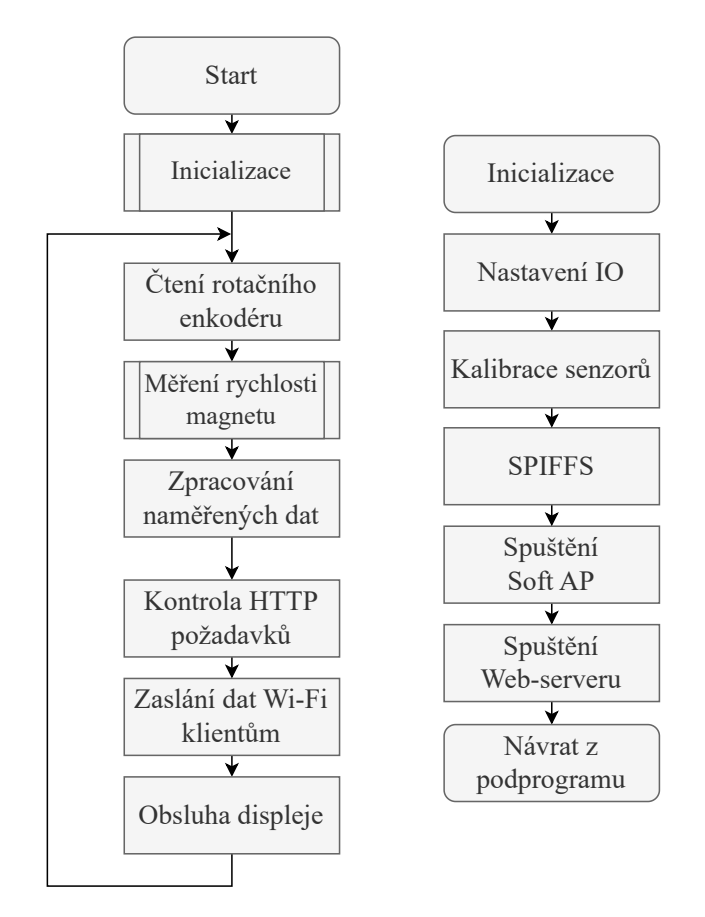

<span id="page-51-0"></span>Obrázek 4.8: Vývojový diagram hlavní smyčky programu a inicializace

V inicializační části dochází k nastavení GPIO, tzn. k inicializaci vstupních a výstupních pinů. Poté je spuštěn podprogram, který nastavuje a kalibruje výstupy z enkodéru a z Hallových senzorů. Součástí inicializace je načtení souborů uložených v integrované flash paměti pomocí souborového systému SPIFFS. Jedná se o soubory

potřebné pro provoz webového serveru a webové aplikace: statické HTML stránky, grafika ve formě CSS souborů a JavaScript soubory pro tvorbu grafů. Následně je spuštěna vlastní Wi-Fi síť v provozním režimu soft AP (přístupový bod bez rozhraní ke kabelové síti). K mikropočítači se lze připojit například pomocí notebooku, nebo mobilního telefonu s Wi-Fi rozhraním. V poslední řadě je spuštěn asynchronní web-server a program přechází do hlavní smyčky.

V hlavní smyčce jsou nejprve čteny výstupy z rotačního enkodéru. Při rotaci hřídele enkodéru dochází k externímu přerušení programu, ve kterém se inkrementuje úhlová výchylka, která je pravidelně čtena. Perioda čtení úhlové výchylky je nastavena na 10 ms, což je pro maximální měřené rychlosti kyvadla dostatečná vzorkovací perioda.

Vyhodnocení výstupů z Hallových senzorů je prováděno ve zvláštním podprogramu, který pracuje v režimu stavového automatu, jehož výstupem je rychlost pádu magnetu. Zjednodušený diagram zmíněného podprogramu je na obrázku ([4.9\)](#page-52-0). Nejprve je automat ve výchozím stavu, ve kterém je čten výstup z 1. Hallova sen-

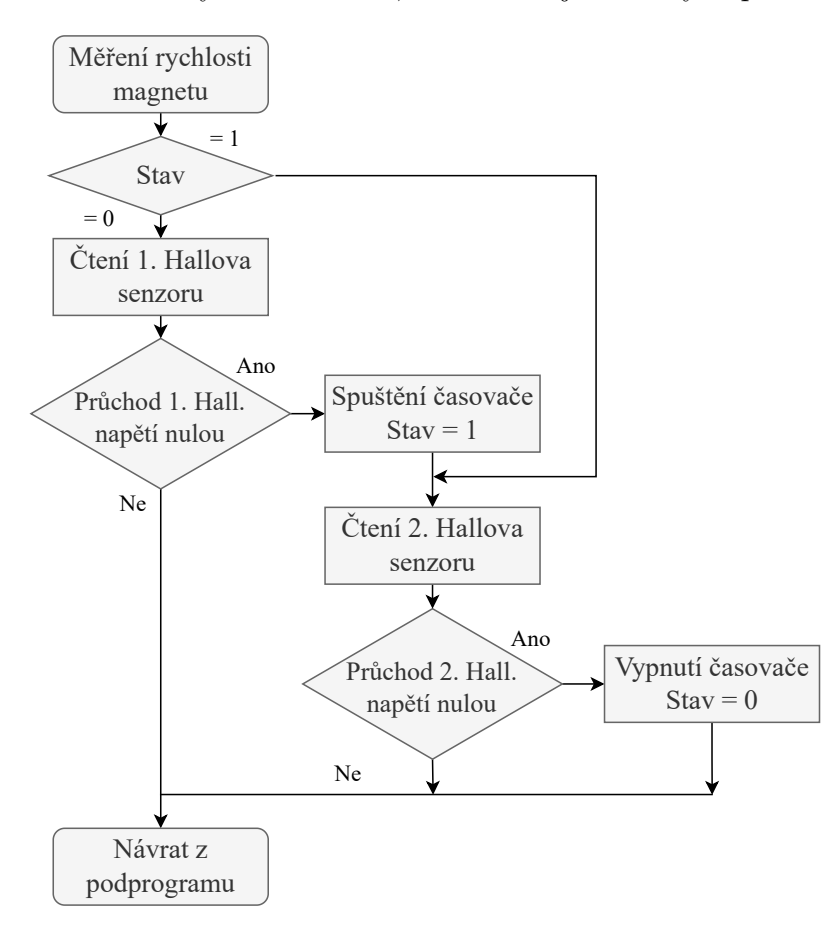

<span id="page-52-0"></span>Obrázek 4.9: Vývojový diagram subprogramu pro měření rychlosti magnetu

zoru (horní senzor). Pokud dojde k průchodu Hallova napětí nulou, je spuštěn časovač, a automat přechází do nového stavu. V tomto stavu je aktivní čtení výstupu z 2. Hallova senzoru (dolní senzor) a znovu se detekuje průchod Hallova napětí nulou. Při opětovném průchodu nulou je časovač vypnut a automat přechází do výchozího stavu. Naměřený čas mezi průchody nulou odpovídá době pádu magnetu mezi senzory. Z tohoto času a vzdálenosti mezi senzory je následně vypočtena rychlost magnetu.

Naměřená data jsou zpracovávána a následně zasílána klientům, připojeným k web-serveru, do webové aplikace. Zpracování zahrnuje přepočítání naměřených dat do podoby reálně naměřených veličin (úhlová výchylka a rychlost) a vytvoření datové struktury ve formátu JSON (jednotný formát pro výměnu dat) pro zaslání dat klientům. Před zasláním dat jsou kontrolovány HTTP požadavky od připojených klientů, tzn. požadavky na zaslání HTML, CSS a JavaScript souborů pro spuštění webové aplikace ve webovém prohlížeči. Poté jsou pomocí protokolu WebSocket zaslána naměřená data. Tento komunikační protokol je ideální pro zasílání dat v reálném čase, protože je v rámci něho vytvořen plně duplexní komunikační kanál mezi kódem běžícím na straně klienta a serveru. Při komunikaci není potřeba používat aktivní dotazování jako v případě HTTP protokolu. Po zaslání dat klientům se hlavní část programu cyklicky opakuje.

Webová aplikace je spuštěna ve webovém prohlížeči klienta okamžitě po připojení k vytvořené Wi-Fi síti, která nese název *Lenz's law demo* (přístupové heslo: *Emil\_Lenz*). Případně je možné do adresního řádku webového prohlížeče zadat IP adresu modulu ESP32, nebo doménu *http://LenzsLawDemo*. Doménové jméno je možné změnit, protože je v rámci mikropočítače aktivní DNS server. Webová aplikace je navržena co nejjednodušeji, protože jde pouze o doplněk k celé demonstrační pomůcce. Účelem je jednoduše poskytnout naměřená data i bez potřeby instalovat dodatečné programy. Proto je v aplikaci zahrnut výpis změřené rychlosti magnetu a graf s průběhem výchylky kyvadla v reálném čase. Data z grafu je možné exportovat ve formátu JSON a CSV.

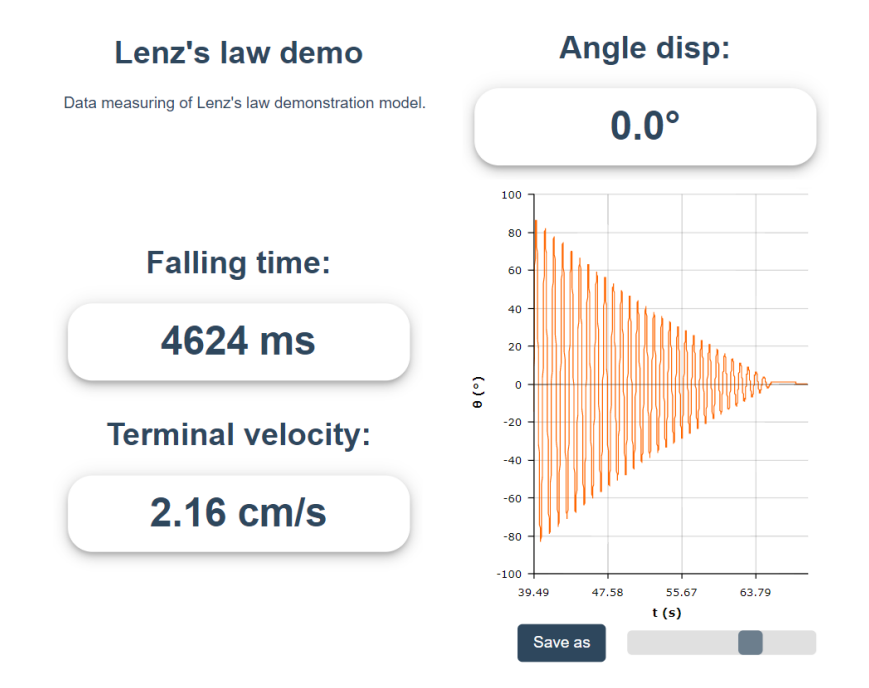

Obrázek 4.10: Ukázka webové aplikace spuštěné na mobilním zařízení

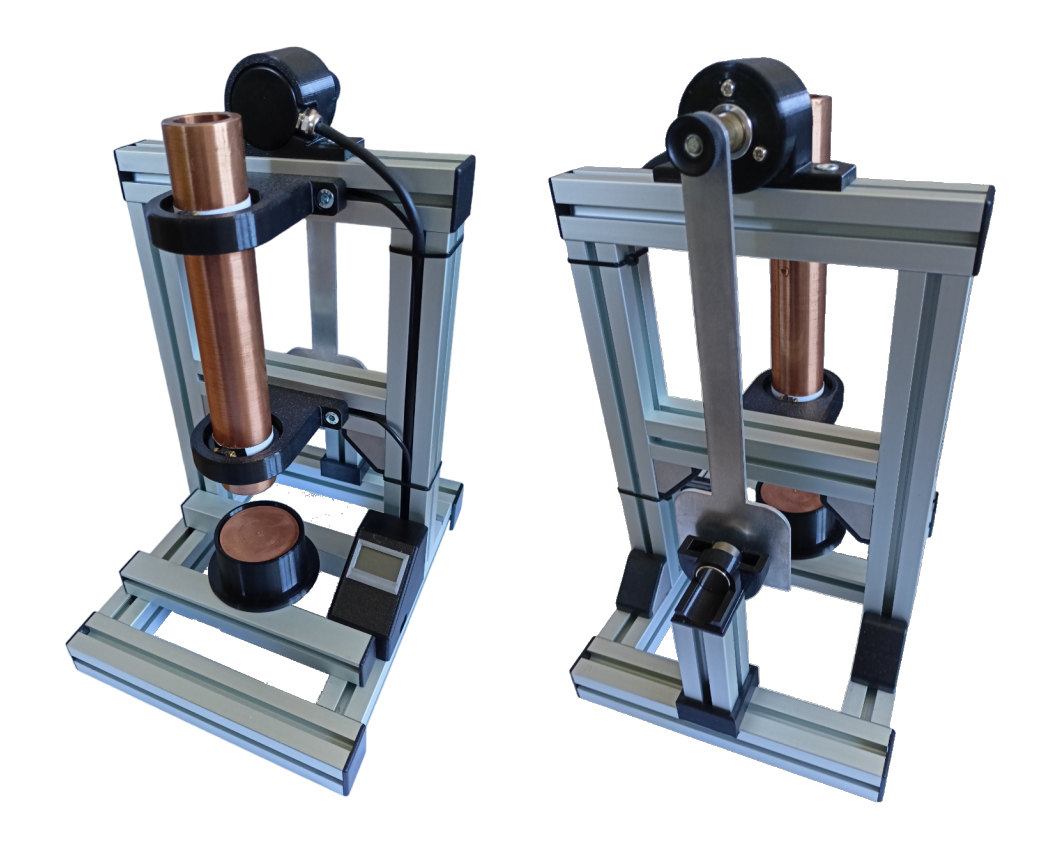

Obrázek 4.11: Fotografie výsledného zařízení

# **5 Ověření funkčnosti a porovnání s matematickými modely**

Na sestaveném zařízení proběhla měření, která zajistila ověření jeho funkčnosti a základní porovnání se zjednodušenými matematickými modely. Stejná, případně podobná, měření jsou navržena do praktické výuky předmětů zabývajících se elektromagnetismem.

## **5.1 Magnetické pole použitých permanentních magnetů**

V prvé řadě bylo zjištěno magnetického pole použitých permanentních magnetů. Důvodem byla ukázka rozdílu mezi polem skutečného magnetu a ekvivalentního magnetického dipólu [3.6,](#page-31-0) který byl použit při odvození našeho matematického modelu.

Měření magnetického pole proběhlo pomocí gaussmetru GM08 (Hirst Magnetics) a měřicí karty NI USB-6211 (National Instruments). Byla měřena normálová složka magnetické indukce v rovině kolmé na osu magnetu. Dle zavedeného souřadného systému [3.5](#page-32-0) se jedná o složku  $B<sub>z</sub>$  vektoru magnetické indukce **B**. Měřená rovina byla ve vzdálenosti 0,8 mm od povrchu jednotlivých magnetů.

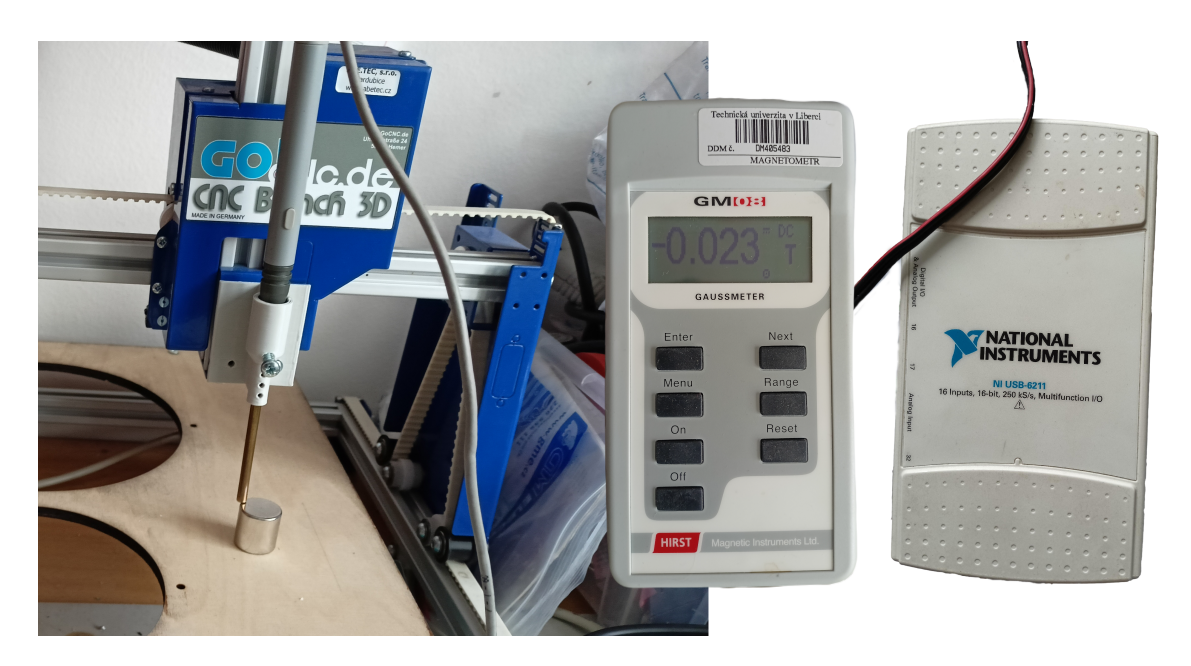

Obrázek 5.1: Fotografie použitých měřicích přístrojů (gaussmetr a měřicí karta)

V prostorovém grafu [5.1](#page-56-0) jsou v levé části vykreslena naměřená data pro sférický a cylindrický magnet a v pravé části vypočtené hodnoty pro magnetické dipóly. Parametry magnetů potřebné pro výpočet ekvivalentních magnetických dipólů jsou uvedeny v tabulce [5.1](#page-57-0). Pro dipóly byla uvažována remanentní magnetická indukce  $B<sub>r</sub>=1,3$  T, což je střední hodnota pro vybrané neodymové magnety (N42), viz uvedené údaje výrobce [[16](#page-70-2)].

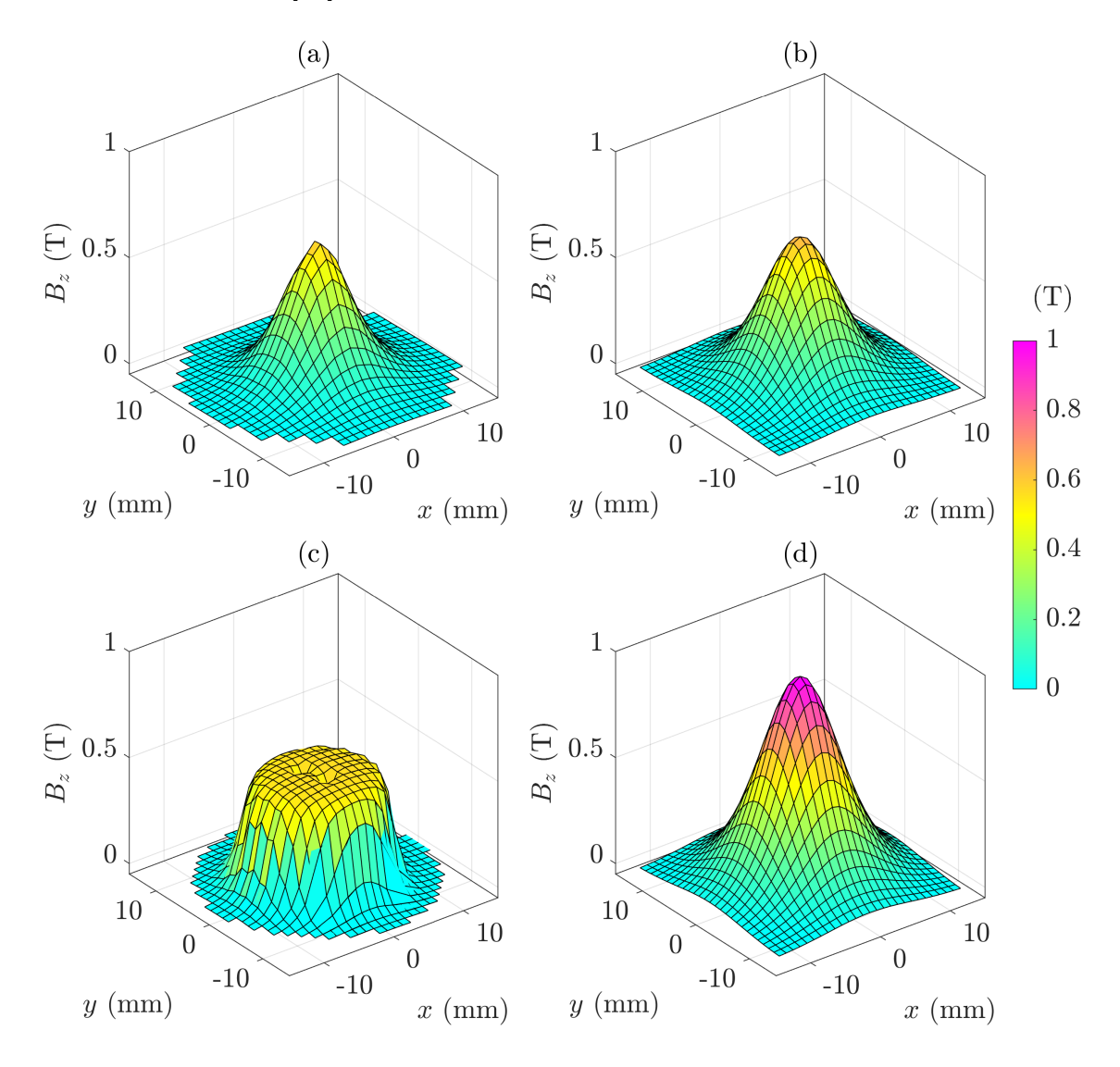

<span id="page-56-0"></span>Graf 5.1: Porovnání mag. indukce $B_z$  (ve vzdálenosti 0,8 mm) využitých magnetů sférický magnet (a), cylindrický magnet (c) a jejich ekvivalentních dipólů (b), (d)

Je patrné, že u sférického magnetu (a) se magnetická indukce v měřené rovině shoduje s matematickým modelem ekvivalentního dipólu (b) velmi přesně. Indukce v ose dipólu má relativní odchylku od naměřené hodnoty přibližně 3,4 %.

Co se týká cylindrického magnetu (c), tak je z grafu patrné, že v takto blízkém okolí je aproximace dipólem nedostačující. Složka  $B<sub>z</sub>$  magnetické indukce v ose dipólu je téměř o 50 % vyšší než u skutečného magnetu, což je v souladu s naším předpokladem vycházejícím ze simulace a grafu [3.1.](#page-31-1)

L.

<span id="page-57-0"></span>Dále jsou u cylindrického magnetu v blízkosti osy patrné malé defekty v magnetickém poli. Příčinnou mohou být například vnitřní praskliny magnetu, nebo nedostatečně homogenní pole magnetizační cívky při výrobě magnetu.

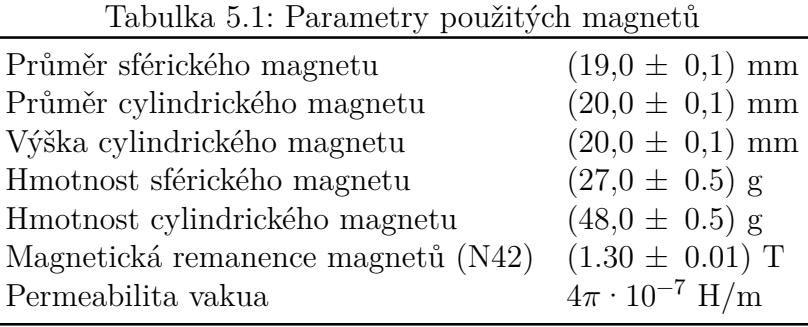

### **5.2 Experiment s volně padajícím magnetem**

U výukové pomůcky byla nejprve ověřena funkčnost měřicí části s Hallovými senzory. Proběhlo opakované měření ustálené rychlosti magnetu ve vodivé trubici, a poté porovnání naměřených dat s matematickým modelem. Níže je uvedena tabulka [5.2](#page-57-1) s hodnotami parametrů použitých v matematickém modelu.

<span id="page-57-1"></span>Tabulka 5.2: Parametry použité při výpočtech (matematický model experimentu s magnetem a trubicí)

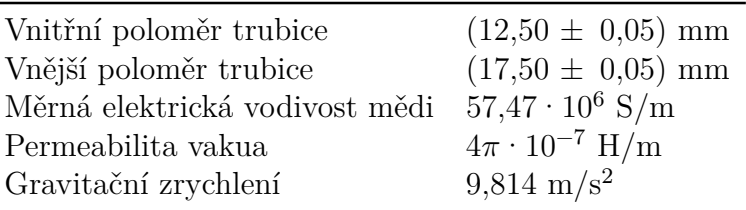

Naměřená mezní rychlost pro sférický magnet je 4,58 cm/s, přičemž z matematického modelu ([3.19](#page-34-0)) vychází 4,44 cm/s (rel. chyba modelu je 3,2 %). Pro cylindrický magnet je změřená mezní rychlost 3,57 cm/s a z aproximované modelu vychází 2,66 cm/s (rel. chyba modelu je 25,6 %). Je evidentní, že u cylindrického magnetu je jednoduchá aproximace dipólem zdrojem vysoké relativní odchylky od skutečné hodnoty mezní rychlosti.

Pro další porovnání a prokázání chyby v důsledku dipólové aproximace byla vytvořena dodatečná FEM simulace tohoto experimentu. Simulace byla vytvořena v systému COMSOL Multiphysics, za pomoci nadstavbového modulu AC/DC, určeného pro modelování nízkofrekvenčních elektromagnetických systémů. V grafech [5.2](#page-58-0) jsou vyneseny průběhy rychlostí magnetů vycházející ze zmíněné FEM simulace a ze zjednodušeného modelu. U rychlosti cylindrického magnetu (a) je opravdu znatelný rozdíl mezi skutečným průběhem a průběhem našeho analytického vyjádření rychlosti. U simulace se sférickým magnetem je pouze vidět rozdílná hodnota časové konstanty  $\tau$ , která zapříčiní, že skutečný magnet dosáhne mezní rychlost v kratším čase. Relativní chyby mezi hodnotami mezních rychlostí jsou řádově stejné jako u porovnání s naměřenými daty, výsledky měření jsou tedy v souladu se simulací.

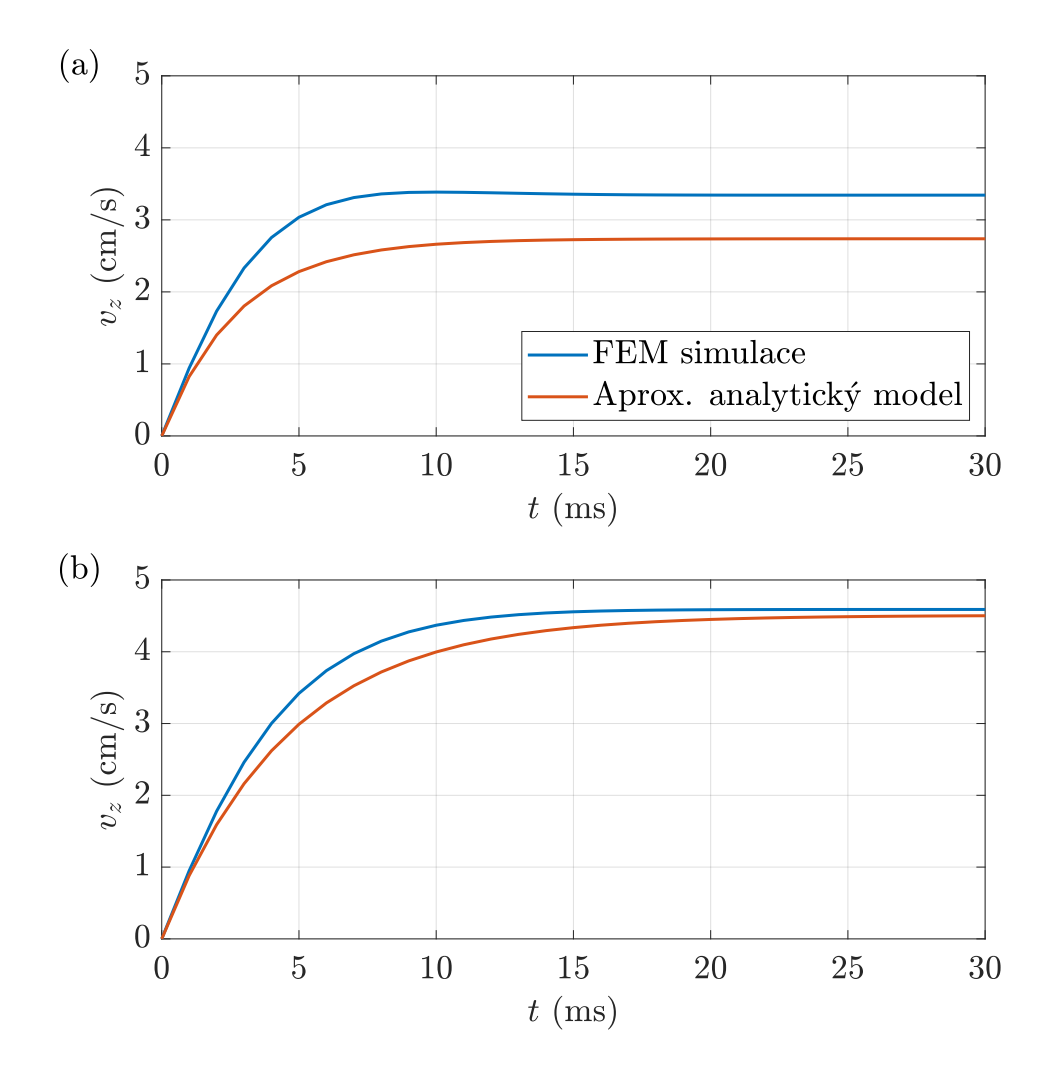

<span id="page-58-0"></span>Graf 5.2: Průběh rychlosti magnetu, porovnání FEM simulace a aproximovaného analytického modelu - cylindrický magnet (a), sférický magnet (b)

Analytický model s dipólem dostatečně popisuje průběh experimentu pouze při použití sférického magnetu, jehož magnetické pole je téměř shodné s polem uvažovaného dipólu. Konkrétně pro cylindrický magnet je používán model, který dipól nahrazuje dvěma monopolárními magnetickými disky umístěnými na pólech skutečného magnetu. Radiální složka magnetické indukce tohoto modelu je dána jako [\[17\]](#page-70-3):

$$
B_{\rho} = \frac{\mu_0}{4\pi} \frac{m}{V_m} \int_{0}^{2\pi} \int_{0}^{r_m} \left( \frac{r(\rho - r\cos\phi)}{(r^2 + (h/2 - z)^2 + \rho^2 - 2r\rho\cos\phi)^{3/2}} - \frac{r(\rho - r\cos\phi)}{(r^2 + (h/2 + z)^2 + \rho^2 - 2r\rho\cos\phi)^{3/2}} \right) dr d\phi,
$$
\n(5.1)

kde  $r$  je poloměr a  $h$  je výška uvažovaného magnetu.

Pro porovnání modelů byl naměřen průběh indukovaného napětí na 15 závitech umístěných na měděné trubici. Pro přesnější měření byla využita trubice s tloušťkou stěny pouze 2,2 mm a vnitřním průměrem 23 mm pro rychlejší pád magnetu a vyšší hodnoty indukovaného napětí (naměřená rychlost  $v_t = 2.71$  m/s). Naměřené napětí je porovnáno v grafu [5.3](#page-59-0) s vypočtenými průběhy dle vzorce [3.10,](#page-33-0) kde figuruje zmíněná radiální složka magnetické indukce $B_\rho.$ 

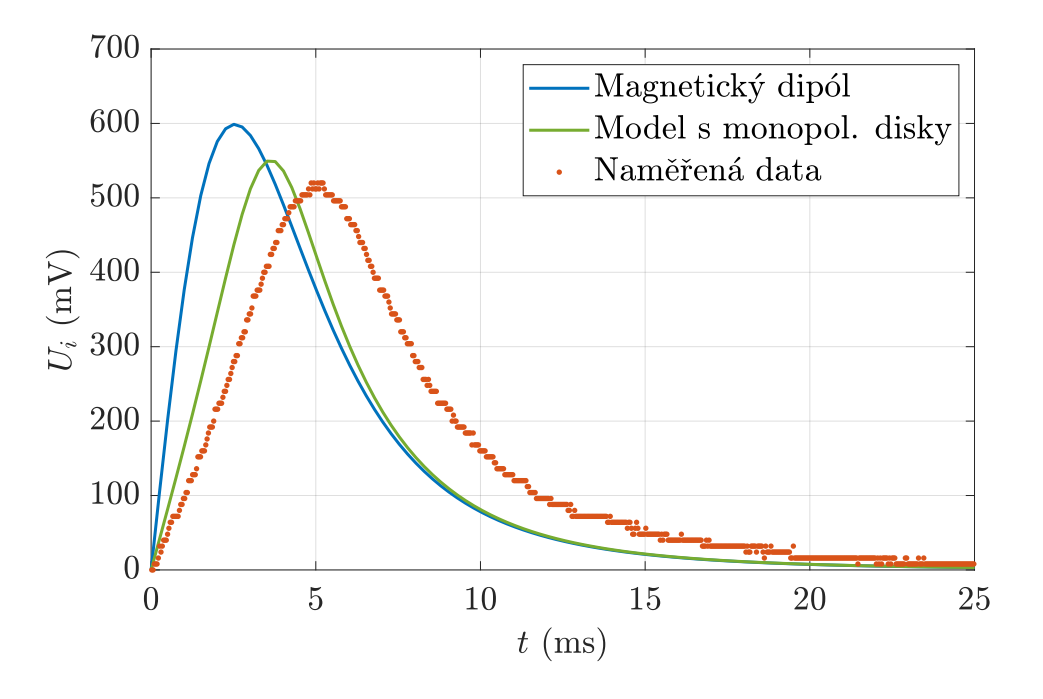

<span id="page-59-0"></span>Graf 5.3: Průběh elektromotorického napětí indukovaného cylindrickým magnetem, porovnání naměřených dat s matematickými modely

Komplexnější model je blíže reálnému průběhu jak amplitudou, tak tvarem průběhu. Ve větší vzdálenosti se ovšem oba modely shodují, a je zde stále jistá odchylka od reálného průběhu. Nevýhodou modelu je, že indukci je třeba počítat numericky na rozdíl od čistě analytického modelu s dipólem.

Tento jednoduchý experiment s magnetem je vhodný do praktické výuky elektromagnetismu. Názorně demonstruje účinky nestacionárního magnetického pole a komplexnost problematiky vzniku vířivých proudů. Nabízí se možnost porovnat různé druhy trubic z hlediska materiálu a průměrů a geometricky různé magnety. Do výuky je možné zahrnout odvození zjednodušeného matematického modelu, které představuje aplikaci mnoha fyzikálních vztahů, které jsou vyučovány v rámci předmětů zabývajících se elektromagnetismem.

### <span id="page-60-0"></span>**5.3 Experiment s Waltenhofenovým kyvadlem**

U Waltenhofenova kyvadla byla nejprve sledována opakovatelnost experimentu, resp. shoda mezi opakovanými měřeními za stejných podmínek. Poté byly určeny všechny hodnoty parametrů kyvadla potřebných pro dosazení do matematického modelu (nejprve bez použití magnetu). Tyto parametry jsou uvedeny v tabulce [5.3](#page-60-1).

<span id="page-60-1"></span>Tabulka 5.3: Parametry použité při výpočtech (matematický model kyvadla)

| Vzdálenost osy rotace od těžiště kyvadla | $91 \text{ mm}$                                  |
|------------------------------------------|--------------------------------------------------|
| Hmotnost kyvadla                         | $(81.0 \pm 0.5)$ g                               |
| Moment setrvačnosti v těžišti kyvadla    | $0.65 \cdot 10^{-3}$ kg · m <sup>2</sup>         |
| Moment setrvačnosti v ose rotace kyvadla | $1,31 \cdot 10^{-3} \text{ kg} \cdot \text{m}^2$ |
| Koeficient momentu smykového tření       | $43 \cdot 10^{-5}$ Nm                            |
| Koeficient momentu viskózního tření      | $18 \cdot 10^{-6}$ Nm $\cdot$ s/rad              |

Moment setrvačnosti kyvadla byl vypočítán ze 3D modelu kyvadla pomocí již zmíněného CAD systému Autodesk Fusion 360. CAD systém z modelu dokáže určit celý tenzor momentu setrvačnosti a polohu těžiště (po zadání hustoty jednotlivých materiálů). V našem případě byl využit moment setrvačnosti  $J_T$  vůči těžišti kyvadla (ve směru osy rotace kyvadla) a přepočítán pomocí Steinerovy věty do místa osy rotace:

$$
J = J_T + m l_t^2. \tag{5.2}
$$

Moment setrvačnosti se týká všech mechanických částí, které společně rotují, tzn. hliníkového kyvadla, hřídelové spojky, matice i samotné hřídele enkodéru. Nebyly uvažovány pouze vnitřní části enkodéru, u kterých by se zjišťoval příspěvek k celkovému momentu setrvačnosti obtížně. Výrobce enkodéru udává maximální moment setrvačnosti rotoru  $1.5 \cdot 10^{-6}$  kg $\cdot$  m<sup>2</sup>, což je v našem případě možné zanedbat.

Při stejné počáteční úhlové výchylce  $\theta_0 = 1,42$  rad, byla opakovaně měřena vlastní perioda kyvadla $T_0,$ která je $(0.97\,\pm\,0.01)$ s. Přičemž perioda vycházející z našeho matematického modelu ([3.41\)](#page-43-0), bez uvažování frikčních momentů a brzdného momentu magnetu, je 0.98 s. Naměřený a vypočtený průběh je porovnán v grafu [5.4](#page-61-0).

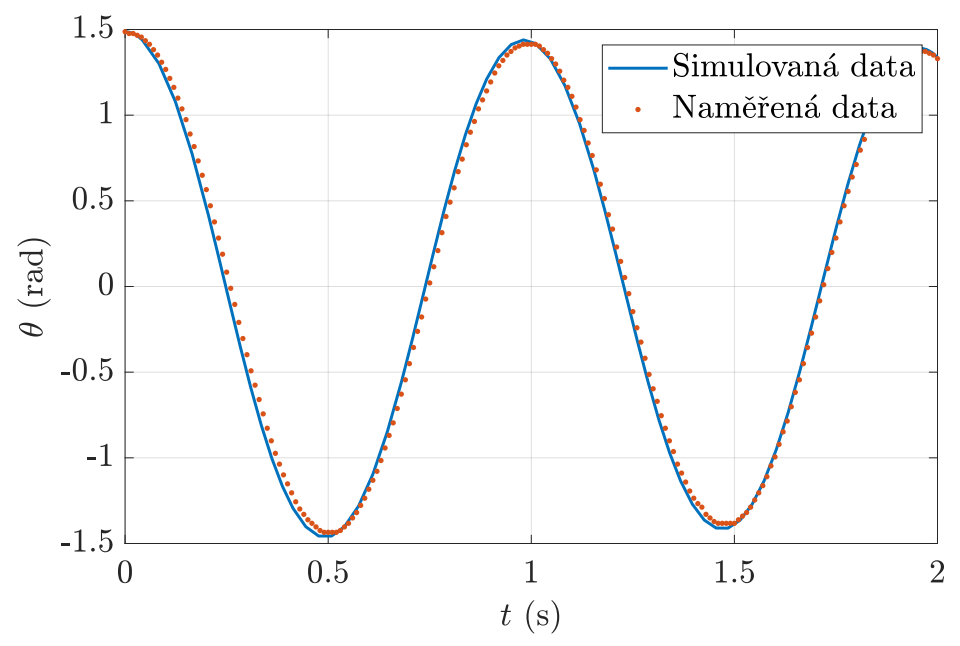

<span id="page-61-0"></span>Graf 5.4: Naměřený a simulovaný průběh kyvadla - určení vlastní periody  $T_0$ 

Z celého naměřeného průběhu, resp. z obalové křivky průběhu, byly určeny koeficienty $c_s,\ c_v$ frikčních momentů potřebné pro náš matematický model. Výsledný naměřený a simulovaný průběh i s uvažováním frikčních momentů je uveden v grafu [5.5.](#page-61-1)

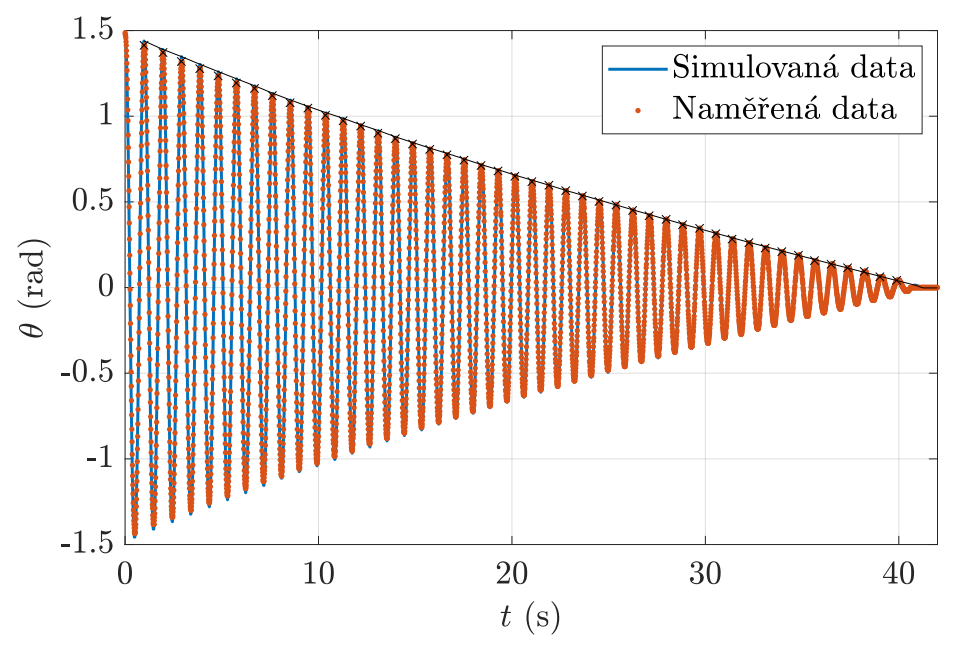

<span id="page-61-1"></span>Graf 5.5: Naměřený a simulovaný průběh kyvadla - určení frikčních koeficientů

Z naměřené úhlové výchylky byl, pomocí diference jednotlivých vzorků a vzorkovací periody, vypočten průběh úhlové rychlosti a zrychlení. Pro odstranění kvantizačního šumu byly výsledné průběhy filtrovány dolní propustí. Porovnání naměřených a simulovaných průběhů je uvedeno v grafu [5.6](#page-62-0).

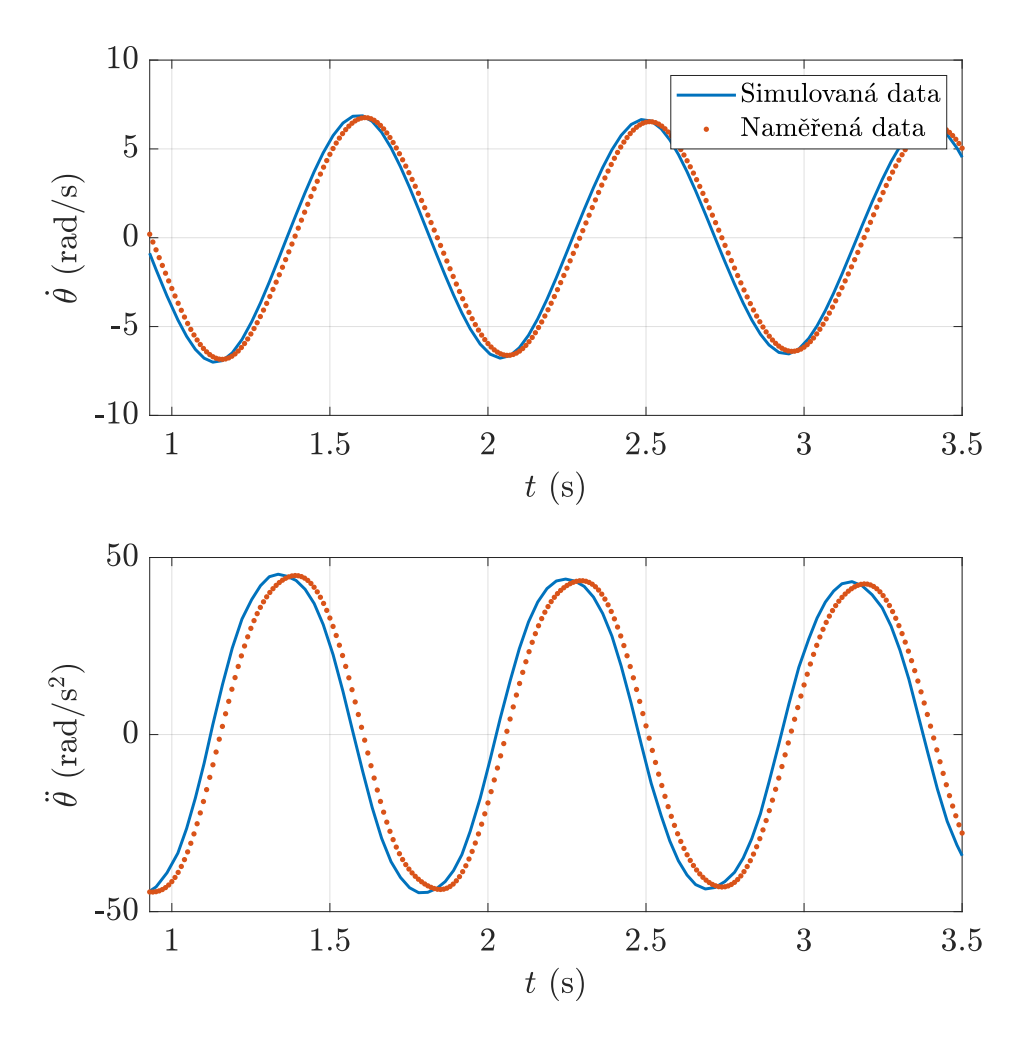

<span id="page-62-0"></span>Graf 5.6: Naměřený a simulovaný průběh úhlové rychlosti a zrychlení kyvadla

Dále byl měřen průběh výchylky kyvadla s použitím cylindrického magnetu. V grafu [5.7](#page-63-0) lze vidět prudce utlumený průběh výchylky kyvadla, právě v důsledku brzdného momentu daného magnetem. Počáteční úhlová výchylka byla  $\theta_0 =$ 1, 24 rad. Pomocí naměřených dat (úhlová výchylka, rychlost a zrychlení) a známých parametrů kyvadla byl z matematického modelu vyjádřen průběh magnetického momentu působícího na kyvadlo. Tento moment je pouze přibližný, protože obsahuje nepřesnosti měření všech zmíněných veličin a parametrů. Je zde uvedena trojice grafů s průběhem výchylky, rychlosti a magnetického momentu. Dále jsou vyznačeny průchody rovnovážnou polohou, při které se magnet nachází u středu desky kyvadla.

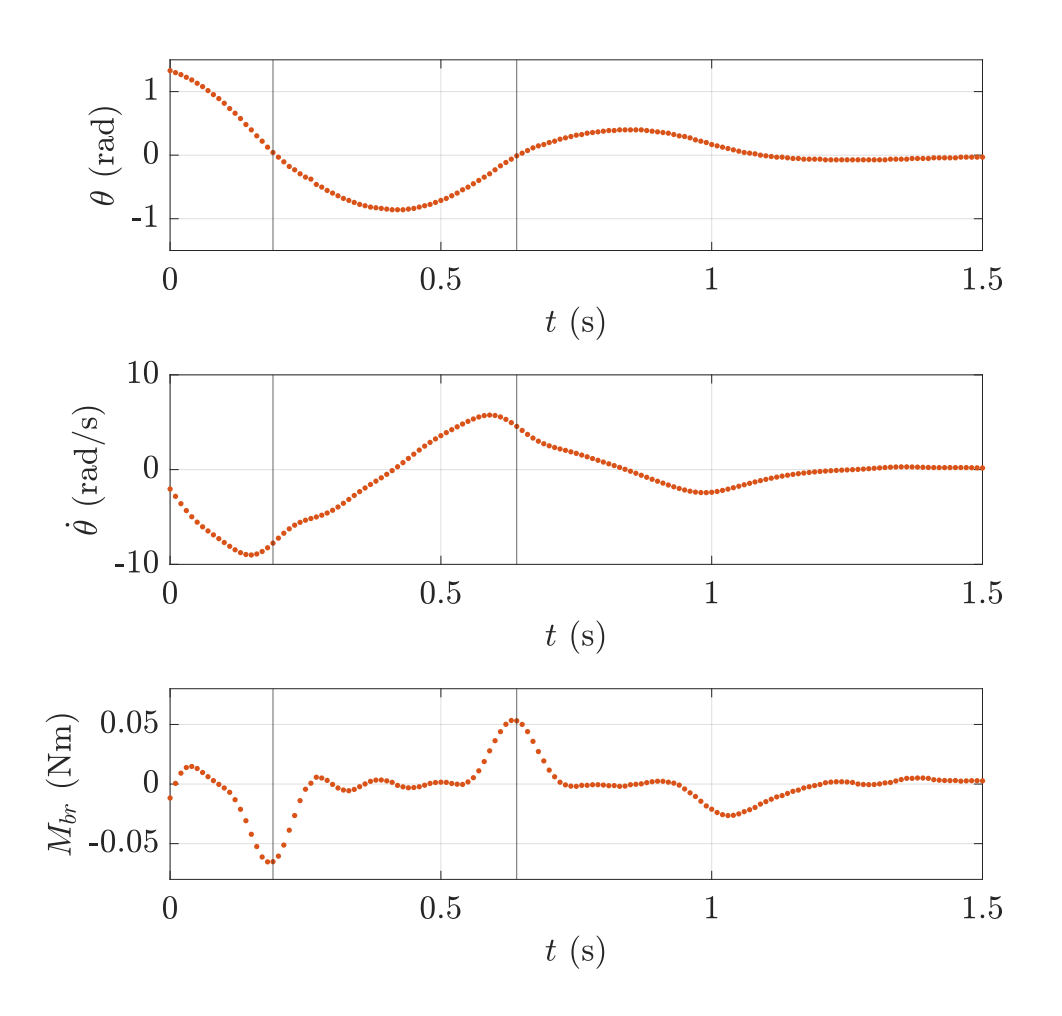

<span id="page-63-0"></span>Graf 5.7: Naměřený průběh polohy, rychlosti a průběh magnetického momentu

Z grafu je patrné, že těsně před každým průchodem kyvadla rovnovážnou polohou, je snížena jeho úhlová rychlost. K tomu dochází právě v důsledku magnetického momentu, který má ve stejné poloze vždy maximální hodnotu. V tomto případě je při prvním kmitu amplituda magnetického momentu $M_{br_A}\dot = 0{,}065$ Nm. Pro různé počáteční výchylky a různá kyvadla, lze pozorovat odlišné průběhy magnetického momentu.

Experiment s kyvadlem je další možností demonstrace Lenzova zákona a účinků vířivých proudů ve výuce. Z matematického modelu kyvadla a naměřených dat lze vyjádřit různé dynamické účinky, například průběh magnetického momentu, průběh momentu daného gravitační silou atd. Za pomocí jednoduchého měřicího systému lze tuto pomůcku využít při praktických cvičeních, a to nejen při výuce elektromagnetismu. U kyvadlového ústrojí lze např. určovat moment setrvačnosti pomocí metody měření, doby kyvu, nebo analyzovat charakter a brzdné účinky ložiska z naměřeného průběhu výchylky.

# **6 Simulace a vizualizace elektromagnetického pole**

Pro názornou vizualizaci jevů, které probíhají při demonstraci vybraných experimentů, byly vytvořeny simulace, v již zmíněném systému COMSOL Multiphysics. Všechny nastavené parametry odpovídají skutečnému modelu.

### **6.1 Simulace magnetu a vodivé trubice**

Nejprve bylo simulováno rozložení magnetického pole jednotlivých magnetů, viz graf [6.1.](#page-64-0)

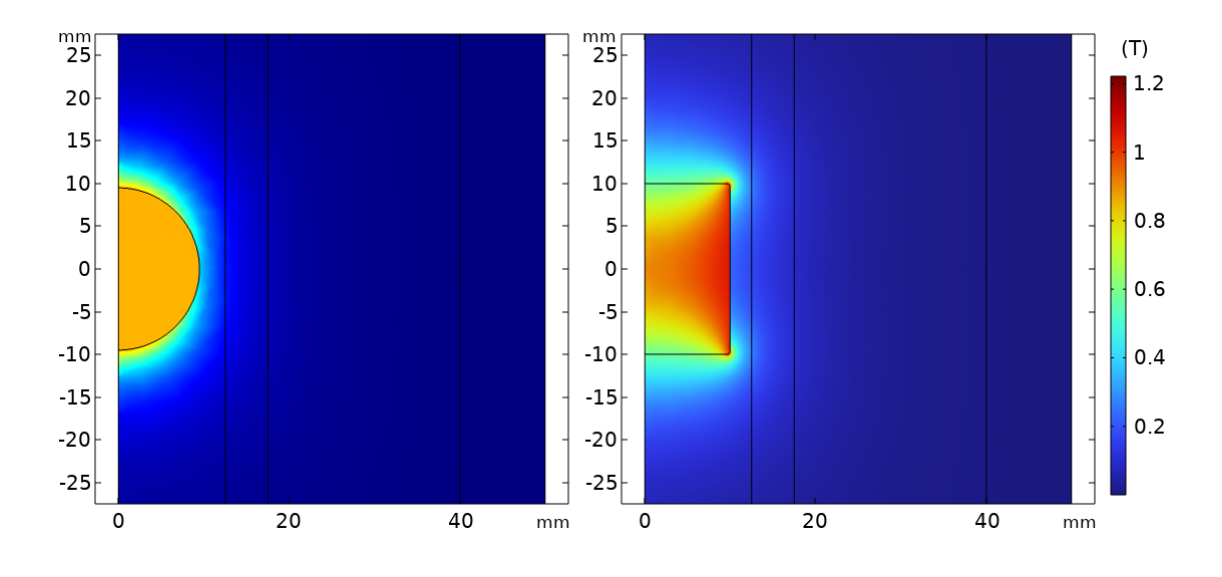

<span id="page-64-0"></span>Graf 6.1: Magnetická indukce magnetů (sférický a cylindrický magnet)

Se zavedením dynamiky byla vytvořena simulace vířivých proudů generovaných v trubici. Opět byl porovnán vliv jednotlivých magnetů. V grafu [6.2](#page-65-0) je rozložení proudové hustoty, při mezní rychlosti, odpovídající použitým magnetům (sférický - 4,58 cm/s, cylindrický - 3,57 cm/s).

V našem matematickém modelu bylo předpokladem, že indukované vířivé proudy rotují po obvodu trubice. To bylo využito k zavedení radiálního elementu trubice protékaného proudem, který byl poté integrován přes celý objem. Tento jev je názorně uveden v grafu [6.2](#page-65-0), kde jsou zobrazeny vektory proudové hustoty uvnitř trubice. Směr proudů je dán znaménkem časové derivace magnetického toku. Při pádu magnetu, v prostoru nad ním magnetické siločáry řídnou, a pod ním zhušťují, proto je směr proudu nad a pod magnetem opačný.

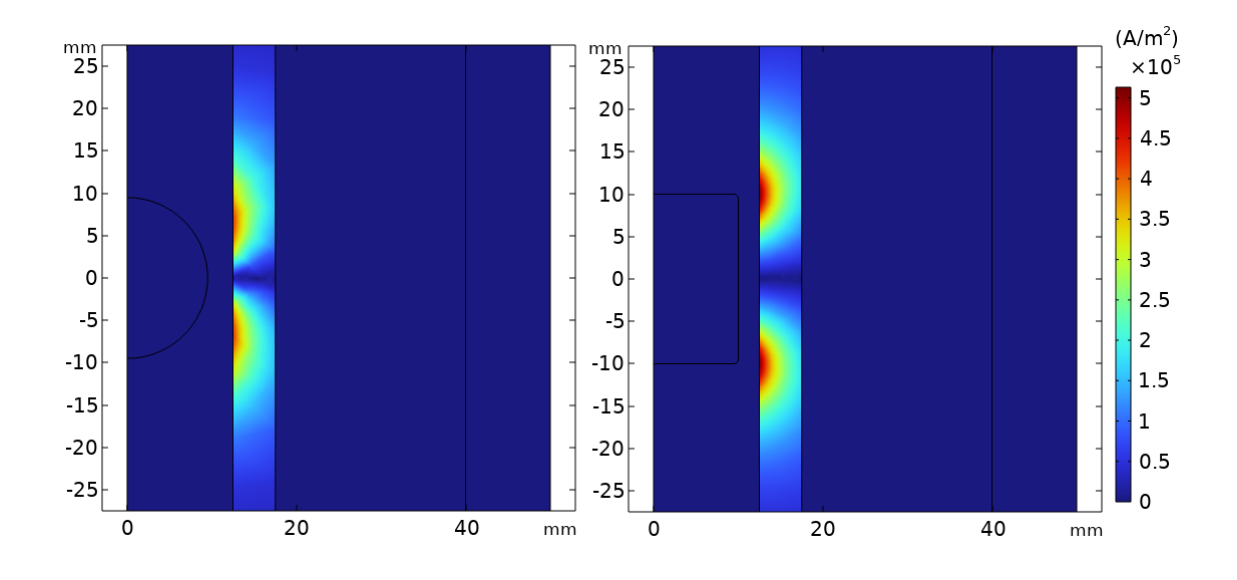

<span id="page-65-0"></span>Graf 6.2: Proudová hustota v řezu trubice (sférický a cylindrický magnet)

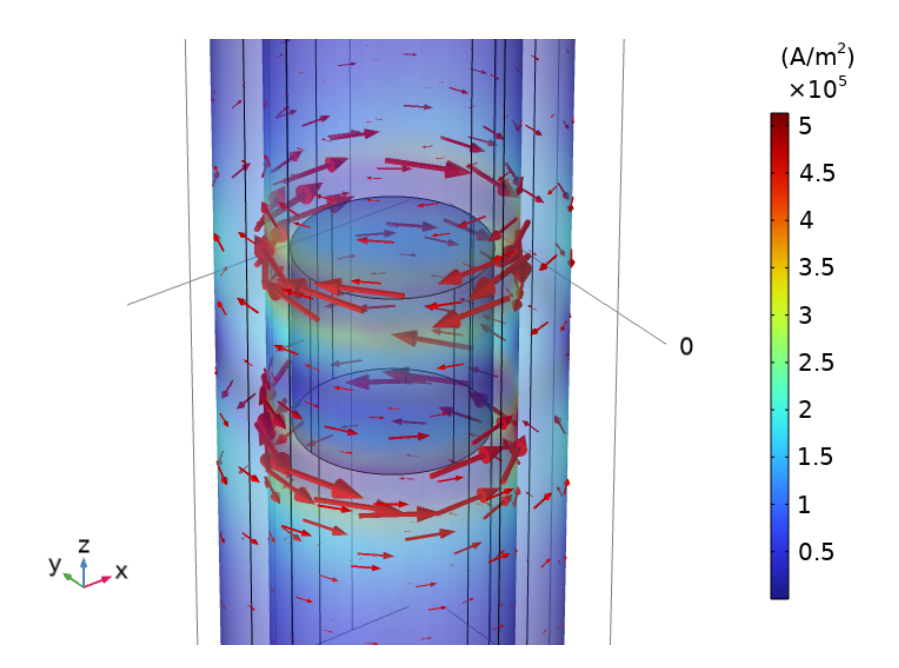

Graf 6.3: Vizualizace vektorů proudové hustoty uvnitř trubice

### **6.2 Simulace Waltenhofenova kyvadla**

Opět bylo vizualizováno magnetické pole tvořené magnetem, tentokrát pomocí vektorů vyznačující velikost a směr magnetické indukce. Pod cylindrický magnet bylo do vzdálenosti 3 mm umístěno hliníkové kyvadlo. Jedná se totožný 3D model kyvadla, na základě kterého bylo vyrobeno fyzické kyvadlo použité při experimentu. Z grafu [6.4](#page-66-0) je patrné, která část magnetických siločár se podílí na indukci vířivých proudů v kyvadle.

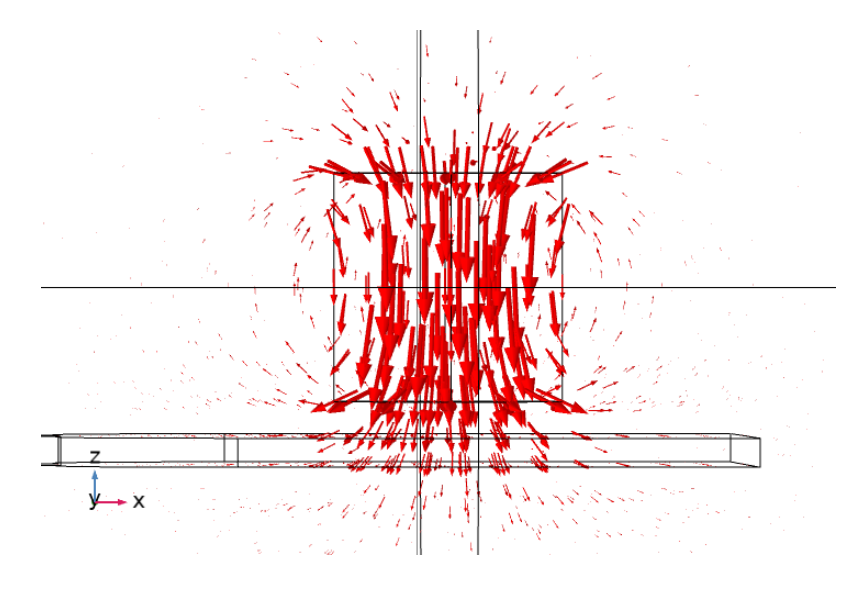

<span id="page-66-0"></span>Graf 6.4: Vizualizace vektoru magnetické indukce cylindrického magnetu

V dalším grafu [\(6.5](#page-66-1)) je porovnána proudová hustota generována ve dvou různých kyvadlech. Úhlová rychlost kyvadla byla při simulaci nastavena na 10 rad/s, což je přibližná maximální hodnota, která byla změřena při počáteční úhlové výchylce  $\pi/2$  rad.

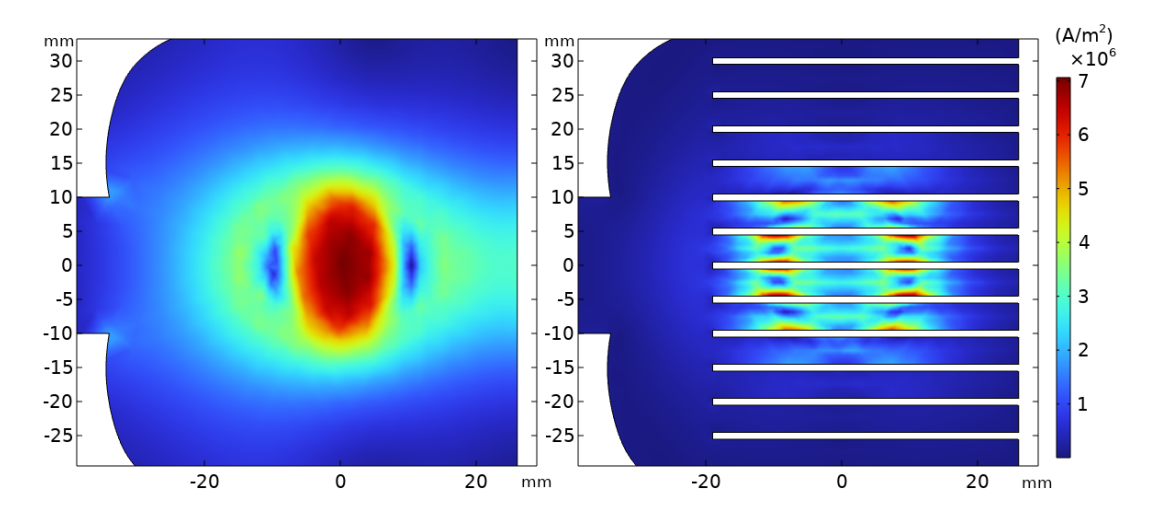

<span id="page-66-1"></span>Graf 6.5: Proudová hustota na povrchu kyvadel

Vlevo je kyvadlo bez prořezů, ve kterém jsou vířivé proudy omezeny pouze velikostí kyvadla a intenzitou magnetického pole magnetu. U kyvadla s prořezy (vlevo) se tvoří menší proudové smyčky, protože jsou prostorově omezeny. Z tohoto důvodu je výsledný magnetický moment působící na kyvadlo menší. Stejného principu se využívá například u transformátorů, kde je elektricky vodivé jádro rozděleno na několik vzájemně izolovaných plátů, pro snížení hustoty vířivých proudů.

# **Závěr**

Práce se zabývá návrhem a konstrukcí zařízení, které slouží k obohacení výuky elektromagnetismu, konkrétně k názorné demonstraci jevů souvisejících s Lenzovým zákonem. V první části práce byla uvedena problematika elektromagnetického pole a stručná rešerše využívaných výukových pomůcek. Na základě rešerše byla zvolena dvojice experimentů, k jejichž demonstraci je zařízení navrženo. Jedná se o experiment s volným pádem magnetu skrze elektricky vodivou nemagnetickou trubici a tzv. Waltenhofenovo kyvadlo. Během výběru byl kladen důraz na názornost a snadnou proveditelnost během výuky, proto je využito permanentních magnetů, k experimentům není třeba externího zdroje.

V teoretické části byl pro vybrané experimenty odvozen zjednodušený matematicko-fyzikální model, který obsahuje vztahy a postupy uváděné během výuky elektromagnetismu. Zařízení je koncipováno jako prostředek k ověření platnosti těchto vztahů, a uvedení souvislostí mezi těmito vztahy. Během praktické výuky je možné s žáky provádět experimenty, ověřit správnost a omezení odvozeného modelu.

Praktická část se zabývá postupem návrhu a konstrukce jednotlivých dílů zařízení. Pro podrobnější vyhodnocení průběhu experimentů bylo zařízení osazeno senzory a mikropočítačem s aktivním webserverem. Je tedy možné pracovat s naměřenými daty, které jsou přístupné ve vytvořené webové aplikaci. Měřicí část umožňuje používat zařízení při praktických cvičeních a vytvořit pro žáky různé měřicí úlohy.

V závěru práce byla zdárně ověřena funkčnost zařízení a provedena série měření za pomocí navrženého měřicího systému. Pro názornost a porovnání s reálnými průběhy experimentů byly vytvořeny FEM simulace v programu COMSOL. Simulace byly využity i pro vizualizaci elektromagnetických polí a jevů probíhajících během experimentů.

## **Použitá literatura**

- [1] *What is Faraday's law?* [online]. USA: Khan Academy, 2023 [cit. 2023-05- 14]. Dostupné z: [https://www.khanacademy.org/science/physics/magnetic](https://www.khanacademy.org/science/physics/magnetic-forces-and-magnetic-fields/magnetic-flux-faradays-law/a/what-is-faradays-law)[forces-and-magnetic-fields/magnetic-flux-faradays-law/a/what-is-faradays](https://www.khanacademy.org/science/physics/magnetic-forces-and-magnetic-fields/magnetic-flux-faradays-law/a/what-is-faradays-law)[law.](https://www.khanacademy.org/science/physics/magnetic-forces-and-magnetic-fields/magnetic-flux-faradays-law/a/what-is-faradays-law)
- [2] *Lenz, Heinrich Friedrich Emil (physicist)* [online]. The-Crankshaft Publishing [cit. 2022-11-05]. Dostupné z: [https://what-when-how.com/physicists/lenz](https://what-when-how.com/physicists/lenz-heinrich-friedrich-emil-physicist/)[heinrich-friedrich-emil-physicist/.](https://what-when-how.com/physicists/lenz-heinrich-friedrich-emil-physicist/)
- [3] WIKIPEDIA CONTRIBUTORS. *Emil Lenz Wikipedia, The Free Encyclopedia*. 2023. Dostupné také z: [https://en.wikipedia.org/w/index.php?title=](https://en.wikipedia.org/w/index.php?title=Emil_Lenz&oldid=1149534842) [Emil\\_Lenz&oldid=1149534842.](https://en.wikipedia.org/w/index.php?title=Emil_Lenz&oldid=1149534842) [Online; accessed 14-May-2023].
- [4] FEYNMAN, Richard. *Feynmanovy přednášky z fyziky 2*. Revidované vydání. Praha: Fragment, 2013. isbn 978-80-253-1643-6.
- [5] *MIT: Elektřina a magnetizmus* [online]. Praha: Aldebaran Group for Astrophysics, 2006 [cit. 2022-11-05]. Dostupné z: [https://www.aldebaran.cz/elmg/](https://www.aldebaran.cz/elmg/kurz.php) [kurz.php](https://www.aldebaran.cz/elmg/kurz.php).
- [6] *Faraday's Law and Lenz's Law Complete Demo Set* [online]. Michigan: Arbor Scientific, 2023 [cit. 2023-05-14]. Dostupné z: [https://www.arborsci.com/](https://www.arborsci.com/products/faradays-law-and-lenzs-law-complete-demo-set) [products/faradays-law-and-lenzs-law-complete-demo-set](https://www.arborsci.com/products/faradays-law-and-lenzs-law-complete-demo-set).
- [7] *Lenz's Law Open and Closed Loop* [online]. Boksburg: Smart Labs, 2023 [cit. 2023-05-14]. Dostupné z: [https://smartlabs.co.za/products/lenzs-law-open](https://smartlabs.co.za/products/lenzs-law-open-and-closed-loop)[and-closed-loop.](https://smartlabs.co.za/products/lenzs-law-open-and-closed-loop)
- [8] *Experiment: Waltenhofen's Pendulum* [online]. USA: 3B Scientific, 2023 [cit. 2023-05-14]. Dostupné z: [https : / / www . 3bscientific . com / us / experiment](https://www.3bscientific.com/us/experiment-waltenhofen-s-pendulum-230-v-5060-hz-8000632-ue3040400-230-3b-scientific,p_1422_28106.html)  [waltenhofen - s - pendulum - 230 - v - 5060 - hz - 8000632 - ue3040400 - 230 - 3b](https://www.3bscientific.com/us/experiment-waltenhofen-s-pendulum-230-v-5060-hz-8000632-ue3040400-230-3b-scientific,p_1422_28106.html)  [scientific,p\\_1422\\_28106.html.](https://www.3bscientific.com/us/experiment-waltenhofen-s-pendulum-230-v-5060-hz-8000632-ue3040400-230-3b-scientific,p_1422_28106.html)
- [9] *RING LAUNCHER SV543* [online]. Haryana: Inspire Physics, 2022 [cit. 2023- 05-14]. Dostupné z: [https://www.inspirephysics.com/ring-launcher/.](https://www.inspirephysics.com/ring-launcher/)
- [10] *Magnetic Dipole Moment* [online]. Pipersville: K&J Magnetics, Inc., 2023 [cit. 2023-05-15]. Dostupné z: <https://www.kjmagnetics.com/blog.asp?p=dipole>.
- <span id="page-69-0"></span>[11] TORZO, Giacomo a Peranzoni PAOLO. The real pendulum: theory, simulation, experiment. *Latin-American Journal of Physics Education*. 2009, roč. 3.
- <span id="page-69-1"></span>[12] WEIGEL, Catherine et al. Predicting the Influence of Plate Geometry on the Eddy Current Pendulum. *American Journal of Physics*. 2015, roč. 84. Dostupné z DOI: [10.1119/1.4954016](https://doi.org/10.1119/1.4954016).
- <span id="page-69-2"></span>[13] *SS49E/SS59ET Series Economial Linear Position Sensor*. Honeywell, 2003. Č. SS49E/SS59ET. Dostupné také z: [https : / / www . tme . eu / Document /](https://www.tme.eu/Document/30447c50e7b2c9690d917bb3f82c99fe/ss49e-ss59et.pdf) [30447c50e7b2c9690d917bb3f82c99fe/ss49e-ss59et.pdf](https://www.tme.eu/Document/30447c50e7b2c9690d917bb3f82c99fe/ss49e-ss59et.pdf).
- <span id="page-70-0"></span>[14] *E38S6G5-400B-G24N – Photoelectric Incremental Rotary Encoder*. Sharvi Electronics, 2021. Dostupné také z: [https://www.fabian.com.mt/viewer/](https://www.fabian.com.mt/viewer/40412/pdf.pdf) [40412/pdf.pdf](https://www.fabian.com.mt/viewer/40412/pdf.pdf).
- <span id="page-70-1"></span>[15] *ESP32-S2 Series*. Espressif Systems, 2023. Č. ESP32-S2 Series Datasheet v1.5. Dostupné také z: [https : / / www . espressif . com / sites / default / files /](https://www.espressif.com/sites/default/files/documentation/esp32-s2_datasheet_en.pdf) [documentation/esp32-s2\\_datasheet\\_en.pdf](https://www.espressif.com/sites/default/files/documentation/esp32-s2_datasheet_en.pdf).
- <span id="page-70-2"></span>[16] *Fyzikální údaje pro neodymové magnety, ferity: Neodymové magnety* [online]. Praha 6: UNIMAGNET, 2023 [cit. 2023-04-28]. Dostupné z: [https://www.](https://www.unimagnet.cz/fyzikalni-udaje-neodymovych-magnetu/) [unimagnet.cz/fyzikalni-udaje-neodymovych-magnetu/](https://www.unimagnet.cz/fyzikalni-udaje-neodymovych-magnetu/).
- <span id="page-70-3"></span>[17] BLINDER, S. M. *Magnetic Field of a Cylindrical Bar Magnet - Wolfram Demonstrations Project* [online]. Wolfram Demonstrations Project, 2011 [cit. 2023-05-15]. Dostupné z: [https : / / demonstrations . wolfram . com /](https://demonstrations.wolfram.com/MagneticFieldOfACylindricalBarMagnet/) [MagneticFieldOfACylindricalBarMagnet/](https://demonstrations.wolfram.com/MagneticFieldOfACylindricalBarMagnet/).
- [18] SCHOT, Nick Nick. *A Complete Solution To The Non-Linear Pendulum* [online]. PhysicsFromScratch, 2021 [cit. 2023-05-15]. Dostupné z: [https://medium.](https://medium.com/physicsfromscratch/a-complete-solution-to-the-non-linear-pendulum-9afda0b64926) [com/physicsfromscratch/a-complete-solution-to-the-non-linear-pendulum-](https://medium.com/physicsfromscratch/a-complete-solution-to-the-non-linear-pendulum-9afda0b64926)[9afda0b64926.](https://medium.com/physicsfromscratch/a-complete-solution-to-the-non-linear-pendulum-9afda0b64926)

# **A Manuál**

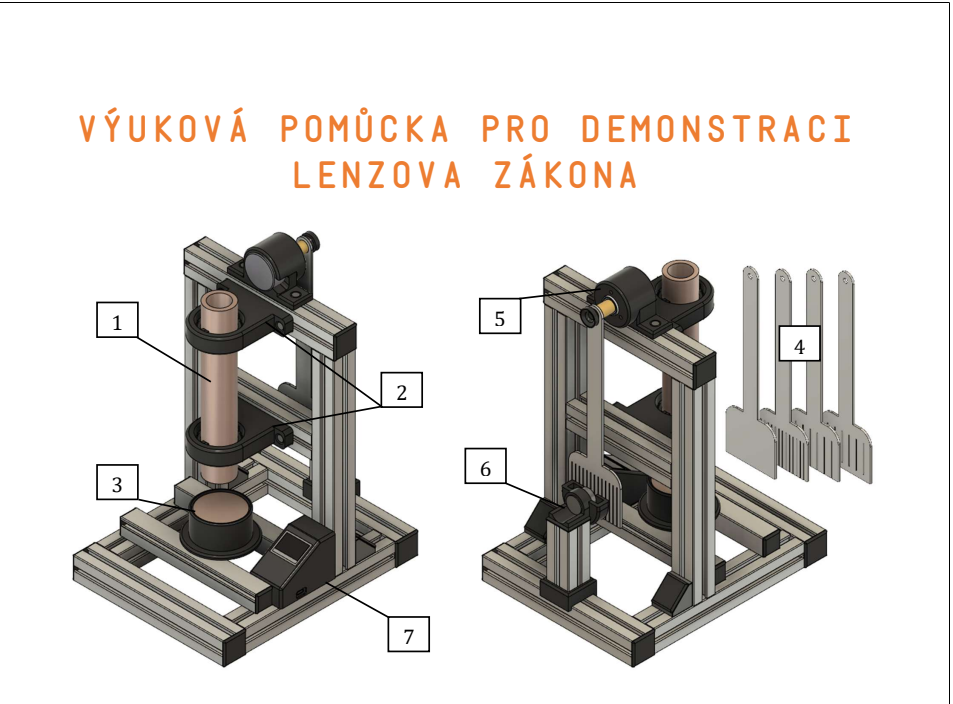

Pomůcka slouží pro demonstraci dvou experimentů s permanentními magnety. Součástí pomůcky je jednoduchý měřicí systém pro vyhodnocení průběhu experimentů a uložení naměřených dat.

Prvním experimentem je volný pád magnetu konstantní rychlostí skrze trubici z elektricky vodivého a nemagnetického materiálu. Jsou k dispozici dva neodymové magnety (N42), kulový a válcový, a tlustostěnná měděná trubice [1], kterou lze jednoduše vložit do plastových úchytů [2]. V úchytech jsou umístěny Hallovy senzory pro měření mezní rychlosti magnetu.

Po vhození magnetu do trubice dochází k rovnováze sil (Lorentzova a tíhová síla) a ustálení rychlosti na konstantní hodnotě. Směr brzdné síly působící na magnet je dán Lenzovým zákonem. Pod trubicí je umístěna dopadová plocha z mědi [3], pro zabrzdění magnetu při jeho dopadu.

Druhou částí pomůcky je Waltenhofenovo kyvadlo v magnetickém poli permanentního magnetu. Součástí je sada čtyř různých hliníkových kyvadel [4], které lze pomocí ovládací matice upevnit k hřídeli rotačního enkodéru [5]. Ten slouží pro měření úhlové výchylky kyvadla v závislosti na čase a vyhodnocení průběhu experimentu. V rovnovážné poloze je dolní část kyvadla umístěna v blízkosti úchytu na permanentní magnety [6]. Do úchytu lze vložit dva vybrané válcové magnety s různými rozměry.

Během experimentu je kyvadlo vychylováno z rovnovážné polohy a koná kývavý pohyb. Pokud je v úchytu vložen magnet, je pohyb kyvadla tlumen brzdným magnetickým momentem vířivých proudů. Směr tohoto momentu je opět dán Lenzovým zákonem. Při použití různých kyvadel a magnetů lze demonstrovat různé průběhy tohoto experimentu.
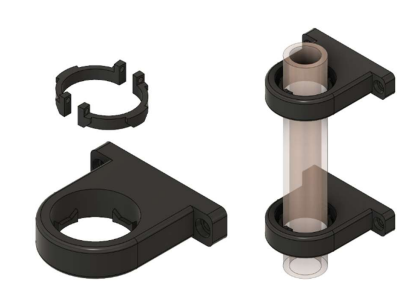

U prvního experimentu je plastový úchyt s trubicí, ten se skládá ze dvou částí. První část je pomocí šroubů připevněna k jednomu z horizontálních profilů nosné konstrukce. Druhou částí jsou dva půl prstence, upevněné na trubici. Tyto dvě části jsou vzájemně snadno kompatibilní a trubici lze vyjmout vertikálním vysunutím a pootočením.

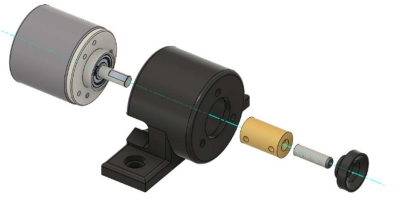

Druhý experiment umožňuje rychlou výmenu kyvadla, které je spojeno s hřídelí enkodéru pomocí pevné hřídelové spojky, stavěcího šroubu a plastové ovládací matice. Při výměně je nutné pouze odšroubovat plastovou matici a vybrané kyvadlo nasadit na stavěcí šroub.

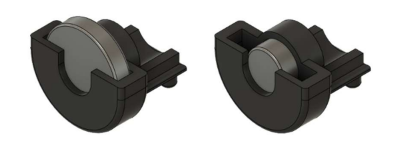

Experiment je navržený pro použití dvou válcových magnetů, které lze jednoduše vložit do plastového úchytu před kyvadlo.

Během experimentu je možné měřit rychlost pádu magnetu a průběh úhlové výchylky kyvadla pomocí mikropočítače v postranním panelu [7]. Na pravé straně panelu se nachází běžný USB-C konektor pro připojení napájení. Na zařízení se po připojení napájení aktivuje webserver s webovou aplikací a pomocí jakéhokoliv zařízení s Wi-Fi přístupem a webovým prohlížečem lze číst měřená data.

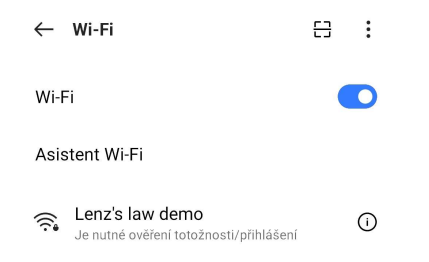

Například na mobilním zařízení se mezi dostupnými Wi-Fi sítěmi zobrazí síť s názvem: Lenz's law demo a přístupovým heslem: Emil\_Lenz. Po připojení k síti se automaticky otevře prohlížeč s webovou aplikací. Případně je možné zadat do adresního řádku: http://lenzslawdemo/

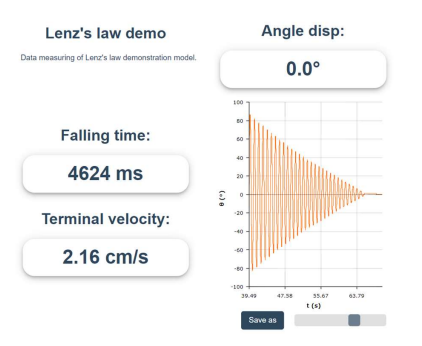

Aplikace obsahuje informaci o naměřeném čase pádu magnetu a jeho mezní rychlosti. Dále je zde uvedena aktuální výchylka kyvadla a její průběh v čase, který lze exportovat ve formátu JSON, nebo CSV.

# **B Výkresy**

### **B.1 Nosná konstrukce demonstračního modelu**

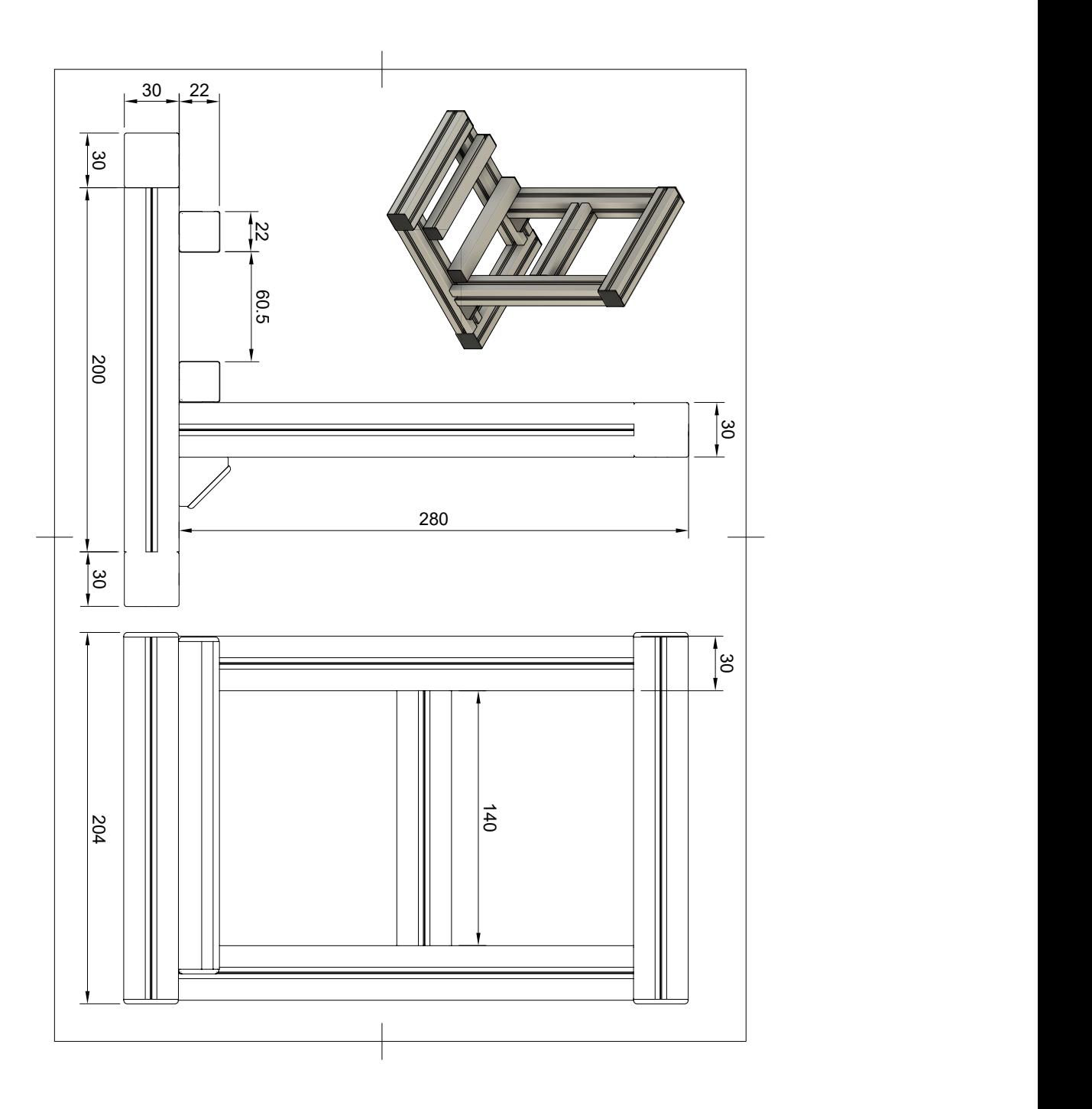

#### Úchyt pro trubici - 1. část **B.2**

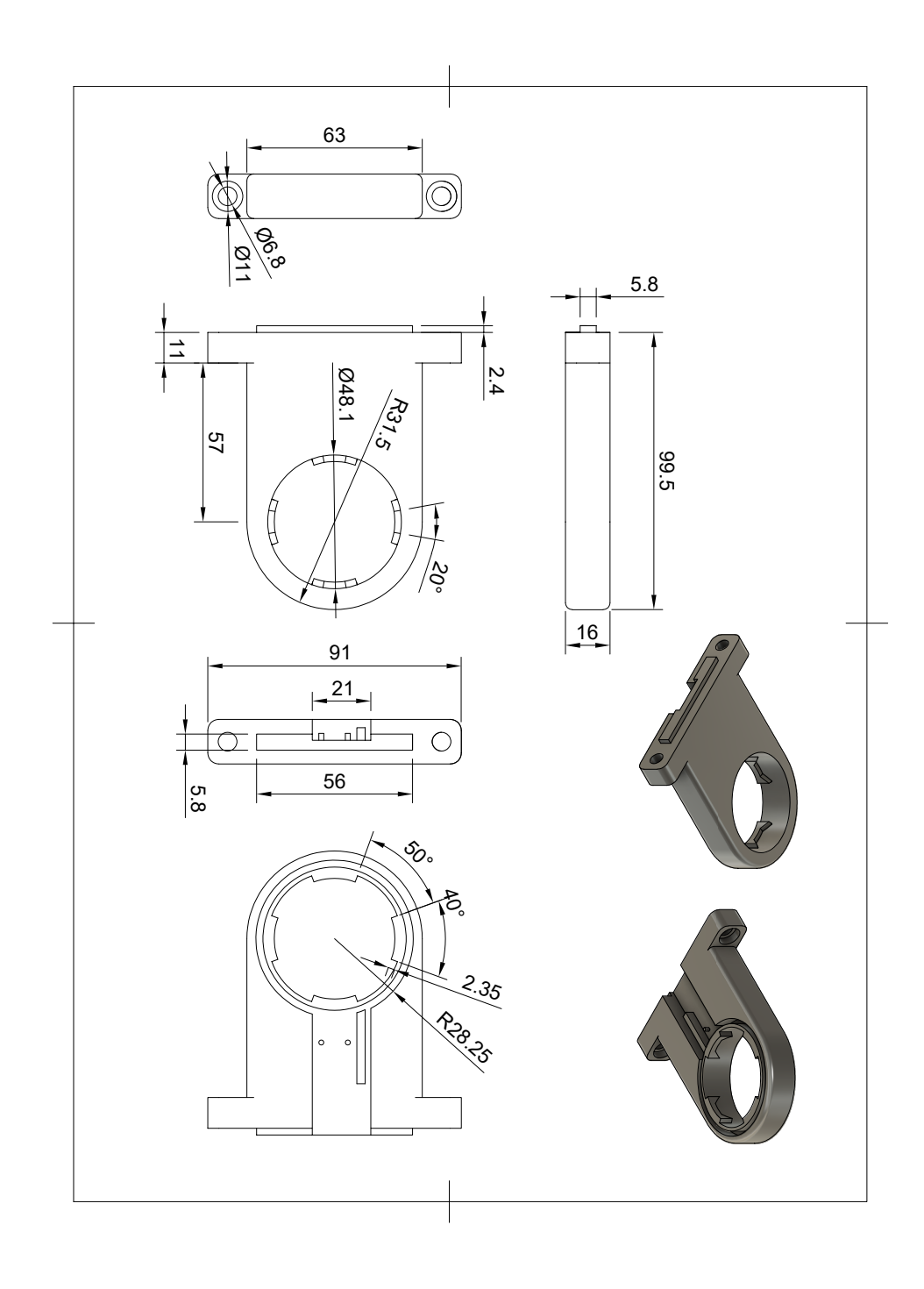

### B.3 Úchyt pro trubici - 2. část

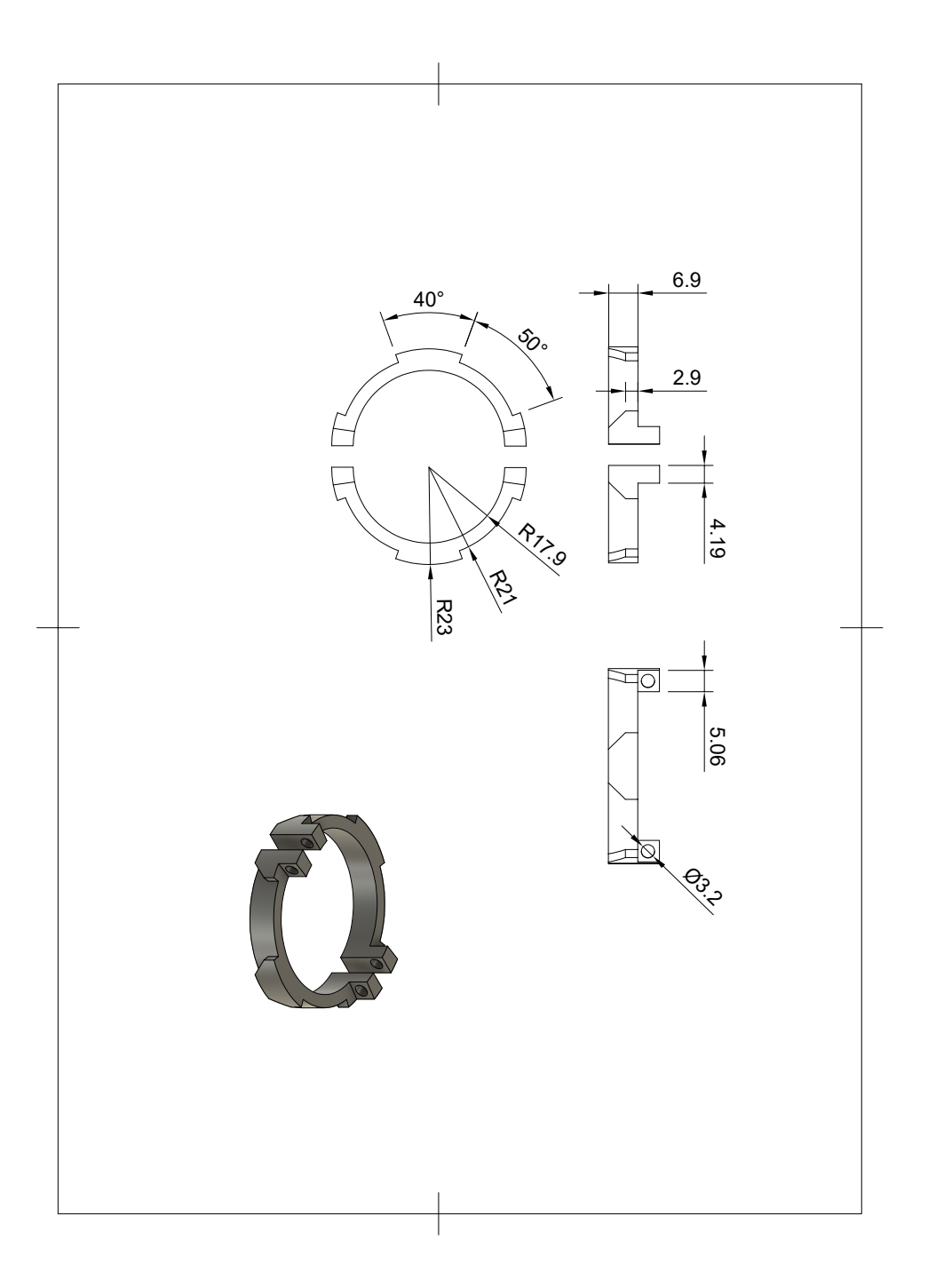

#### Úchyt rotačního enkodéru **B.4**

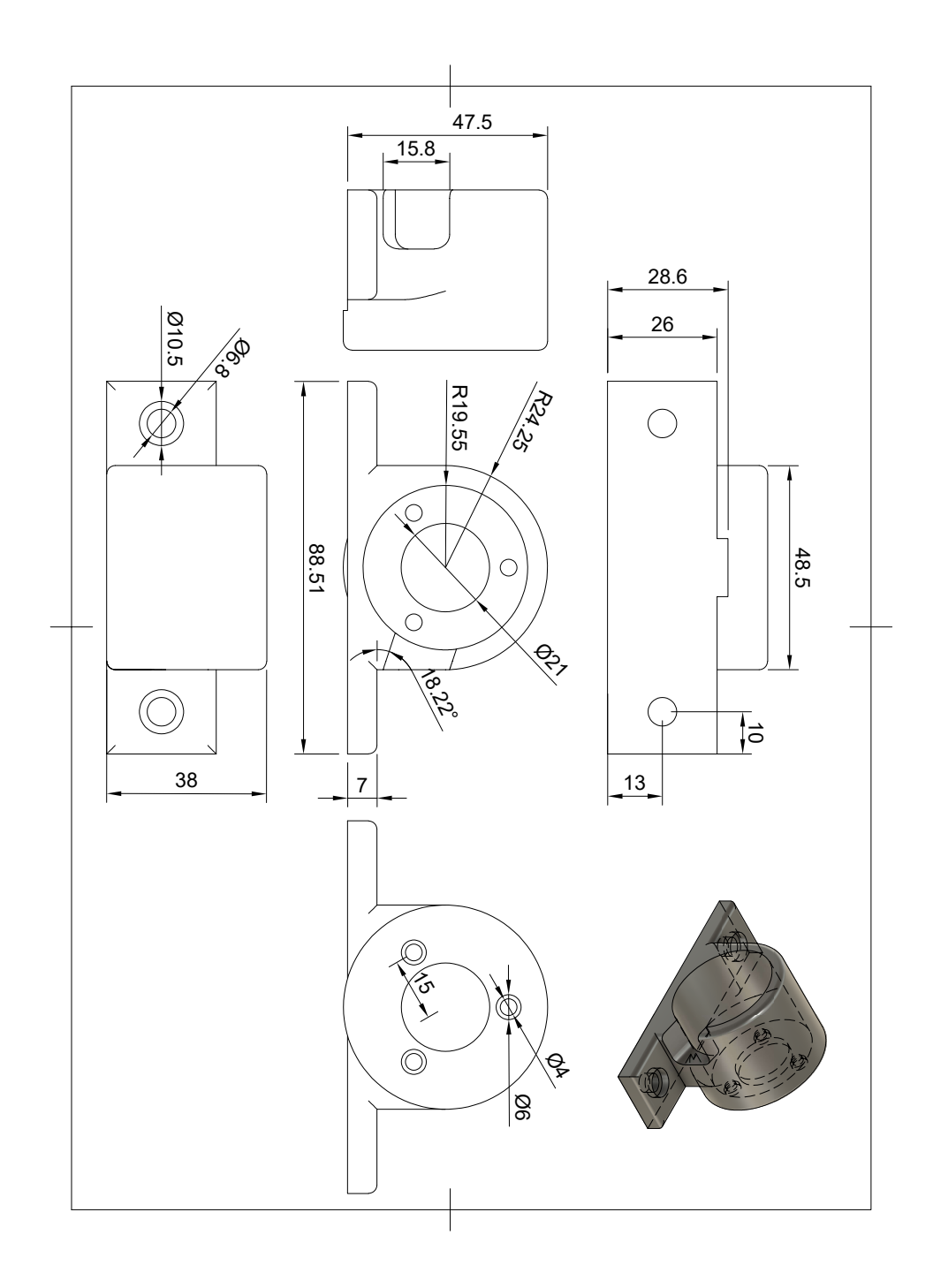

## **B.5 Úchyt permanentních magnetů**

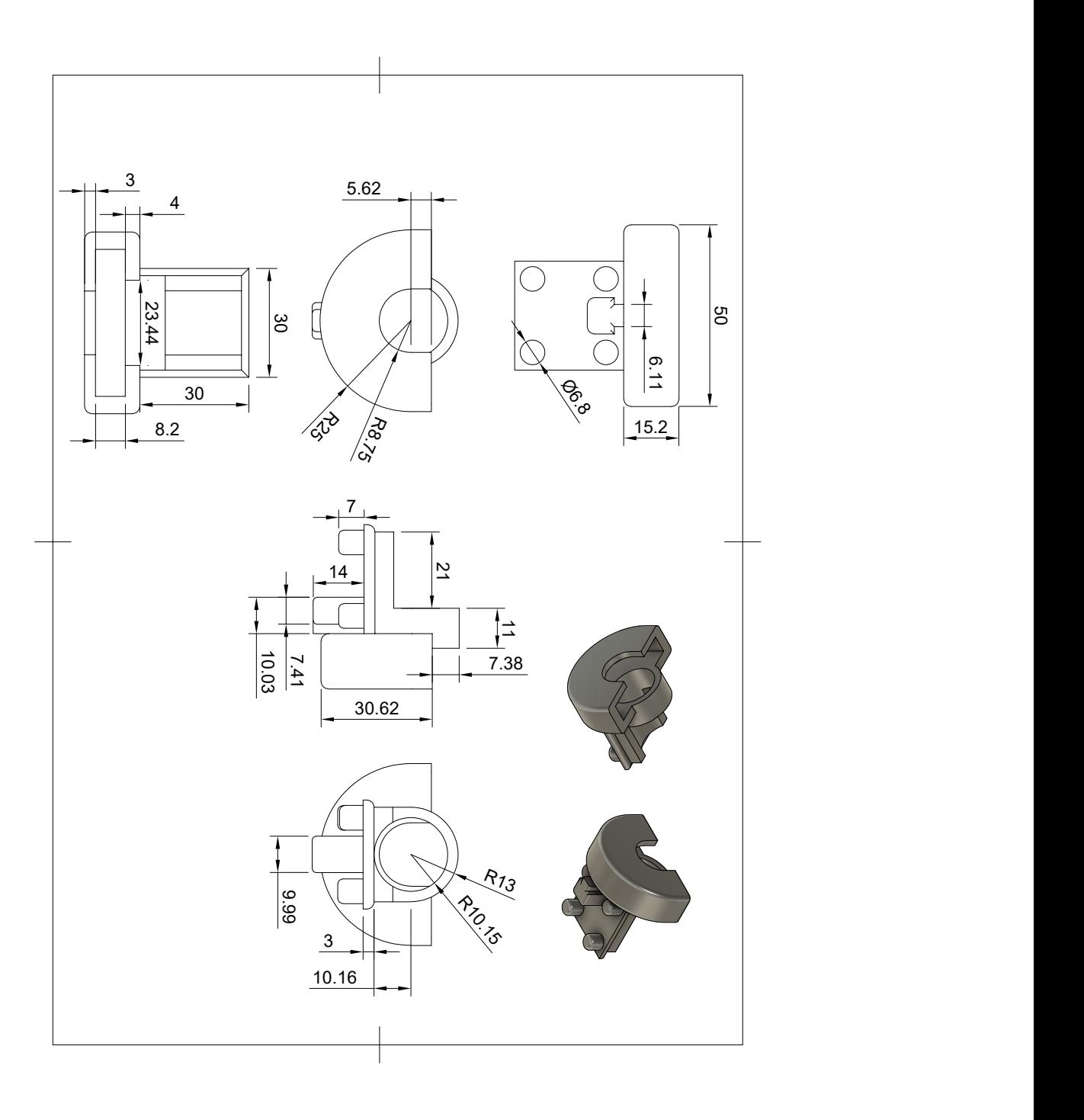